# Міністерство освіти і науки України

# Тернопільський національний технічний університет імені Івана Пулюя

(повне найменування вищого навчального закладу)

*прикладних інформаційних технологій та електроінженерії*

(повне найменування інституту, назва факультету (відділення))

*радіотехнічних систем*

(повна назва кафедри (предметної, циклової комісії))

# **ПОЯСНЮВАЛЬНА ЗАПИСКА**

до дипломного проекту (роботи)

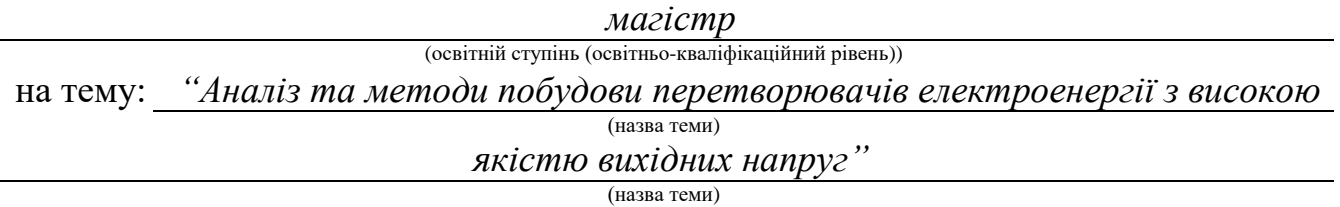

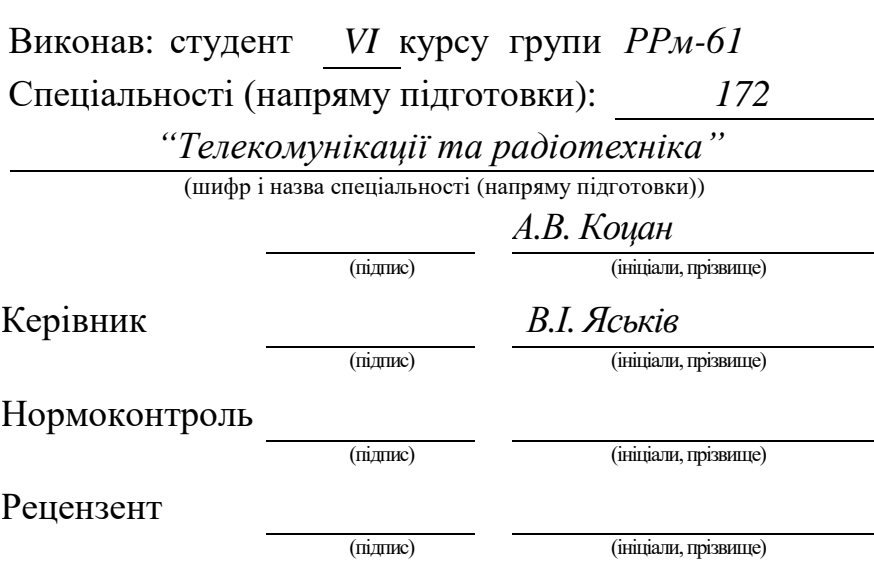

м. Тернопіль – 20 *19*рік.

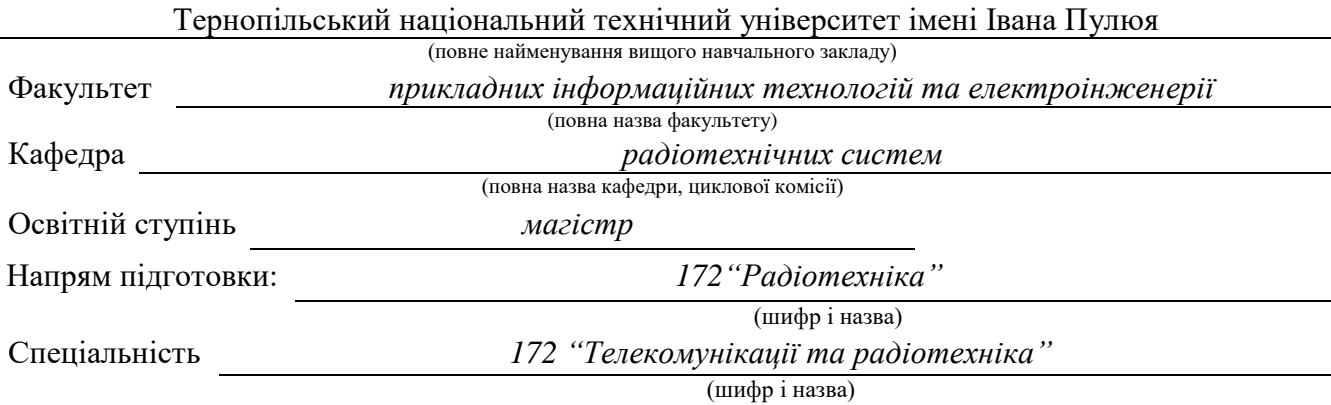

#### "ЗАТВЕРДЖУЮ" Завідувач кафедри

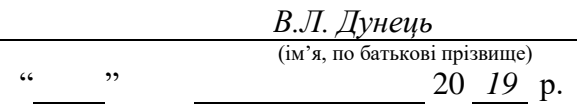

# ЗАВДАННЯ

#### НА ДИПЛОМНИЙ ПРОЕКТ (РОБОТУ) СТУДЕНТУ

*Коцану Арсену Валерійовичу*

(прізвище, ім'я , по батькові) 1 Тема: *"Аналіз та методи побудови перетворювачів електроенергії з високою якістю вихід-*

*них напруг"* Керівник: *Яськів Володимир Іванович, к. т .н., доцент, декан ФПТ*

( прізвище, ім'я, по батькові, науковий ступінь, вчене звання, посада)

Затверджені наказом по університету від " *12* " *листопада* 20 *19* року № *4/7-1015*

2 Термін подання студентом проекту (роботи): *грудень 2019 р.*

3 Вихідні дані роботи: *Об'єкт дослідження: методи та пристрої вимірювання кутових координат.*

4 Зміст розрахунково-пояснювальної записки (перелік питань, які потрібно розробити) *Вступ.*

*Розділ 1 Огляд джерел вторинного живлення електронної апаратури*

*Розділ 2 Імпульсні перетворювачі напруги та управління ними*

*Розділ 3 Модель управління імпульсним джерелом живлення*

*Розділ 4 Дослідження прецизійних джерел живлення постійного струму*

*Розділ 5 Спеціальна частина*

*Розділ 6 Обґрунтування економічної ефективності*

*Розділ 7 Охорона праці та безпека в надзвичайних ситуаціях*

*Розділ 8 Екологія*

*Висновки*

5 Перелік графічного матеріалу (з точним зазначенням обов'язкових креслень)

# 6 Консультанти розділів проекту (роботи)

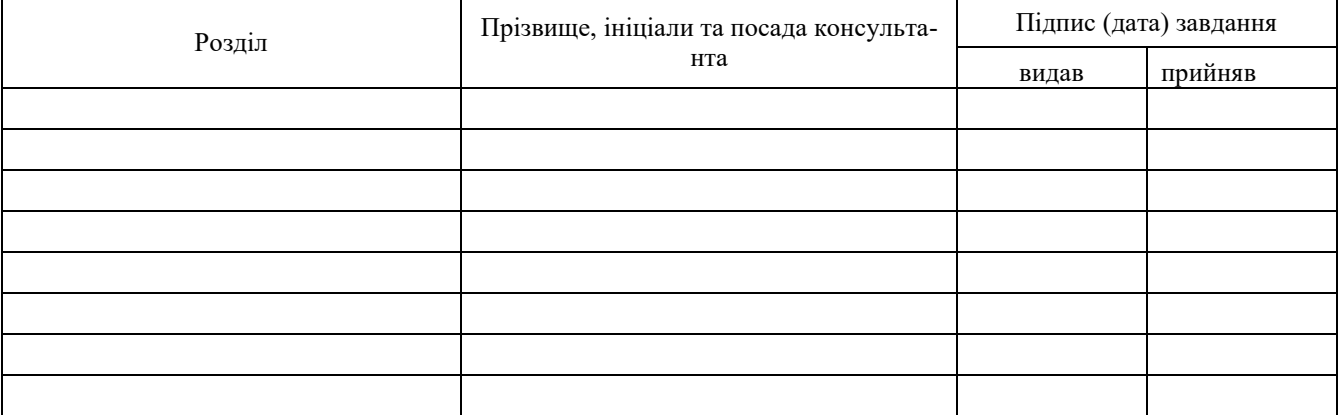

7 Дата видачі завдання " *01* " *жовтня* 20 *19* р.

#### **КАЛЕНДАРНИЙ ПЛАН**

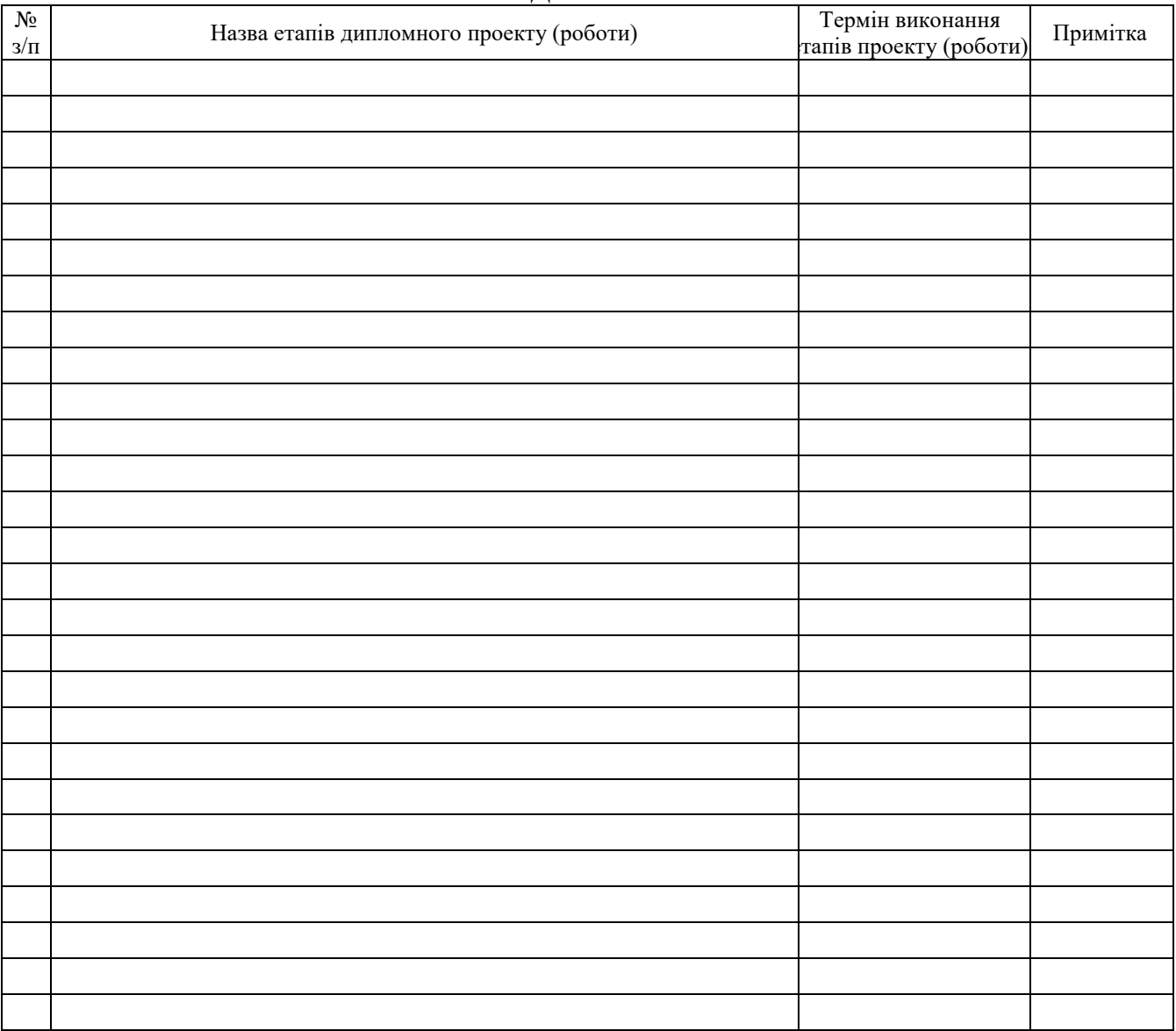

Студент *А.В. Кацан*

 $A.B.$   $Ka$  $(A. B.$   $Ka$ 

Керівник проекту (роботи) *В.І. Яськів*

 $B.I.$   $\overline{A}CbKi\overline{6}$ <br>(ініціали та прізвище)

#### АНОТАЦІЯ

Коцан А.В. Аналіз та методи побудови перетворювачів електроенергії з високою якістю вихідних напруг – Рукопис.

Дипломна робота на здобуття освітнього ступеня магістра 172 – "Телекомунікації та радіотехніка". – Тернопільський національний технічний університет імені Івана Пулюя, Тернопіль 2019.

У дипломній роботі магістра проведено аналіз та дослідження вторинних джерел електроживлення. Проаналізовано сучасний стан методів та алгоритмів аналогового та цифрового управління імпульсними напівпровідниковими перетворювачами напруги. Розроблено модель цифрового управління імпульсними перетворювачами напруги. Проведено моделювання оптимального алгоритму управління ІПН.

Ключові слова: алгоритм, аналогове управління, модель цифрового управління, напівпровідниковий перетворювач напруги, цифрове управління

#### ANNOTATION

Kotsan A.V. Analysis and methods of construction of electricity converters with high quality of output voltages – Manuscript.

The diploma paper for obtaining the Master's degree 172 – Telecommunications and radio engineering – Ivan Puluj Ternopil National Technical University, Ternopil 2019.

In the master's thesis the analysis and research of secondary power sources were carried out. The current state of methods and algorithms of analog and digital control of pulsed semiconductor voltage converters is analyzed. The model of digital control of impulse voltage converters is developed. The optimal algorithm of control of the impulse voltage converter is simulated.

Keywords: algorithm, analog control, digital control model, semiconductor voltage converter, digital control

# ЗМІСТ

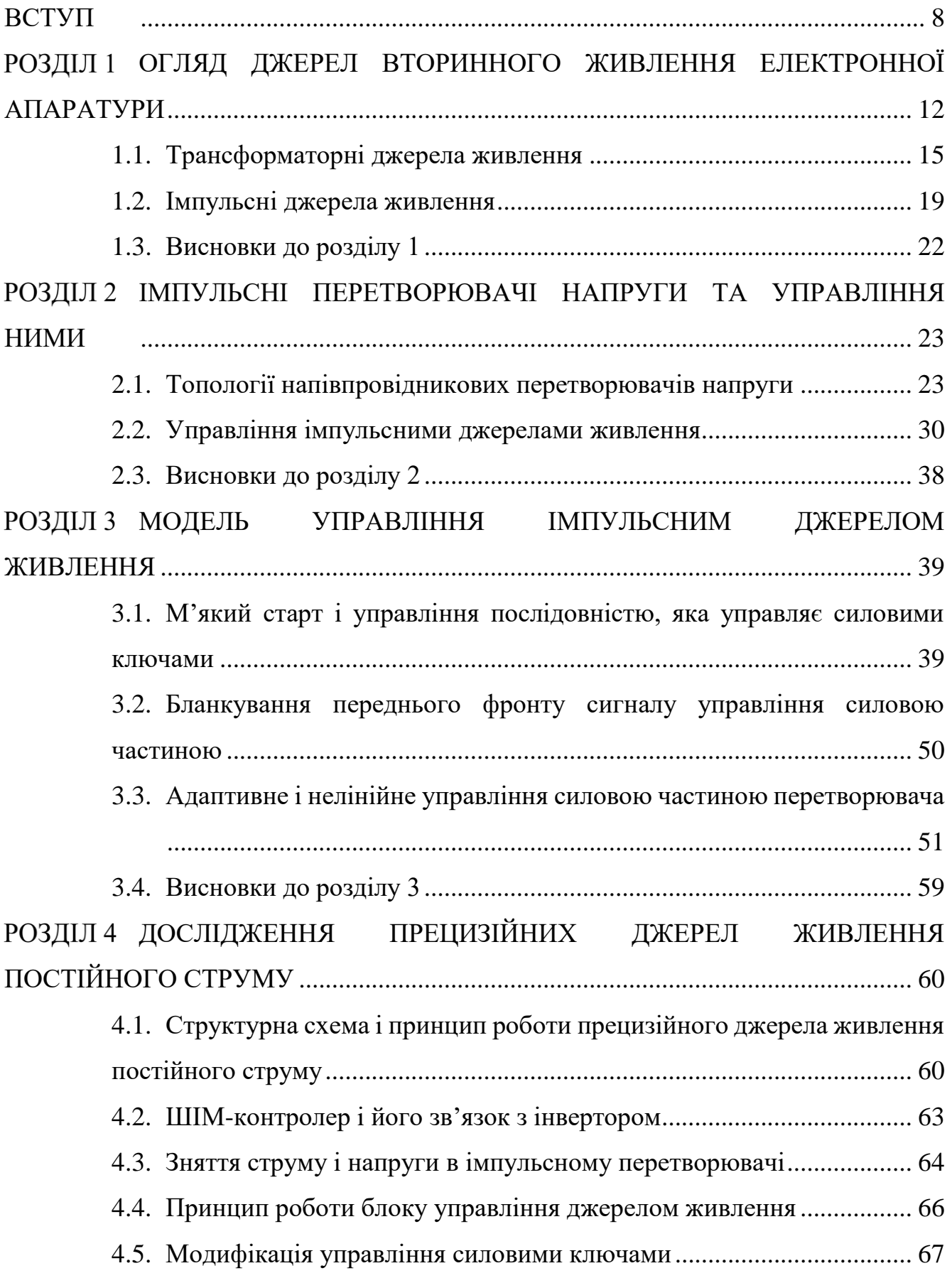

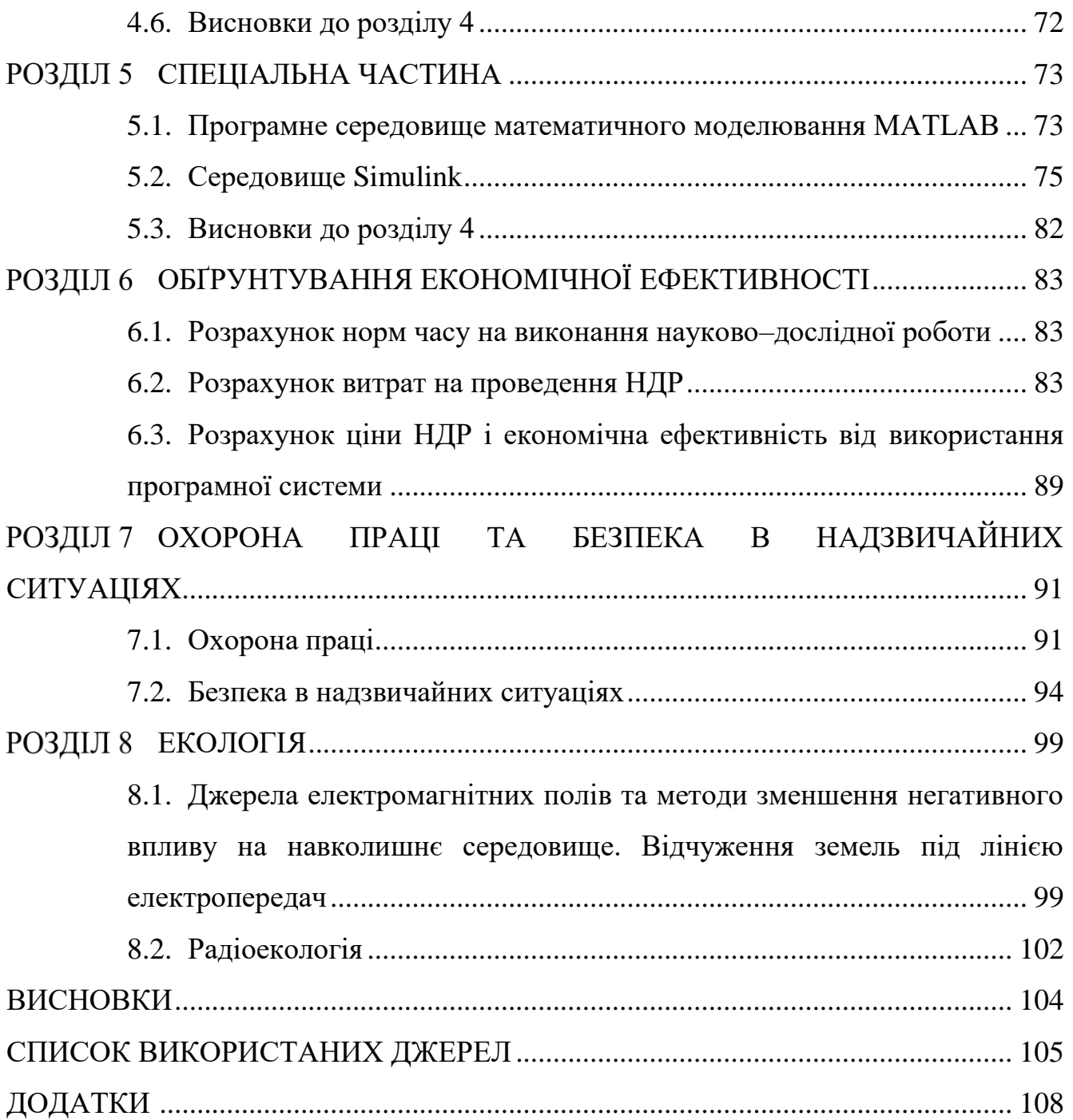

7

#### ВСТУП

<span id="page-7-0"></span>*Актуальність теми дослідження.* В даний час радіоелектронна апаратура в основному живиться від імпульсних джерел вторинного електроживлення (ДВЕЖ). Такі джерела мають високі значення ККД (від 70 до 90% і більше) і масогабаритних показників (питома потужність 100-500 Вт / дм<sup>3</sup> і більше). Однак вони мають підвищений рівень як високочастотних (ВЧ) завад по входу, так і ВЧ-пульсації і імпульсні завади на їх виході (як правило, близько 0,5-2%). Дуже багато видів електронної апаратури вимагає застосування джерел живлення з більш низьким рівнем пульсацій і електромагнітних завад (надалі – завади). Зокрема, такі джерела потрібні для електроживлення прецизійної високочутливої апаратури: давачів фізико-хімічного складу речовин, аналізаторів спектру, підсилювально-вимірювальних трактів (каналів) і т.д. Вони також необхідні для використання в аналогових, аналого-цифрових та цифро-аналогових пристроях і системах, в яких мінімальний рівень сигналу становить частки і одиниці мілівольт.

У дуже багатьох роботах [1, 2] в основному розглянуті загальні питання електромагнітної сумісності (ЕМС) і проблеми її забезпечення в імпульсних ДВЕЖ. Зокрема, описані: причини виникнення, види та шляхи поширення завад в імпульсних ДВЕЖ, методи та рекомендації по зменшенню завад по входу та виходу до регламентованих значень. При цьому робота [3], присвячена в основному проблемам проектування потужних імпульсних ДВЕЖ, що не втратила свого значення в аспекті забезпечення ЕМС і в наш час. В роботі [4] більш детально викладається проблематика забезпечення ЕМС імпульсних ДВЕЖ: характер і особливості виникнення завад у компонентах (активних, пасивних) перетворювачів, раціональний вибір і розрахунок фільтрів мережевих завад, вибір необхідних компонентів фільтрів, оптимізація характеристик фільтрів, рекомендації щодо раціонального заземлення. Розглянуто методи, апаратура і особливості вимірювання завад (кондуктивних і випромінюванням). У той же час в зазначених роботах не розглянуті конкретні особливості побудови імпульсних ДВЕЖ з низьким рівнем ВЧ-пульсацій і завад на виході. Для мінімізації рівня вихідних ВЧ-пульсацій і завад в імпульсних ДВЕЖ в структурному плані найбільш переважаючими є:

1) Однотактні перетворювачі напруги (ОПН) – внаслідок простоти схемної конфігурації, простоти сполучення силової і керуючої частин перетворювача, а головне – принципової відсутності явища наскрізних струмів.

Серед однотактних перетворювачів забезпечити мінімум завад легше в прямоходових перетворювачах (ОПН-П) з обмоткою розмагнічення або типу "косого" моста внаслідок наступних чинників:

а) менша величина паразитних параметрів (індуктивності Ls, ємності Cs) в силовому трансформаторі, оскільки він виконує функцію тільки трансформатора, а не трансформатора-дроселя, як в зворотноходовому перетворювачі ОПН-З;

б) незалежність вибору індуктивності вхідного дроселя в вихідному фільтрі завдяки зауваженням (а).

У прямоходових перетворювачах найменшу величину комутаційних завад, зокрема несиметричного виду, мають квазірезонансні перетворювачі (КвРП), у яких перемикання силових ключів відбувається при нульовому струмі.

2) Двотактні схеми перетворювачів (півмостові, мостові) відрізняються більшою складністю і, незважаючи на деякі переваги (наприклад, подвоєна частота пульсацій на виході), мають такі суттєві принципові недоліки, як можлива наявність наскрізних струмів через силові ключі при їх перемиканні.

При протіканні наскрізних струмів утворюються кондуктивні завади великої інтенсивності, не кажучи вже про збільшення динамічних втрат потужності (тобто зниження ККД). Серйозні труднощі представляє і явище підмагнічування силового трансформатора при роботі на LC-фільтр, який також призводить до збільшення динамічних втрат і рівня завад.

В цілому при проектуванні імпульсних ДВЕЖ (AC/DC-перетворювачів) з покращеними показниками ЕМС необхідно:

 розробити оптимальний вхідний пристрій на стороні мережі змінного струму;

вибрати раціональну структуру перетворювача;

оптимально вибрати силові транзистори для перетворювача напруги;

вибрати по швидкодії фіксуючі (рекупіюючі) діоди;

розрахувати ланки (snabber і clamper) для силового ключа [6];

 провести розрахунок силового ВЧ-трансформатора з оцінкою його паразитних параметрів;

вибрати швидкодіючі випрямні діоди відповідно частоті перетворення;

оптимізувати вихідний фільтр в низьковольтному вихідному випрямлячі;

розробити оптимальні конструктивні рішення (компоновка, електромонтаж та екранування.

*Мета і задача дослідження.* Метою є створення цифрової системи управління вихідними ключами перетворювачів напруги.

#### *Для досягнення поставленої мети потрібно розв'язати наступні задачі:*

 проведено аналітичний огляд існуючих технічних вимог, які пред'являються до джерел живлення постійного струму;

 на основі проведеного аналізу вимог прийнято рішення використати імпульсний перетворювач напруги;

 проведено порівняльний аналіз аналогового та цифрового управління перетворювачами напруги;

 запропоновано модель м'якого старту, що складається з кола придушення перерегулювання і ланки придушення викидів струму;

 запропоновано бланкування переднього фронту в будь-який час, і користувач може вибирати, який фронт ШІМ необхідно бланкувати

 запропоновано модель адаптивного і нелінійного управління силовою частиною перетворювача;

 проведена необхідна модифікація силової частини прецизійного джерела живлення постійного струму (модуля силових ключів) і його блоку управління;

 проведено тестування модифікованого джерела живлення постійного струму і проаналізовані отримані результати.

*Об'єкт дослідження.* моделі та алгоритми управління силовими ключами напівпровідникових перетворювачів напруги.

*Предмет дослідження.* системи цифрового управління напівпровідниковими силовими ключами перетворювачів напруги.

*Методи дослідження:* основні положення і методи теорії автоматичного управління, теорія експерименту, теорія ймовірності та методи математичної статистики.

*Наукова новизна отриманих результатів.* У магістерській роботі вперше:

 запропоновано модель м'якого старту, що складається з кола придушення перерегулювання і ланки придушення викидів струму;

 запропоновано бланкування переднього фронту в будь-який час, і користувач може вибирати, який фронт ШІМ необхідно бланкувати

 запропоновано модель адаптивного і нелінійного управління силовою частиною перетворювача;

 проведена необхідна модифікація силової частини прецизійного джерела живлення постійного струму (модуля силових ключів) і його блоку управління.

*Апробація результатів досліджень.* Окремі результати роботи доповідались VІІІ Міжнародна науково-технічна конференція молодих учених та студентів "Актуальні задачі сучасних технологій". Тернопіль, ТНТУ, 27 – 28 листопада 2019 р.

*Практичне значення отриманих результатів.* Впровадження цифрової системи управління та базі запропонованої моделі дозволить покращити вихідні параметри перетворювача напруги.

*Структура роботи.* Робота складається з розрахунково-пояснювальної записки. Розрахунково-пояснювальна записка складається із вступу, 8 розділів, висновків, бібліографії. Обсяг роботи: розрахунково-пояснювальна записка – 108 арк. формату А4.

#### РОЗДІЛ 1

### <span id="page-11-0"></span>ОГЛЯД ДЖЕРЕЛ ВТОРИННОГО ЖИВЛЕННЯ ЕЛЕКТРОННОЇ АПАРАТУРИ

У більшості випадків первинне джерело або стандартна мережа по частоті, стабільності або напрузі виявляються непридатними для живлення електронних пристроїв.

Тому для живлення більшості електронної апаратури використовують джерела вторинного електроживлення (ДВЕЖ), які здатні забезпечити високу стабільність напруг з низьким рівнем пульсацій. Тому практично будь-яка електронна апаратура містить джерело вторинного електроживлення (ДВЕЖ).

Вторинні джерела живлення є одними з найбільш важливих пристроїв електроніки. Часто надійність того чи іншого пристрою електроніки істотно залежить від того, наскільки надійне його вторинне джерело живлення. Тому надзвичайно високі вимоги пред'являються до ДВЕЖ, як до електричних параметрів так і конструктивних.

Джерело вторинного електроживлення може бути інтегрованим в загальну конструкцію виробу, в тому числі, коли неприпустимо навіть незначне падіння напруги на провідниках.

Завдання ДВЕЖ:

 перетворення електричної енергії, яке має відбуватись з мінімальними втратами;

Для забезпечення стійкої роботи електронних пристроїв потужність беруть з запасом.

 перетворення змінної в постійну, і постійної в змінну, перетворення частоти і форми цієї напруги. Зазвичай перетворюють змінну напругу промислової частоти в той вид напруги, який забезпечить роботу електронного пристрою;

пониження або підвищення величини напруги;

 стабілізація параметрів (напруга, струм, частота та інші) на виході джерела живлення, які повинні знаходитись в заданих межах, та забезпечувати їх високу стабільність при впливі великої кількості дестабілізуючих факторів: зміни напруги на вході, струму навантаження, температури і т.д. Найчастіше необхідна стабілізація напруги на навантаженні, однак іноді необхідна і стабілізація струму;

 захист джерела живлення та електронної апаратури в разі виникнення несправності в будь-яких колах: перевищення допустимих меж параметрів живлення, що може вивести прилад, або джерело живлення з ладу. Також у багатьох випадках потрібен захист від проходження струму по небажаному шляху: наприклад, проходження струму по колу пристрій, людина або сторонній предмет земля;

гальванічна розв'язка кіл первинного та вторинного електроживлення;

 регулювання. В процесі експлуатації може виникнути необхідність зміни будь-яких параметрів для забезпечення належного функціонування приладу;

 управління. включає регулювання, ввімкнення/ввімкнення будь-яких кіл, або джерела живлення в цілому. Безпосереднє (за допомогою органів управління на пристрої), дистанційне, а також програмним (забезпечення ввімкнення / вимкнення, регулювання в заданий час або з настанням будь-яких подій);

 контроль. відображення параметрів на вході і на виході джерела живлення, ввімкнення/ввімкнення кіл, спрацьовування захистів. Як і управління безпосередній, дистанційний.

Вимоги, які пред'являються до високоякісних пристроїв, дуже жорсткі і всі блоки живлення їм повинні відповідати. Для оцінки якості роботи блоку живлення використовуються критерії:

1) Діапазон зміни вхідної напруги (робочий діапазон), при якому може працювати джерело живлення (діапазон зміни вхідного напруги зазвичай від 95 до 270 В).

2) Середній час напрацювання на відмову, або середній час безвідмовної роботи, або середній час роботи до першої відмови. Цей розрахунковий параметр вказують в годинах, протягом цього часу очікується, що джерело живлення буде функціонувати нормально (наприклад, 100 тис. годин або більше). Фактично виробники застосовують раніше розроблені стандарти, щоб обчислити ймовірність відмов окремих компонентів джерела живлення. При обчисленні середнього часу безвідмовної роботи для джерел живлення часто використовуються дані про навантаження блоку живлення і температуру середовища, в якій виконувалися випробування.

3) Допустимий піковий струм ввімкнення, що забезпечується джерелом живлення в момент його ввімкнення (виражається в амперах (А)).

4) Час утримання вихідної напруги в межах точно встановлених діапазонів напруг після відключення вхідної напруги (в мс). Для сучасних блоків живлення зазвичай 15-25 мс.

5) Перехідна характеристика. Кількість часу (в мкс), який потрібний джерелу живлення, щоб встановити вихідну напругу в точно визначеному діапазоні після різкої зміни струму на виході (тобто, кількість часу, потрібного для стабілізації рівнів вихідних напруг після включення або виключення системи). Джерела живлення розраховані на рівномірне споживання струму пристроями. Коли пристрої скорочують споживання потужності, блок живлення може протягом короткого часу подати занадто високу вихідну напругу (це явище називається викидом). Перехідна характеристика – це час, який джерело живлення витрачає на те, щоб значення напруги повернулося до точно встановленого рівня.

6) Захист від перенапруги. Це значення напруги, при яких спрацьовують схеми захисту і джерело живлення відключає подачу напруги на конкретний вивід. Значення зазвичай вказуються в процентах (наприклад,  $110\%$  для  $+3.3$  i  $+5$  B.

7) Максимальний струм навантаження. Це найбільше значення струму (в амперах), який може бути поданий на конкретний вивід (без нанесення шкоди системі). Цей параметр вказує конкретне значення сили струму для кожної вихідної напруги (за цими даними обчислюється загальна потужність, яку може видати блок живлення, і кількість пристроїв, які можна підключити до нього).

8) Мінімальний струм навантаження. Найменше значення струму (в амперах), який може бути поданий на конкретний вивід (без нанесення шкоди системі). Якщо струм, споживаний пристроями на конкретному виводі, менше вказаного значення, то джерело живлення може бути пошкоджене або може автоматично відключитися.

9) Стабілізація по навантаженню (стабілізація напруги по навантаженню). Якщо струм на конкретному виводі живлення збільшується або зменшується, то змінюється і напруга. Стабілізація по навантаженню – зміна напруги для конкретного виводу при перепадах від мінімального до максимального струму навантаження (і навпаки). Значення виражаються в процентах.

10) Стабілізація лінійної напруги. Це характеристика, що описує зміну вихідної напруги в залежності від зміни вхідної напруги (від найнижчого до найвищого значення). Джерело живлення повинно коректно працювати при будь-якій змінні напруги в діапазоні зміни вхідної напруги.

11) ККД (Ефективність). Це відношення потужності, що підводиться до блоку живлення, до вихідної потужності (%). Для сучасних джерел живлення ККД зазвичай одно 65-85% (15-35% потужності, що підводиться перетворюються в тепло в процесі перетворення змінного струму в постійний.

12) Пульсація і шум (Ripple and Noise), або пульсація (Ripple) напруги (AC Ripple), або PARD (Periodic and Random Deviation – періодична і випадкова девіація), або шум, рівень шуму). Середнє значення пікових (максимальних) відхилень напруги на виводах джерела живлення (вимірюється в мілівольтах – це середньоквадратичне значення). Ці коливання напруги можуть бути викликані перехідними процесами всередині джерела живлення, коливаннями частоти напруги, що підводиться і іншими випадковими перешкодами.

Два найбільш поширені види – це трансформаторні (лінійні) та імпульсні джерела живлення.

#### <span id="page-14-0"></span>1.1. Трансформаторні джерела живлення

У трансформаторних джерелах живлення, пристроєм, що відповідає за перетворення напруги, є трансформатор. Він являє собою елемент, що складається з сердечника і, намотаних на нього первинних і вторинних обмоток, виготовлених, як правило, з мідного дроту. Напруга в ньому понижується або підвищується до необхідного значення за допомогою явища електромагнітної індукції або проникнення магнітного поля між первинною і вторинною обмотками.

Конструкція трансформатора досить проста див. рис. 1.1. Він складається з сердечника, що виконує функцію магнітопроводу, який виготовляється з тонких, що добре проводять магнітний потік, пластин, розділених діелектриком.

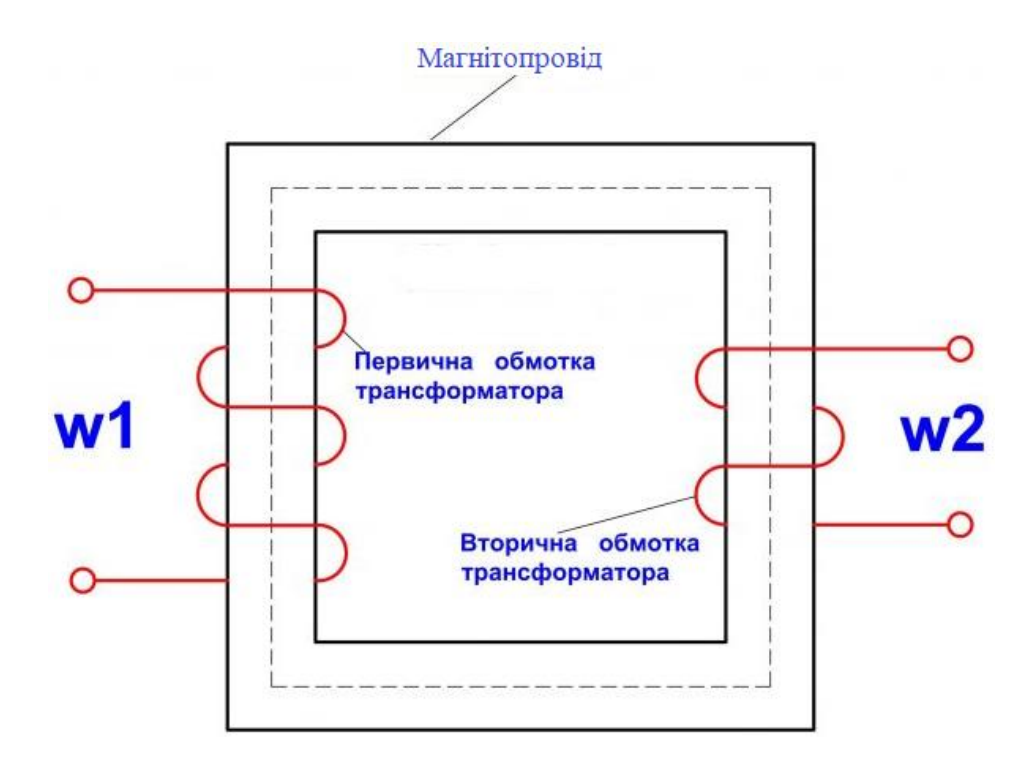

Рисунок 1.1. Трансформатор

Ці обмотки гальванічно ізольовані, тобто не мають між собою електричного з'єднання. Залежно від співвідношення числа витків первинної обмотки до вторинної, трансформатори можуть як понижувати, так і підвищувати напругу.

Вибір типу магнітопроводу з стандартизованих значень проводиться по так званій габаритній потужності, яка визначається за заданою потужністю у вторинних обмотках (сумарної потужності навантаження). Наприклад, для двопівперіодного випрямлення  $\,P_{\,I\!A\!B}$  =1,2  $P_{\,H\!A\!B}$  , Перетин проводів первинної та вторинних обмоток також визначаються з габаритної потужності, а також коефіцієнтом трансформації  $K$  = $W_{1}/W_{2}^{\top}$  і припустимою щільністю струму для мідних проводів, наприклад: *I*  $I_2$  =1,2  $P_{\text{IAB}}/U_{\text{HAB}}$ . (Діюче значення струму вторинної обмотки),  $I_{\rm 1}$  =  $I_{\rm 2}/K$  (діюче значення струму в первинній обмотці).

Структурна схема такого джерела живлення див. рис. 1.2.

Джерело живлення може бути, як зі стабілізатором так і без стабілізатора залежно від вимог, які пред'являються до вихідних параметрів та вартості виробу, в який воно входить.

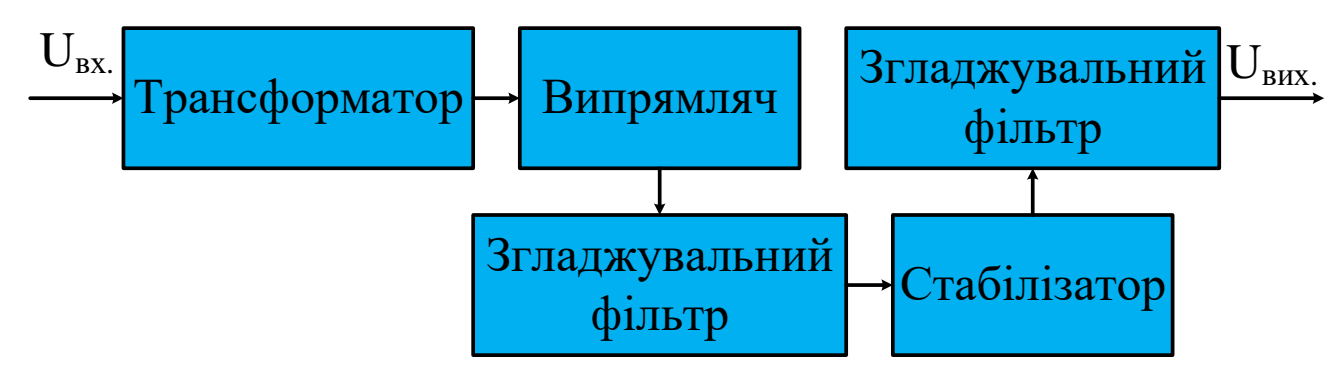

Рисунок 1.2. Структурна схема трансформаторного джерела живлення з стабілізатором напруги

Двонапівперіодний випрямляч мостова або напівмостова схема (коли, наприклад, в разі випрямлення однофазного струму, використовується спеціальний трансформатор з виводами від середньої точки вторинної обмотки і вдвічі меншою кількістю випрямляючих елементів; така схема нині застосовується рідко, так як більша металоємність і більший еквівалентний активний внутрішній опір, то є великі втрати на нагрів обмоток трансформатора).

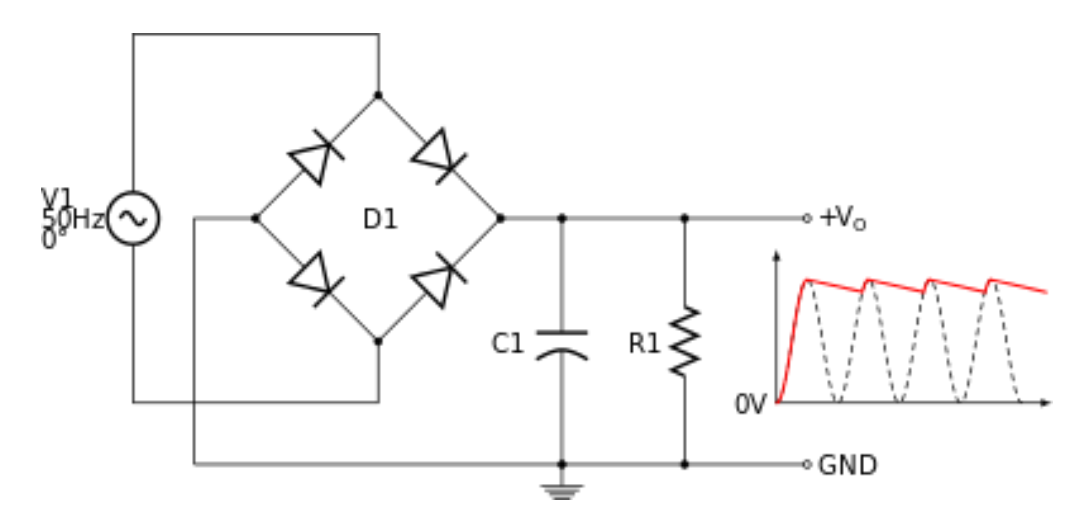

Рисунок 1.3. Двонапівперіодний випрямляч з згладжувальним ємнісним фільтром

При побудові двопівперіодного випрямляча зі згладжувальним конденсатором необхідно завжди пам'ятати, що змінна напруга завжди вимірюється в «діючому» значенні, яке в 1,41 рази менше його максимальної амплітуди, а випрямлена напруга на конденсаторі, за відсутності навантаження, буде завжди дорівнює амплітудному. Це означає, що, наприклад, при виміряній напрузі однофазного змінного струму 12 вольт до мостового однофазного випрямляча зі згладжувальним конденсатором, на конденсаторі, (за відсутності навантаження), буде напруга до 17 вольт. Під навантаженням випрямлена напруга буде нижче, (але не нижче величини средньовипрямленої напруги змінного струму, якщо внутрішній опір трансформатора - джерела змінного струму – прийняти рівним нулю) і залежати від ємності згладжує конденсатора.

Відповідно, вибір величини змінної напруги вторинної обмотки трансформатора, повинен будуватися виходячи з максимальної допустимої величини напруги, що подається, а ємність згладжувального конденсатора – повинна бути досить великою, щоб напруга під навантаженням не знизилася менше мінімально допустимого. На практиці також враховується неминуче падіння напруги під навантаженням – на опорі проводів, обмотці трансформатора, діодів випрямного моста, а також можливе відхилення від номінального величини напруги трансформатор напруги електричної мережі.

Необхідно зазначити, що в випрямлячах з згладжувальним конденсатором діоди відкриваються не на весь напівперіод напруги, а на короткі проміжки часу, коли миттєве значення змінної напруги перевищує постійну напругу на конденсаторі, що фільтрує (тобто в моменти поблизу максимумів синусоїди). Тому струм, що протікає через діоди (і обмотку трансформатора) являє собою короткі потужні імпульси складної форми, амплітуда яких значно перевищує середній струм, споживаний навантаженням випрямляча. Цей факт необхідно враховувати при розрахунку трансформатора (варіант розрахунку для роботи не на активне навантаження, а на випрямляч з ємнісним фільтром), і вживати заходів для придушення імпульсних завад, які виникають.

Переваги трансформаторних джерел живлення:

- висока стійкість до перевантаження;
- низький рівень генерації завад;
- доступність елементної бази;
- простота в реалізації.

Недоліки трансформаторних джерел живлення:

- великі габарити і вага;
- низький коефіцієнт корисної дії;
- ціна значно вище ніж у імпульсних.
- <span id="page-18-0"></span>1.2. Імпульсні джерела живлення

Імпульсні джерела живлення представляють собою інвертору схему. В імпульсних джерелах живлення змінна вхідна напруга спочатку випрямляється, отримана постійна напруга перетворюється в прямокутні імпульси високої частоти певної шпаруватості, які подаються на трансформатор (у разі імпульсних джерел живлення з гальванічною розв'язкою від мережі живлення) або безпосередньо на вихідний фільтр нижніх частот (в імпульсних перетворювачах без гальванічної розв'язки). В імпульсних перетворювачах застосовують малогабаритні трансформатори оскільки з збільшенням частоти підвищується ефективність роботи трансформатора і тому зменшуються габарити (перетин) сердечника. У більшості випадків такий сердечник, як правило виконаний з феромагнітних матеріалів, на відміну від сердечників низькочастотних трансформаторів, для яких використовується електротехнічна сталь [4]. По своїй суті AC/DC конвертери представляють собою Випрямляч змінної напруги в постійну, а потім перетворення постійної напруги в постійну, тобто DC/DC перетворювач, з гальванічною або без гальванічної розв'язок див. рис. 1.4.

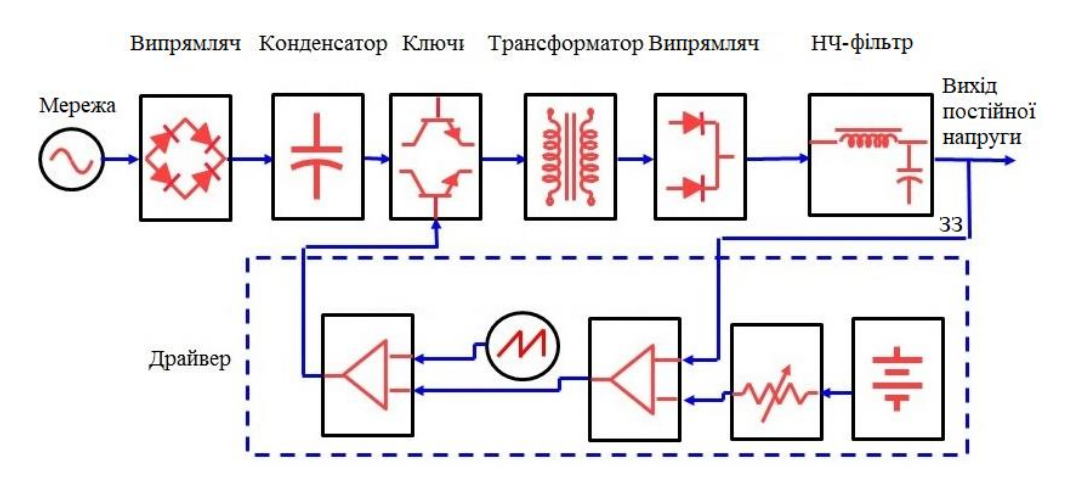

Рисунок 1.4. Імпульсне джерело живлення з гальванічною розв'язкою

При однаковій вихідній потужності порівняно з лінійними стабілізаторами відповідні їм імпульсні стабілізатори володіють наступними основними перевагами:

 імпульсний блок живлення має меншу вагу за рахунок того, що з підвищенням частоти можна використовувати трансформатори менших розмірів при тій же переданій потужності. Маса імпульсного блоку живлення в рази менше аналогового;

 високий ККД (до 98%) імпульсного блоку живлення пов'язаний з особливістю схемотехніки. Основні втрати в аналоговому джерелі – це мережевий трансформатор і аналоговий стабілізатор (регулятор). В імпульсному блоці живлення немає ні того ні іншого. Замість мережевого трансформатора використовується високочастотний, а замість стабілізатора – ключовий елемент. Оскільки основну частину часу ключові елементи або ввімкнені, або вимкнені, втрати енергії в імпульсному блоці живлення мінімальні;

 на сьогоднішній момент імпульсні блоки живлення надійніше лінійних за рахунок наявності в сучасних блоках живленнях вбудованих кіл захисту від різних непередбачених ситуацій, наприклад, від короткого замикання, перевантаження, стрибків напруги, переполюсування вхідних та вихідних кіл. Високий ККД обумовлює менші тепловтрати, що в свою чергу обумовлює менший перегрів елементної бази імпульсного блоку живлення, що так само є показником надійності;

 імпульсні блоки живлення допускають найширший діапазон напруги живлення, недосяжного для лінійного. Типовий нижній поріг напруги для імпульсного блоку живлення - 95 В, будь-яке аналогове джерело при такій напрузі в кращому випадку просто відключиться;

 порівняно з лінійними стабілізаторами надійністю. Блоки живлення електронної апаратури майже виключно імпульсні. Лінійні БЖ малої потужності збереглися в основному тільки в наступних областях:

 для живлення слабкострумових плат управління високоякісної побутової техніки на зразок пральних машин, мікрохвильових печей і опалювальних котлів, і колонок;

 для малопотужних керуючих пристроїв високої і надвисокої надійності, розрахованої на багаторічну неперервну експлуатацію при відсутності обслуговування або утрудненому обслуговуванні, як, наприклад, цифрові вольтметри в електрощитах, або автоматизація виробничих процесів;

 широким діапазоном напруги живлення і частоти, недосяжним для порівнянного за ціною лінійного. На практиці це означає можливість використання одного і того ж імпульсного ДЖ для переносної цифрової електроніки в різних країнах світу;

 наявністю в більшості сучасних ДЖ вбудованих кіл захисту від різних непередбачених ситуацій, наприклад, від короткого замикання і від відсутності навантаження на виході.

Недоліки імпульсних джерел живлення:

 шум. Комутаційні завади, які виникають під час перемикання в імпульсних джерелах живлення є однією з найбільших проблем.

Комутаційні імпульси відбуваються у усіх колах, якщо ці імпульси належним чином не відфільтровані. Крім цього комутаційні викиди можуть викликати електромагнітні або радіозавади, які впливають на інші електронні елементи;

зовнішні компоненти. При тому, що можна розробити імпульсний джерело живлення на одній єдиній інтегральній схемі, звичайно потрібні зовнішні компоненти. Найбільш очевидним з них є накопичувальний конденсатор, але так само потрібні фільтруючі елементи. У деяких конструкціях послідовний комутований елемент може бути частиною інтегральної схеми, але для великого споживаного струму комутований елемент необхідно робити зовнішнім. Ці зовнішні компоненти вимагають місця і додають вартість.

#### <span id="page-21-0"></span>1.3. Висновки до розділу 1

В першому розділі роботи проведено аналіз вимог, що пред'являються до джерел вторинного електроживлення. На основі цього прийнято рішення про вибір імпульсного джерела живлення, яке здатне забезпечити вимоги, які пред'являються згідно технічного завдання.

#### РОЗДІЛ 2

#### <span id="page-22-0"></span>ІМПУЛЬСНІ ПЕРЕТВОРЮВАЧІ НАПРУГИ ТА УПРАВЛІННЯ НИМИ

#### <span id="page-22-1"></span>2.1. Топології напівпровідникових перетворювачів напруги

Найбільш численний по топологічним рішенням клас перетворювальних пристроїв, що виконують роль проміжної ланки постійного струму багатоланкових систем або безпосереднього живлення споживачів постійного струму від випрямляча [28-34]. Підвищувальний односпрямований (Boost Converter) див. рис. 2.1.

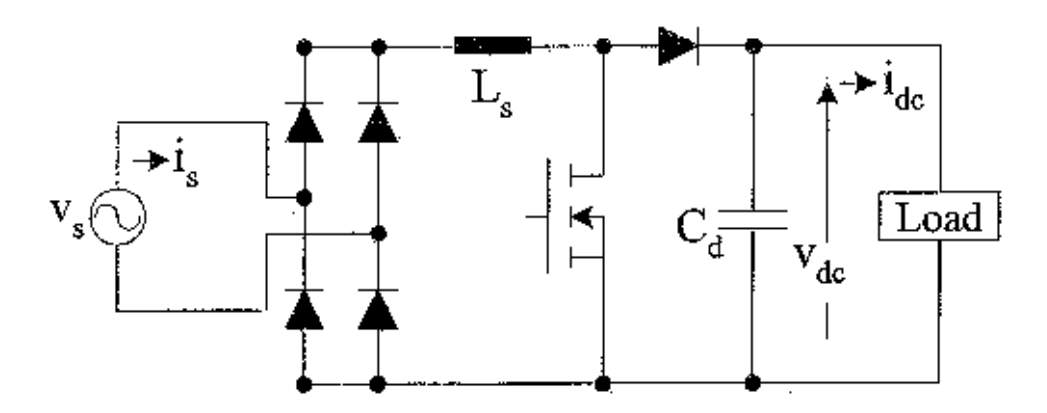

Рисунок 2.1. Підвищувальний односпрямований (Boost Converter)

Вихідна напруга цих перетворювачів вище вхідної. Підвищувальні перетворювачі називають бустерами. Якщо ключ S замкнутий, то діод  $\,p\,$  закритий, і через дросель *L* тече лінійно наростаючий струм від джерела. Коли ключ розмикається, струм дроселя, який не може змінитися миттєво, починає протікати через діод  $\,p\,$  і конденсатор  $\,c\,$  (заряджаючи його). До початку наступного циклу практично лінійно спадаючий струм через конденсатор може зменшитися до нуля, однак прикладена до навантаження  $\,R\,$  напруга конденсатора майже постійна — амплітуда пульсацій тим менше, чим більше ємність конденсатора. Дросель не є елементом фільтра. Різновиди підвищувальних (Boost Converter).

Симетричний односпрямований (Boost Converter) з двома пристроями управління див. рис. 2.2 – 2.7.

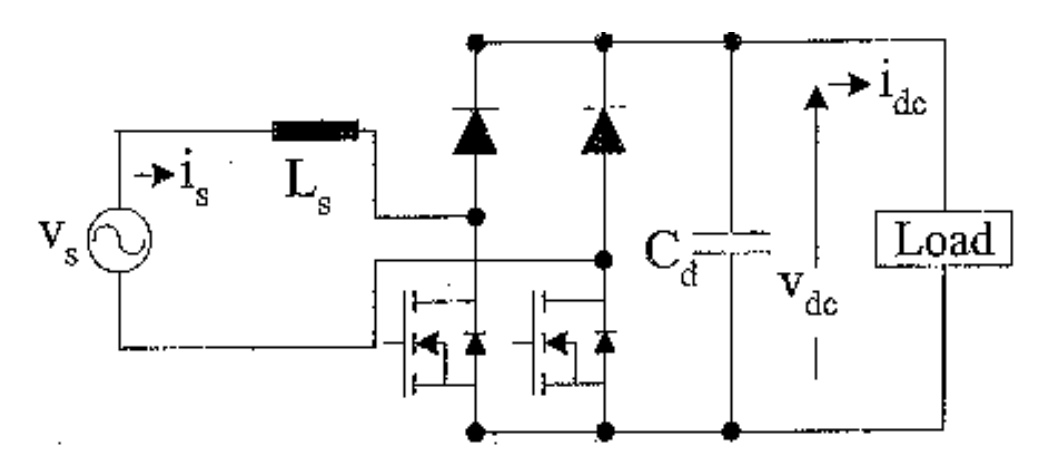

Рисунок 2.2. Симетричний односпрямований (Boost Converter) з двома пристроями управління

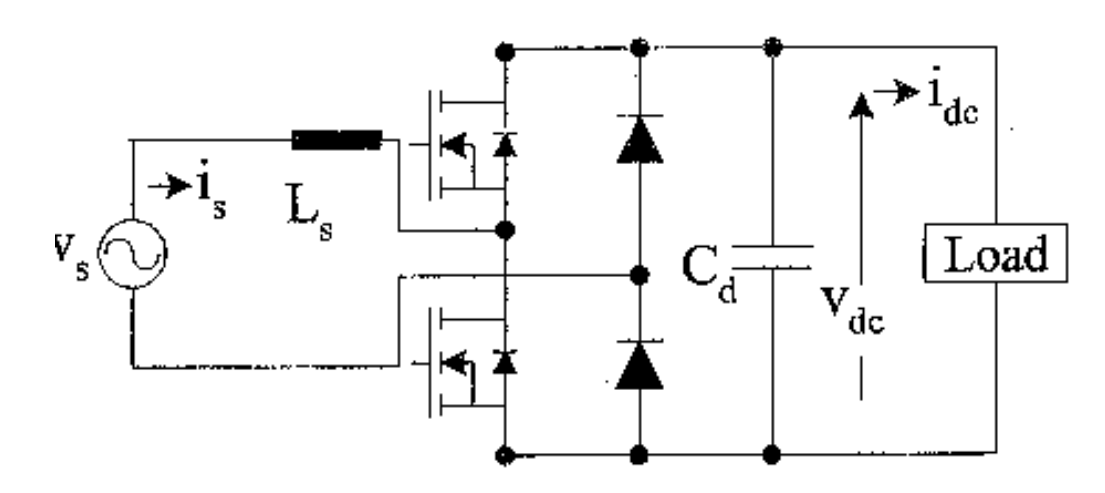

Рисунок 2.3. Асиметричний односпрямований (Boost Converter) з двома пристро-

ями управління

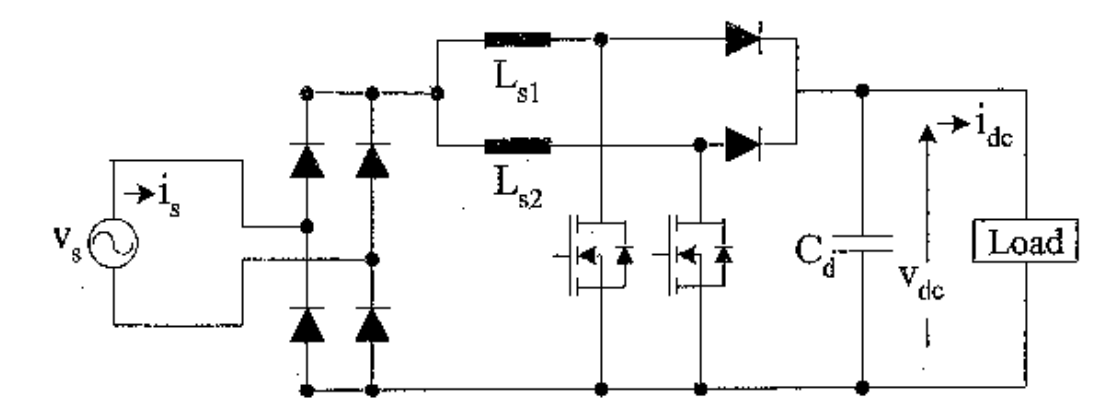

Рисунок 2.4. Розмежований односпрямований (Boost Converter) з двома пристроями управління

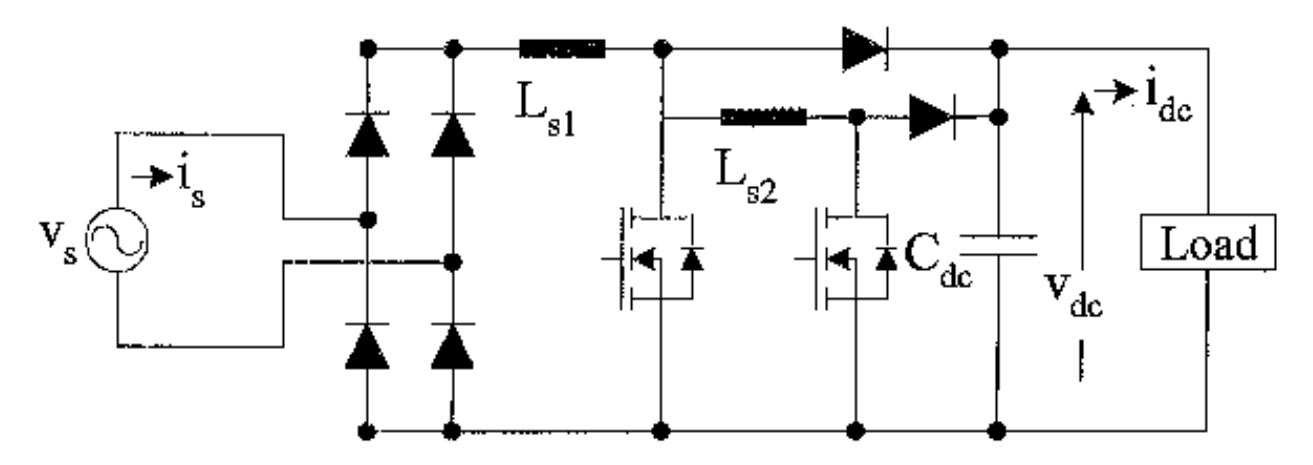

Рисунок 2.5. Нерозмежований односпрямований (Boost Converter) з двома пристроями управління

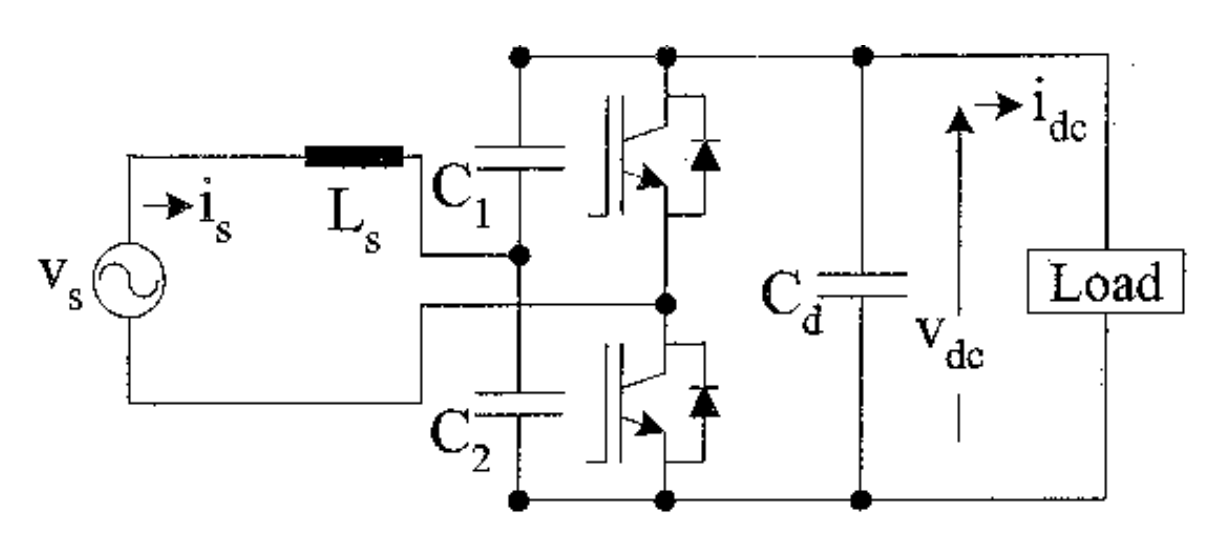

Рисунок 2.6. Півмостовий двоспрямований (Boost Converter)

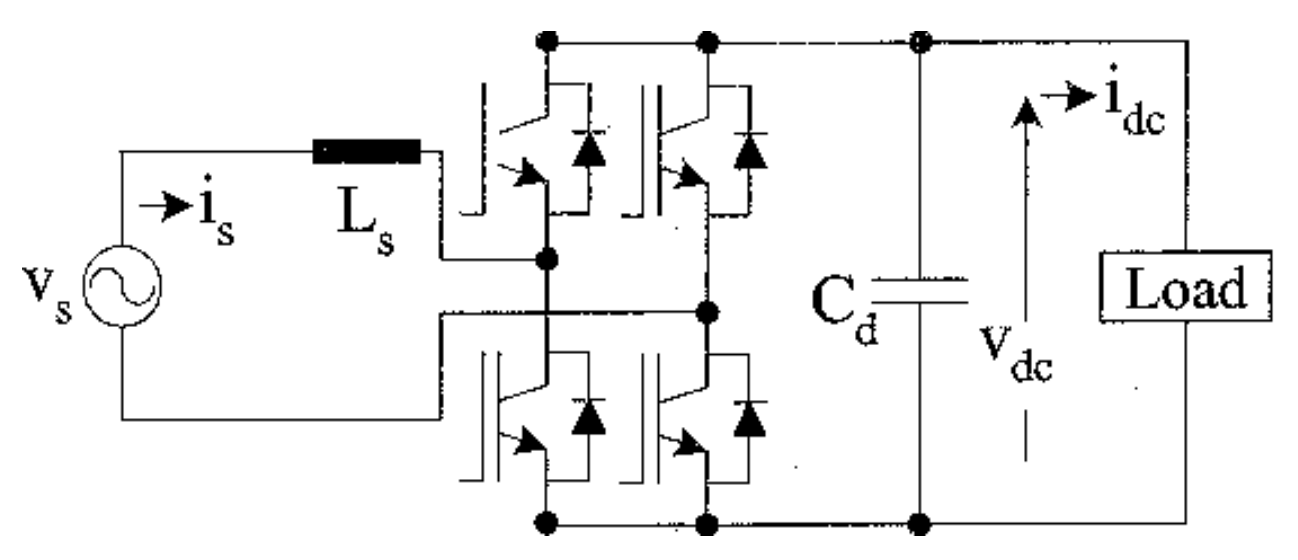

Рисунок 2.7. Мостовий двоспрямований (Boost Converter)

Перетворювач з пониженням напруги buck converter (step-down converter).

Якщо ключ S замкнутий, то діод D закритий, і через дросель L тече наростаючий струм від джерела. Коли ключ розмикається, струм дроселя, який не може змінитися миттєво, починає протікати через діод *D* , при цьому величина струму зменшується. При достатній індуктивності струм дроселя не встигає зменшитися до нуля до початку наступного циклу (режим нерозривних струмів) і має пульсуючий характер. Тому навіть при відсутності конденсатора *C* напруга на навантаженні *R* буде мати такий же характер з пульсаціями, розмах яких тим менше, чим більше індуктивність дроселя. Однак, на практиці збільшення індуктивності пов'язано зі збільшенням габаритів, маси і вартості дроселя і втрат потужності в ньому, тому використання конденсатора для зменшення пульсацій більш ефективно. Поєднання елементів *L* і *C* в цій схемі часто називають фільтром.

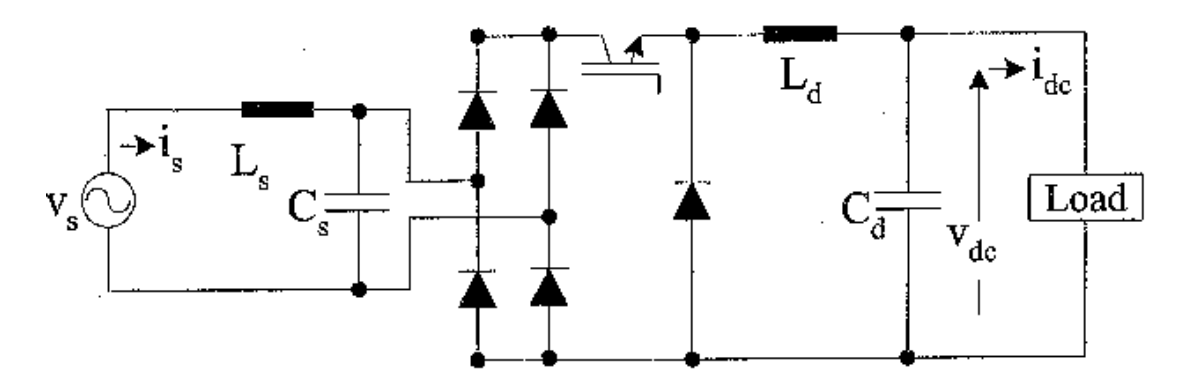

Рисунок 2.8. Понижувальний односпрямований (Buck Converter) з вхідним AC фільтром

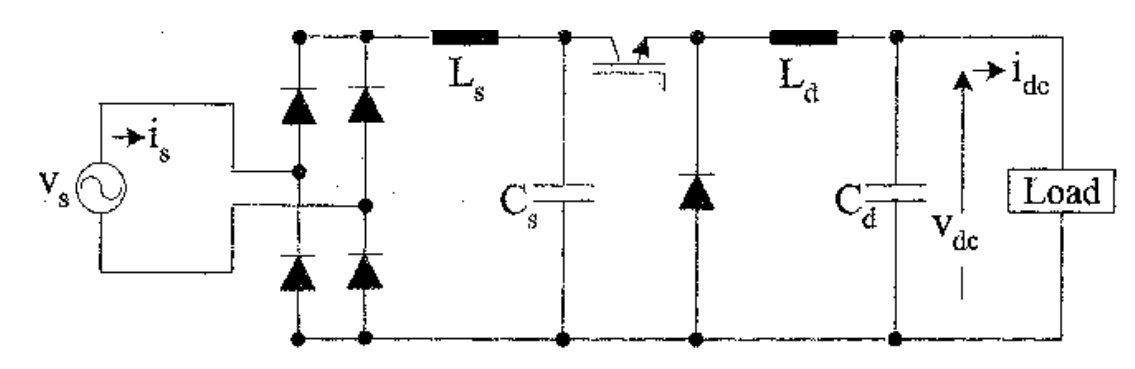

Рисунок 2.9. Понижувальний односпрямований (Buck Converter) з вихідним DC фільтром

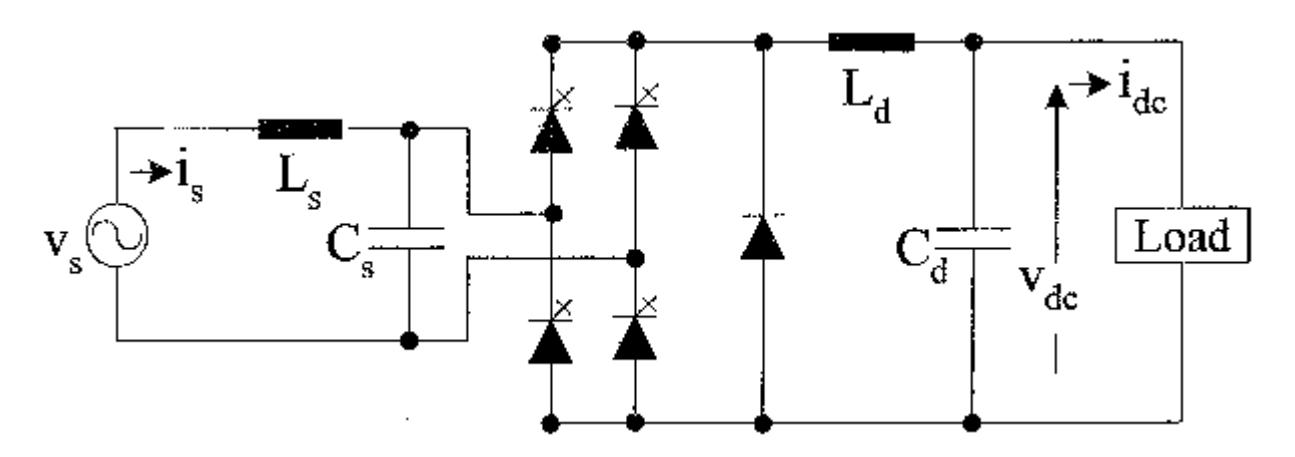

Рисунок 2.10. Понижувальний односпрямований (Buck Converter) з управлінням тиристорами

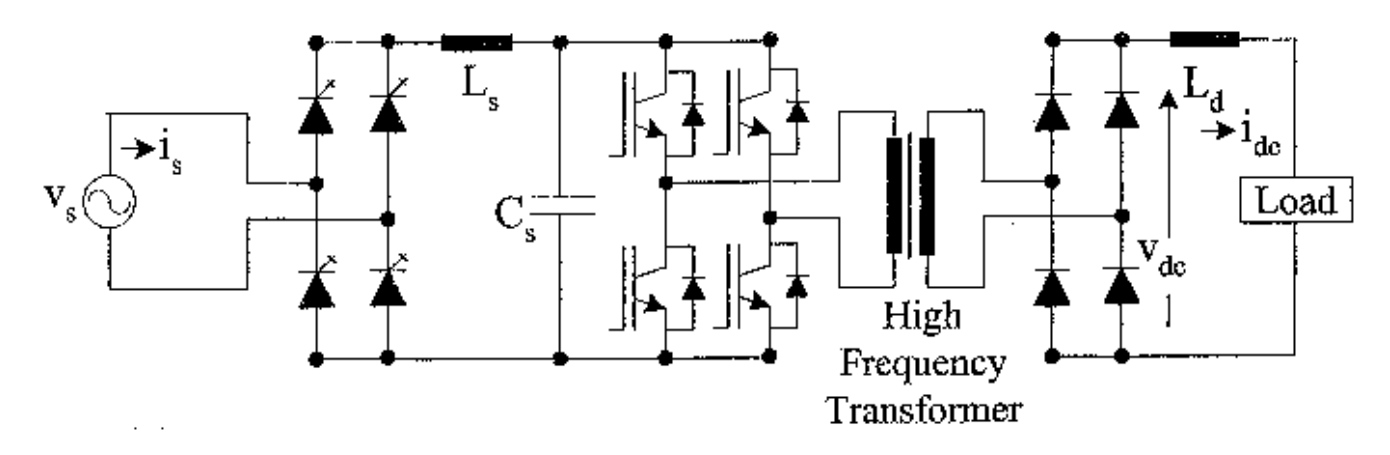

Рисунок 2.11. Понижувальний односпрямований (Buck Converter) з високочастотною ізоляцією DC/DC

Інвертуючий перетворювач buck-boost converter (тобто "понижувальнопідвищувальний перетворювач"). Ланка *D* , *R* , *C* підключена паралельно до дроселя, а не паралельно ключу. Принцип роботи схеми схожий. Якщо ключ S замкнутий, то діод  $\,p\,$ закритий, і через дросель  $\,L\,$  тече лінійно наростаючий струм від джерела. Коли ключ розмикається, струм дроселя, який не може змінитися миттєво, починає протікати через конденсатор *C* (заряджаючи його) і діод *D* . До початку наступного циклу практично лінійно спадаючий струм через конденсатор може зменшитися до нуля, однак прикладена до навантаження R напруга конденсатора майже постійно - амплітуда пульсацій тим менше, чим більше ємність конденсатора (дросель не є елементом фільтра). Напруга на навантаженні може бути як більше, так і менше напруги джерела.

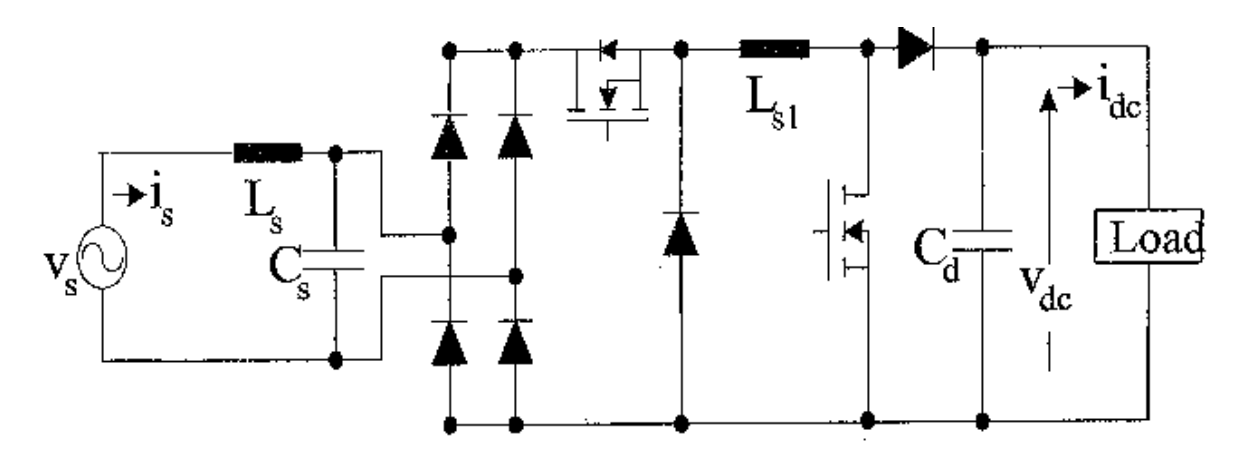

Рисунок 2.12. Каскадний односпрямований (Buck-Boost Converter)

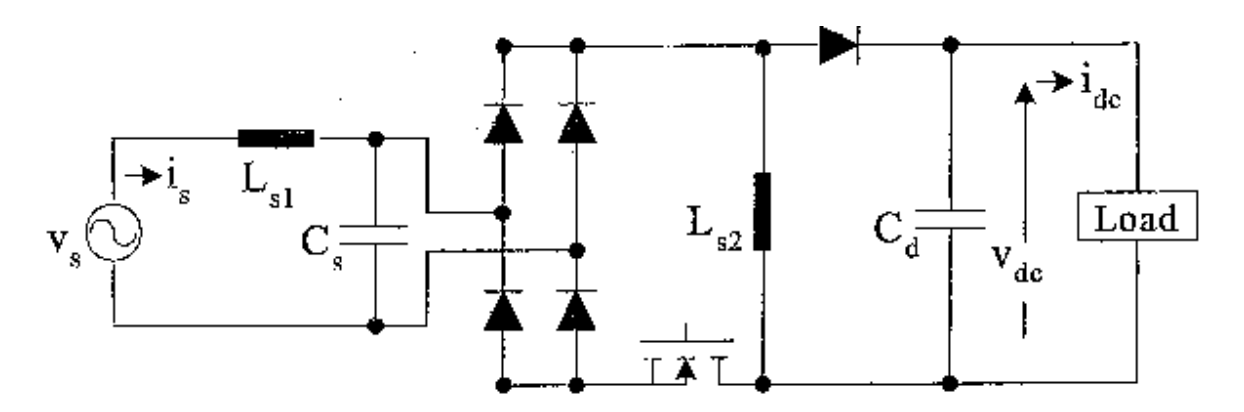

Рисунок 2.13. Односпрямований (Buck-Boost Converter) з одним елементом управління

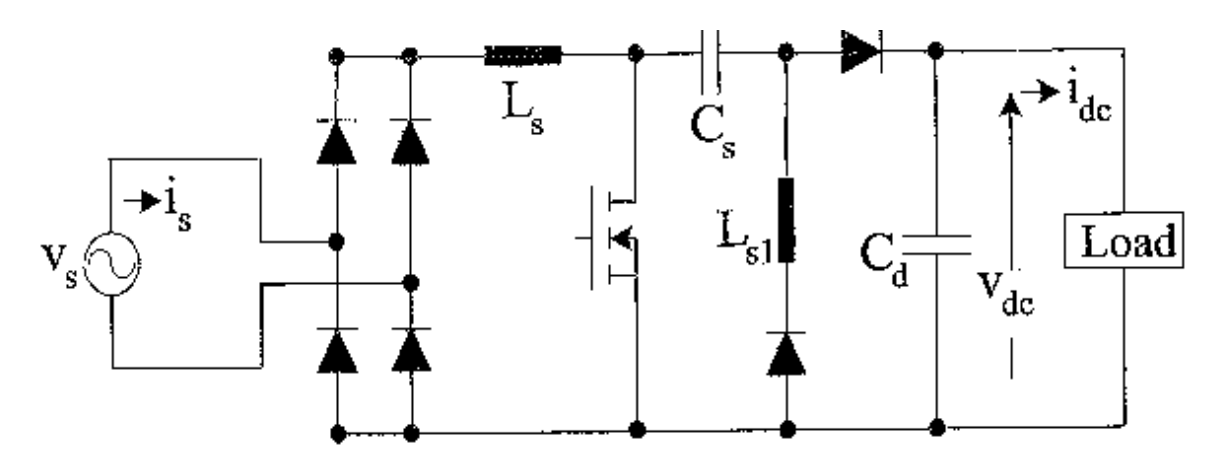

Рисунок 2.14. Односпрямований (Buck-Boost Converter) на основі SEPIC

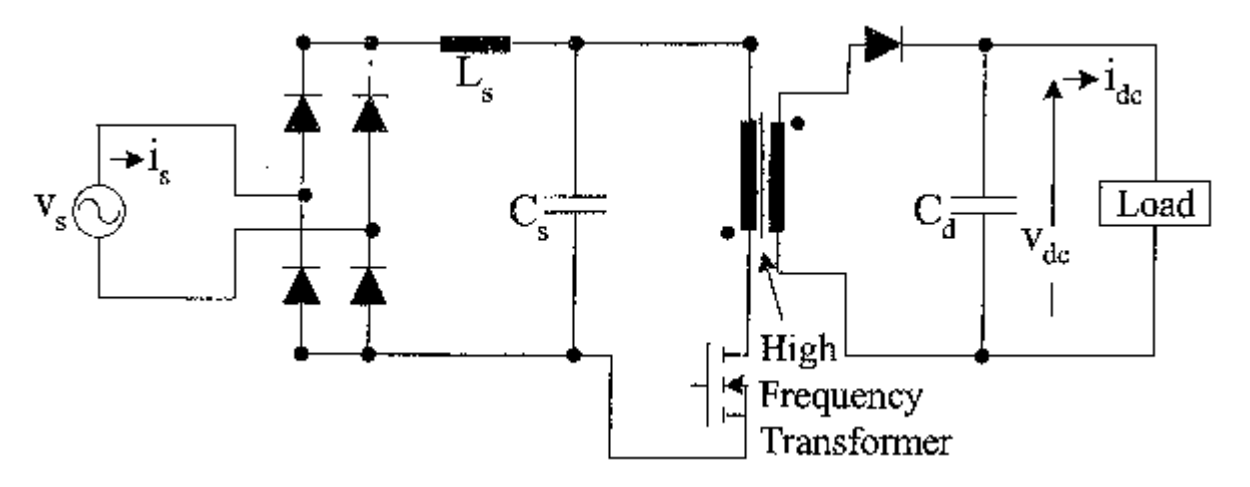

Рисунок 2.15. Зворотноходовий односпрямований (Buck-Boost Converter)

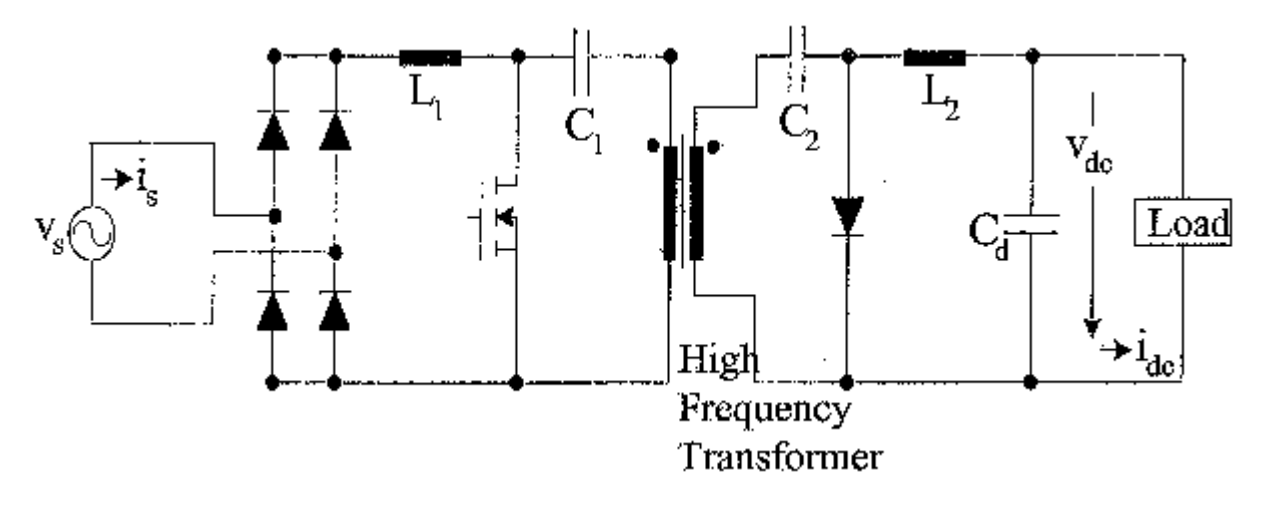

Рисунок 2.16. Cuk односпрямований (Buck-Boost Converter)

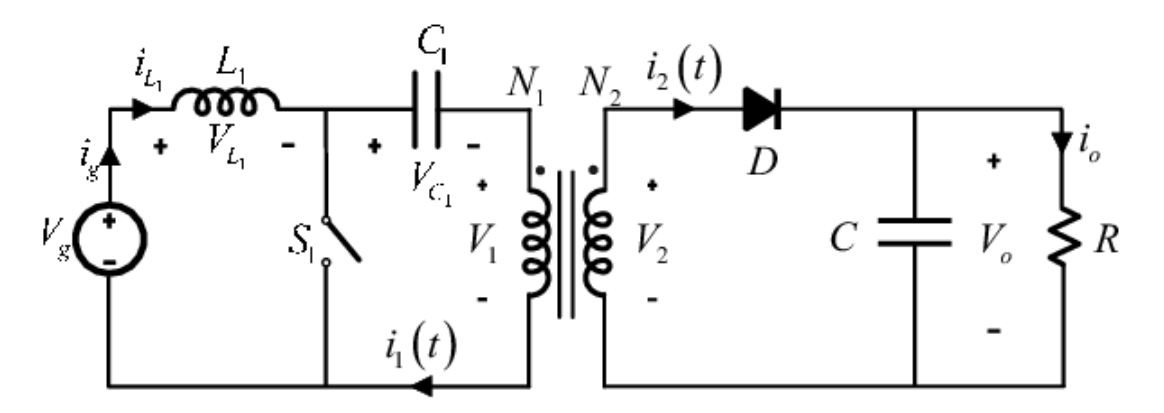

Рисунок 2.17. Ізольований SEPIC перетворювач

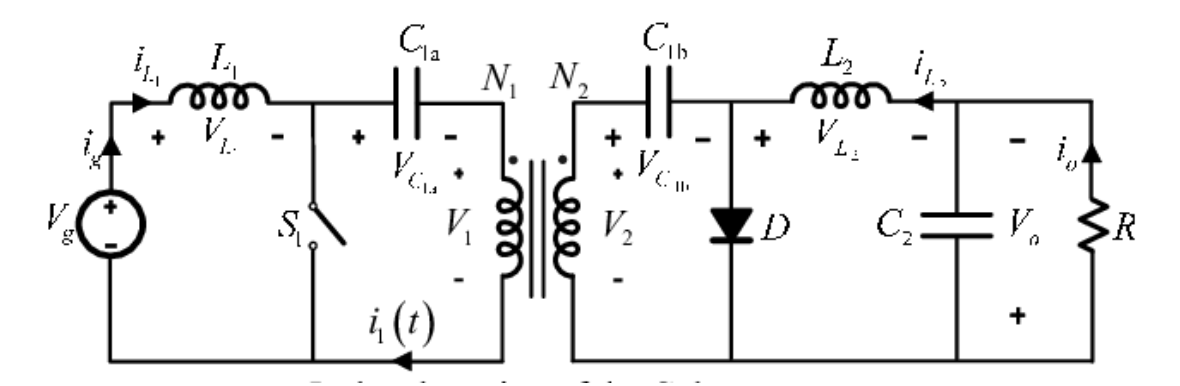

Рисунок 2.18. Ізольований CUK перетворювач

В імпульсних джерелах живлення стабілізація напруги забезпечується за допомогою від'ємного зворотного зв'язку. Зворотній зв'язок дозволяє підтримувати вихідну напругу на відносно сталому рівні незалежно від коливань вхідної напруги і величини навантаження. Зворотний зв'язок можна організувати різними способами. У разі імпульсних джерел з гальванічною розв'язкою від мережі живлення найбільш поширеними способами є використання зв'язку за допомогою однієї з вихідних обмоток трансформатора або за допомогою оптрона. Залежно від величини сигналу зворотного зв'язку (залежить від зміни вихідної напруги), змінюється шпаруватість імпульсів на виході ШІМ-контролера. Якщо розв'язка не потрібна, то, як правило, використовується простий резистивний дільник напруги, як давач сигналу похибки. Таким чином, блок живлення підтримує стабільну вихідну напругу.

#### <span id="page-29-0"></span>2.2. Управління імпульсними джерелами живлення

Управління імпульсними джерелами живлення традиційно здійснювалося чисто аналоговими схемами. Поява недорогих високоякісних цифрових сигнальних контролерів забезпечила оптимальний спосіб реалізації переваг цифрових джерел живлення в наступних областях:

 зменшення вартості компонентів, які використовують у порівнянні з аналоговими джерелами живлення;

 гнучкість управління, в тому числі можливість управління вдосконаленими топологіями;

реалізація додаткових функцій без підвищення вартості.

Блок-діаграма типового двокаскадного аналогового AC/DC-перетворювача див. рис. 2.19.

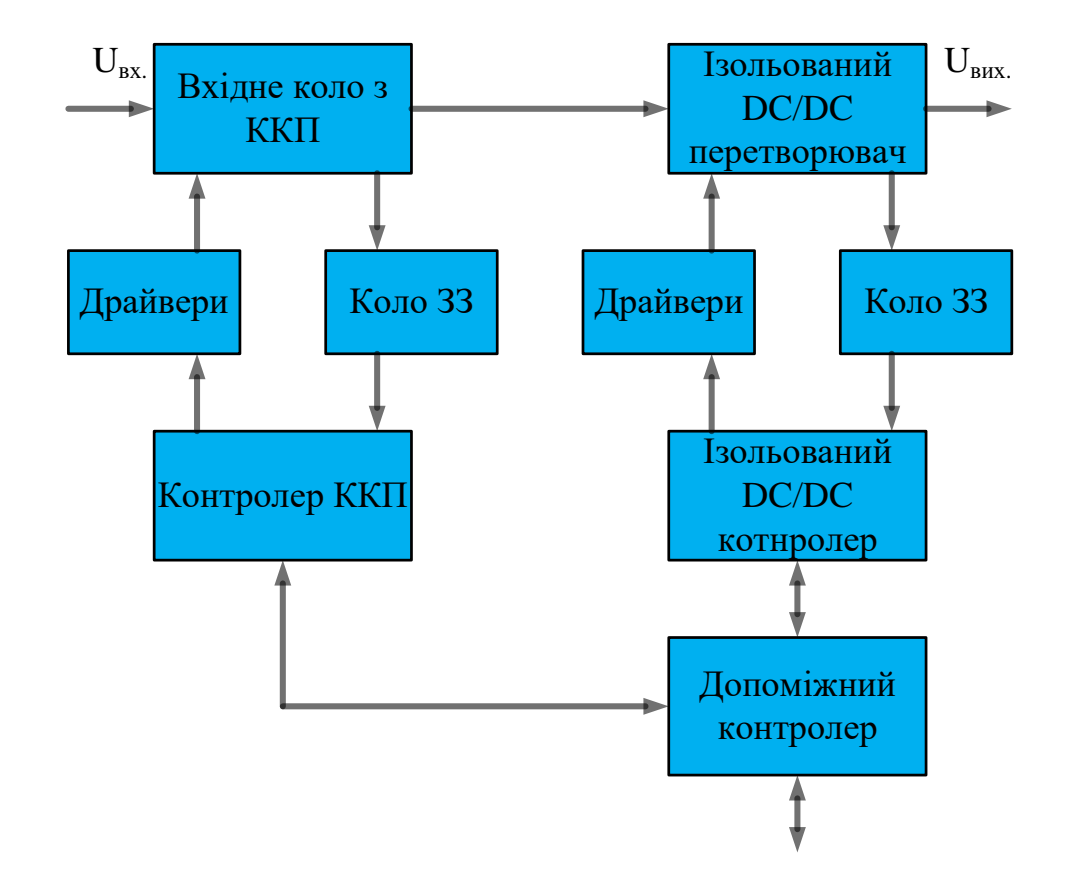

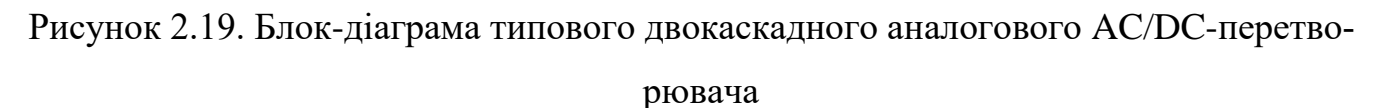

Основні функціональні блоки цього джерела живлення є:

 силове коло: напівпровідникові ключі, котушки індуктивності, конденсатори та силові трансформатори;

схеми управління силовим ключем: драйвери заслону і схеми підтримки;

- коло зворотного зв'язку: давачі, підсилювачі і резистори;
- блок управління: спеціальні контролери для кожного силового каскаду;

 допоміжні кола: спеціальний мікроконтролер і схеми підтримки для управління послідовністю підключення виходів, моніторингу та забезпечення комунікації.

Вхідний перетворювач являє собою підвищувальну схему з корекцією коефіцієнта потужності, а другий каскад – це мостовий DC/DC-перетворювач із зсувом фази [5]. Деякі з функціональних блоків, наприклад, силове коло, драйвер і коло зворотного зв'язку, по суті, ідентичні в аналоговому і цифровому перетворювачах. Блок-схема перетворювача з цифровим управлінням див. рис. 2.20.

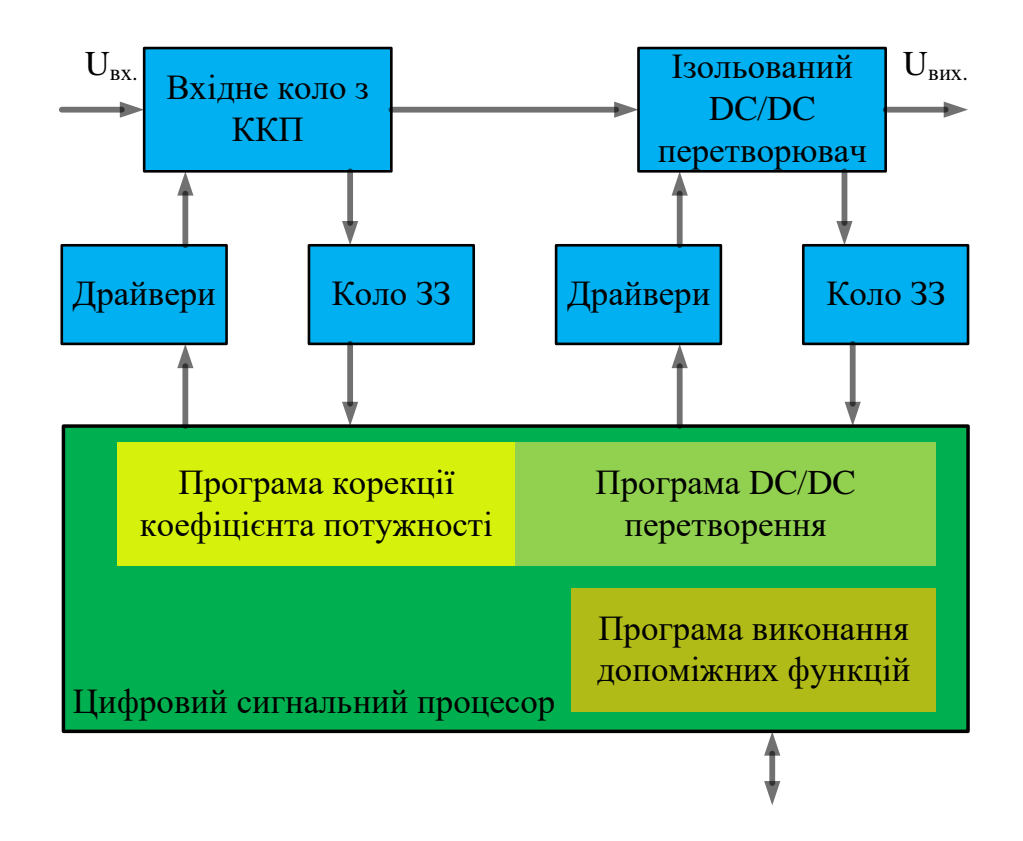

Рисунок 2.20. Блок-схема перетворювача з цифровим управлінням

У джерелі живлення з цифровим управлінням функції обох спеціалізованих аналогових контролерів і допоміжного мікроконтролера суміщені в одному цифровому сигнальному процесорі.

Рисунки 2.19 і 2.20 відображають головні відмінності даних джерел живлення на високому рівні топології, однак, необхідно також розглянути всі допоміжні схеми підтримки. Для кожного каскаду аналогового джерела живлення необхідне встановлення допоміжної схеми живлення, схеми бланкуваня переднього фронту (leading-edge blanking), генератора, схеми управління послідовністю, схеми м'якого старту, а також схеми компенсації, які з'єднуються з центральним контролером [6]. У джерелі живлення з цифровим управлінням все ж таки потрібна апаратна реалізація схеми допоміжного джерела живлення, а всі вище перераховані функцій виконується програмно цифровим сигнальним процесором.

У цьому випадку зменшується не тільки кількість необхідних дискретних компонентів, але також істотно скорочується число провідників на друкованій платі, оскільки це все реалізовано в одній інтегральній схемі. При виборі використовуваних компонентів необхідно враховувати вартість елементів цієї схеми, складність топології і розміри плати. Для деяких схем при аналоговому управлінні знадобитися всього кілька пасивних компонентів, в той час як інші компоненти можуть мати більш високу вартість (наприклад, окремий мікроконтролер для виконання допоміжних функцій). Існує думка, що схеми з цифровим управлінням вимагають використання спеціальних драйверів заслонів польових транзисторів, в той час як схеми з аналоговим управлінням може використовувати драйвери заслону на кристалі. Все це вірно для малопотужних схем, більшість аналогових схем великої потужності все ж вимагають використання зовнішніх драйверів заслону. Детальне порівняння вартості використовуваних елементів показує, що загальна сума витрат на компоненти для джерела живлення з цифровим управлінням буде значно меншою в порівнянні з аналогічною за параметрами схемою аналоговим управлінням. Проте вартість компонентів – це тільки частина питання: існує багато супутніх чинників економії, які визначаються тим, що джерело живлення з цифровим управлінням передбачає більш просту топологію і менший розмір друкованої плати, зменшення вартості виготовлення і збірки, а також покращена якість та надійність.

Постійне вдосконалення характеристик силових транзисторів і використання нових топологій дозволили істотно покращити ефективність джерел живлення. Однак досягнуті максимальні значення ККД найчастіше ставляться тільки до певних обумовленим заздалегідь умов експлуатації (пікова ефективність може бути визначена при половинному навантаженні або для максимальної напруги в мережі) [7]. Джерела живлення з цифровим управлінням забезпечують додаткову гнучкість для оптимізації ефективності в багатьох робочих точках. Для підвищувального перетворювача з корекцією коефіцієнта потужності втрати на перемикання можуть бути знижені при збільшенні навантаження, завдяки зниженню частоти перемикання перетворювача. При зменшенні навантаження магнітні елементи матимуть задовільні характеристики при більш низькій частоті перемикання. При реалізації схеми джерела живлення з корекцією коефіцієнта потужності з чергуванням фаз при малому навантаженні одна фаза може бути відімкнена. Аналогічно і для мостового перетворювача зі зсувом фази надмірні втрати на перемикання при малому навантаженні зменшують відключаючи синхронні MOSFET транзистори і використовуючи замість внутрішнього (паразитного) діода польовий транзистор. Інший приклад можна зустріти в понижувальному перетворювачі. Зазвичай для високих вихідних струмів кращі синхронні понижувальні перетворювачі, проте використання синхронних MOSFET призводить до появи блукаючих струмів при низькому навантаженні, що, в свою чергу, викликає більш високі втрати. Отже, синхронний MOSFET з антипаралельними діодом в понижувальному перетворювачі блокують, коли перетворювач працює в режимі пульсуючого струму. Ці методи дозволяють збільшити ефективність шляхом використання вдосконалених топологій, таких як резонансні і квазірезонансні перетворювачі. Цифрове управління повністю підтримує такі топології, включаючи схеми мостового перетворювача зі зсувом фази і резонансного перетворювача, і дозволяє досягти дуже високої ефективності і щільності потужності. В результаті, цифрове управління забезпечує широкі можливості для оптимізації ефективності перетворювачів в повному діапазоні умов експлуатації.

На рисунку 2.21 зображена блок-схема управління живленням і допоміжними функціями в джерелах живлення з аналоговим і цифровим управлінням.

У типовому джерелі живлення з аналоговим управлінням економія енергії здійснюються за допомогою допоміжного мікроконтролера. Цей мікроконтролер передає локальні системні параметри на головний контролер або реєстратор даних: він використовує допоміжні схеми зчитування для збору необхідних даних і потім

ретранслює їх. У деяких випадках віддалена система може також пересилати команди для управління роботою локальних перетворювачів харчування. Ця конфігурація вимагає додаткових апаратних інтерфейсів між допоміжним мікро контролером і ланцюгами перетворення харчування, що збільшує вартість і складність системи. Цифрове джерело живлення усуває необхідність додаткових кіл, тому що всі системні параметри вже виміряні цифровим сигнальним контролером.

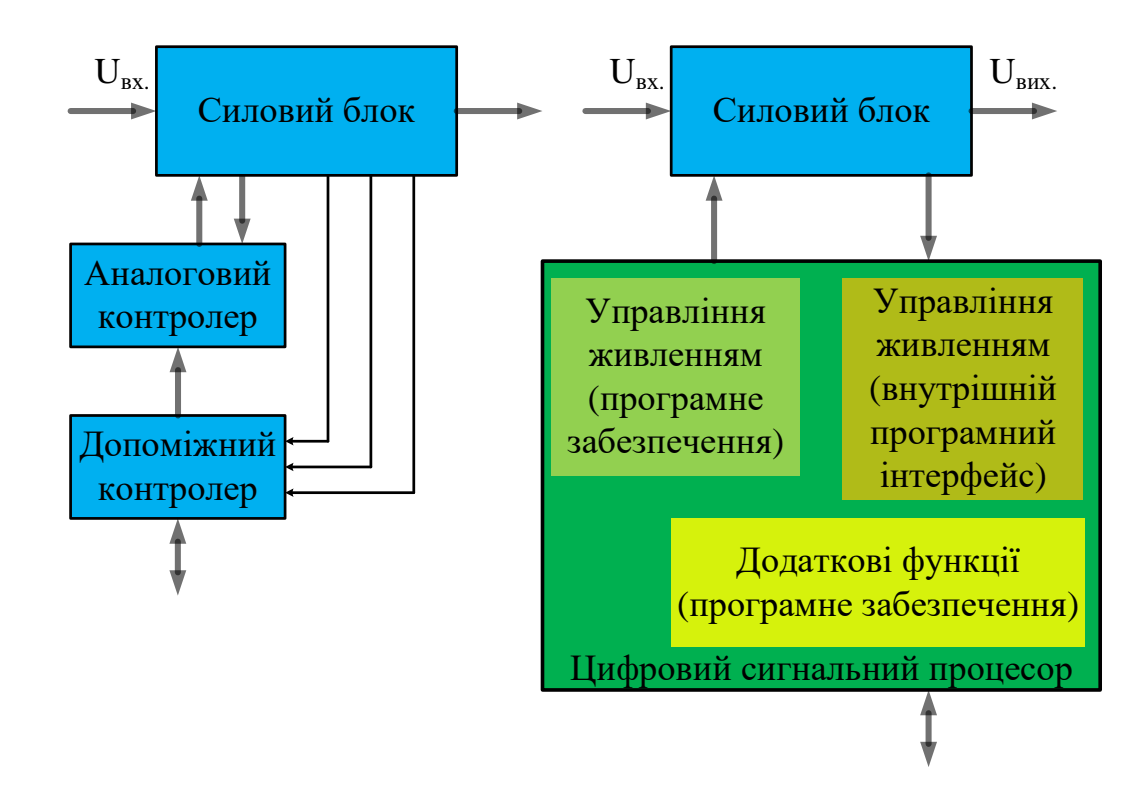

Рисунок 2.21. Блок-схема управління силовим блоком і допоміжними функціями в джерелах живлення з аналоговим та цифровим управлінням

Ці параметри можуть зберігатися в пам'яті цифрового сигнального контролера і передаватися в віддалену систему, використовуючи вбудовану комунікаційну периферію, наприклад, за допомогою інтерфейсів SPI, I2C, UART або CAN будь-яка модифікація режимів роботи системи може також бути виконана за допомогою простої програмної процедури без додаткових апаратних засобів . Цифрове джерело живлення також знижує загальну вартість системи завдяки виключенню зайвих ланок. У прикладі двокаскадного AC/DC-джерела живлення перший каскад вимірює вихідну напругу, необхідну для роботи керуючої ланки, оскільки ця напруга є вхідною для наступного каскаду, ті ж дані використовуються другим каскадом, або для здійснення управління з прямим зв'язком, або для схеми захисту від пониження / підвищення напруги живлення. Один сигнальний цифровий процесор дозволяє виключити зайві вимірювання і надає всі засоби для виконання різних функцій управління і захисту [8]. Цифровий сигнальний процесор також допомагає системі реагувати на відмову набагато швидше і більш ефективно, ніж з використанням дискретних аналогових контролерів. Для прикладу, якщо відбувається відмова в вихідному перетворювачі двокаскадного аналогового AC/DC-джерела живлення, то ця інформація не поступає на вхідний підвищувальний перетворювач з корекцією коефіцієнта потужності, якщо це не пов'язано з цим коректором. Цифровий контролер здатний детектувати умови відмови цілої системі, майже негайно реагувати на несправність, незалежно від того, де вона відбулася.

Ці параметри можуть зберігатися в пам'яті цифрового сигнального контролера і передаватися в віддалену систему, використовуючи вбудовану комунікаційну периферію, наприклад, за допомогою інтерфейсів SPI, I2C, UART або CAN будь-яка модифікація режимів роботи системи може також бути виконана за допомогою простої програмної процедури без додаткових апаратних засобів.

Цифрове джерело живлення також знижує загальну вартість системи завдяки виключенню зайвих ланок. У прикладі двокаскадного AC/DC-джерела живлення перший каскад вимірює вихідну напругу, необхідну для роботи керуючої ланки, оскільки ця напруга є вхідною для наступного каскаду, ті ж дані використовуються другим каскадом, або для здійснення управління з прямим зв'язком, або для схеми захисту від пониження / підвищення напруги живлення. Один сигнальний цифровий процесор дозволяє виключити зайві вимірювання і надає всі засоби для виконання різних функцій управління і захисту [8].

Цифровий сигнальний процесор також допомагає системі реагувати на відмову набагато швидше і більш ефективно, ніж з використанням дискретних аналогових контролерів. Для прикладу, якщо відбувається відмова в вихідному перетворювачі двокаскадного аналогового AC/DC-джерела живлення, то ця інформація не
поступає на вхідний підвищувальний перетворювач з корекцією коефіцієнта потужності, якщо це не пов'язано з цим коректором. Цифровий контролер здатний детектувати умови відмови цілої системі, майже негайно реагувати на несправність, незалежно від того, де вона відбулася.

Кожен тип управління має свої переваги і недоліки, їх перелік наведено в таблиці 2.1.

Таблиця 2.1

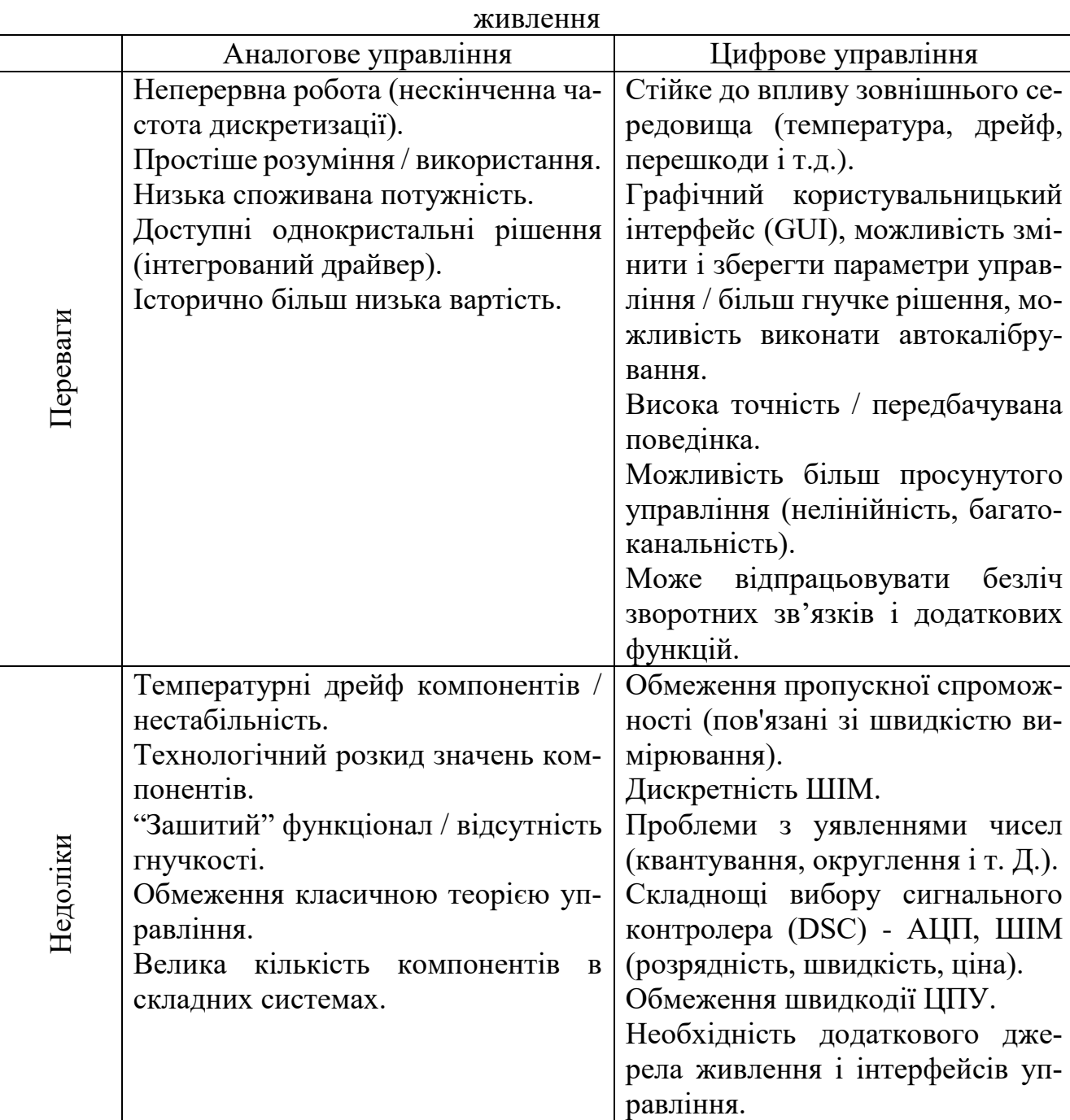

Порівняння аналогового і цифрового управління імпульсними джерелами

Зазначені в таблиці 2.1 особливості дозволяють різко скоротити кількість деталей в джерелах живлення з цифровим керуванням, а постійне вдосконалення мікроконтролерів нівелює зазначені недоліки. На сьогодні вартість цифрової системи управління практично збігається з вартістю аналогової навіть для простих одноканальних джерел живлення. У багатоканальних джерелах живлення виграш у вартості рішення з цифровим управлінням абсолютний.

## 2.3. Висновки до розділу 2

В розділі проведено аналіз топологій імпульсних джерел живлення показано переваги та недоліки кожної з цих. Проведено аналіз аналогового та цифрового управління перетворювачами напруги. На основі порівняння характеристик аналогового та цифрового управління віддано перевагу імпульсним перетворювачам напруги з цифровим управлінням.

#### РОЗДІЛ З

## МОДЕЛЬ УПРАВЛІННЯ ІМПУЛЬСНИМ ДЖЕРЕЛОМ ЖИВЛЕННЯ

Виробники дають різні визначення цифрових методів управління живленням. Деякі пропонують розглядати їх як аналогові замкнуті ШІМ-регулятори, оточені цифровими ланками. Інші вважають, що це кінцеві автомати з вбудованим чіпом цифрового ШІМ-регулятора. Є ще одне твердження: цифрові методи включають цифровий сигнальний процесор (DSP) загального призначення, що працює за алгоритмом, близькому до роботи регуляторів з петлею зворотного зв'язку.

Цифрове управління живленням, за термінологією, прийнятою в останньому десятилітті, складається з цифрового замкнутого ШІМ-регулятора або з скінченим автоматом, або з DSP. Наявність послідовної цифрової шини в аналоговому ШІМрегуляторі не дає можливості називати цей пристрій цифровим.

3.1. М'який старт і управління послідовністю, яка управляє силовими ключами

При включенні імпульсного блоку живлення конденсатори вихідних фільтрів ще не заряджені. Тому транзисторний перетворювач працює фактично на коротко замкнуте навантаження. При цьому миттєва потужність на колекторних переходах потужних транзисторів може перевищувати в кілька разів середню потужність, яка споживається від мережі. Це відбувається через те, що дія зворотного зв'язку при запуску призводить до перевищення струму транзисторів у порівнянні з допустимим. Тому необхідні заходи забезпечення "плавного" ( "м'якого" або "повільного") пуску перетворювача. Це досягається шляхом плавного збільшення тривалості включеного стану потужних транзисторів незалежно від сигналу зворотного зв'язку, який "вимагає" від схеми управління максимально можливої тривалості керуючого імпульсу відразу при ввімкненні. Тобто коефіцієнт заповнення імпульсної напруги в момент ввімкнення примусово робиться дуже малим і потім плавно

збільшується до необхідного. "Повільний пуск" дозволяє керуючій мікросхемі поступово збільшувати тривалість імпульсів до виходу перетворювача в нормальний режим.

Коли джерело живлення вмикається або вимикається конденсатори, можуть містити накопичений заряд а котушки індуктивності, можуть містити накопичену енергію, щоб уникнути сильних перехідних процесів по струму і напрузі і відповідно навантаження на компоненти системи, у всіх лініях джерела живлення реалізовані ланки м'якого старту. Більшість аналогових контролерів мають вбудовані функції м'якого старту. Аналогові контролери мають обмежені можливості у виборі тривалості м'якого старту і затримки ввімкнення за допомогою додаткових схем. У багатокаскадних джерелах живлення є також необхідність задання попередньо визначеної послідовності ввімкнення виходів, так як це потрібно за процедурою роботи системи. Задання послідовності реалізації м'якого старту здійснюється за допомогою окремої мікросхеми або допоміжного мікроконтролера з додатковою схемою. Джерело живлення з цифровим управлінням усуває необхідність в додаткових апаратних засобах, так як всі процедури, пов'язані із заданням послідовності і м'яким стартом, що використовують різні алгоритми, які реалізовані як частина програмного забезпечення для управління джерелом живлення. Для кожного каскаду джерела живлення може бути реалізована програма м'якого старту з можливістю конфігурації тривалості і затримки. Для цифрового сигнального контролера DSP процедура м'якого старту в програмі управління викликається негайно після ініціалізації контролера. Спочатку викликається затримка ввімкнення, а потім опорна напруга на виході встановлюється рівною виміряному значенню вихідної напруги [9]. Потім опорна напруга збільшується на фіксоване значення до тих пір, поки остаточно не досягне необхідного рівня. У цей момент процедура м'якого старту закінчується і починається цикл нормальної роботи системи. Цифровий контролер допускає досить гнучке використання процедури м'якого старту. Ця ж процедура може бути викликана в будь-який момент з різними параметрами. Наприклад, якщо система намагається здійснити повторний запуск після того, як стався збій, затримка ввімкнення і тривалість м'якого старту може бути скоригована.

Якщо за період ШІМ в індуктивності залишається енергія, то за кілька періодів це може привести до її насичення. У той же час, при старті джерела вихідна напруга дорівнює нулю і зворотний зв'язок по напрузі ще не працює. Тобто створюються умови для насичення силової індуктивності.

М'який старт при управлінні по напрузі забезпечується збільшенням індуктивності або формуванням низької шпаруватості при старті з подальшим збільшенням шпаруватості.

М'який старт при управлінні по струму реалізовується шляхом обмеження струму петлі зворотного зв'язку при запуску джерела див. рис. 3.1.

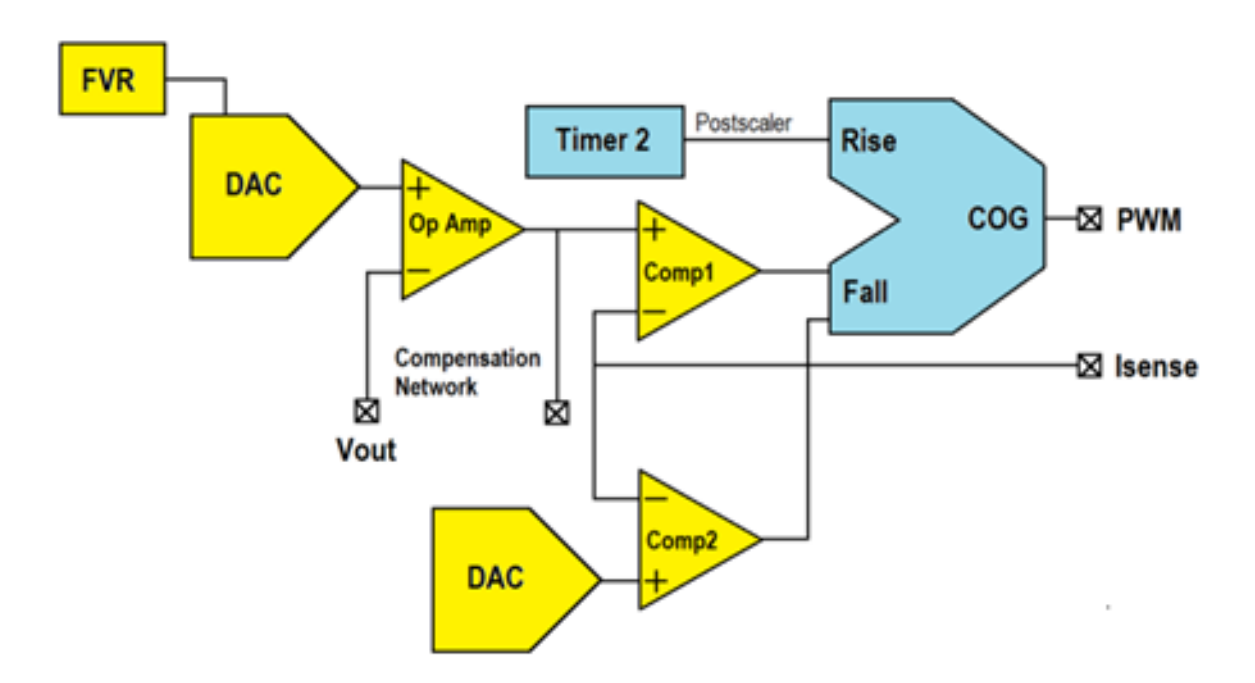

Рисунок 3.1. ШІМ процесор з функцією м'який старт

Приклад: м'який старт з обмеженням максимального струму. ЦАП і компаратор Comp2 обмежують мінімальний піковий струм, при цьому напруга на виході ЦАП повільно збільшується програмно. Коли U<sub>out</sub> досягає норми, то починає працювати компаратор Comp1, по перериванню від якого можна відключити коло м'якого старту і обмеження струму (ЦАП + Comp2).

Коригувальна ланка перетворює сигнал помилки в зміну шпаруватості сигналу, який управляє перемикальним елементом. Проблема полягає в тому, що на початку запуску перетворювача перехідна характеристика підсилювача помилки

нестійка, а це змушує перетворювач працювати на імпульсах 100%-ної шпаруватості. Дана ситуація викликає зростання струму на котушці індуктивності вище номінального значення і, як наслідок, поява викидів струму. Дане підвищене значення струму буде зберігатися протягом невеликого часового інтервалу, так як струм котушки не може змінитися миттєво. В результаті може виникнути різкий викид вихідної напруги, що перевищує своє стандартне значення. Електронна система може бути пошкоджена при запуску викидом струму і напруги. Для ліквідації цього явища потрібно коло м'якого старту.

Найбільш стандартний метод задання плавного зростання вихідної напруги – використання зовнішнього конденсатора *Csoft* . Вихід підсилювача помилки або опорної напруги  ${U}_{\mathit{set}\,}$ ростуть поступово, коли  $\,C_{\mathit{soft}\,}$  заряджений лінійно.

Час м'якого старту перетворювача залежить від ємності *Csoft* і струму його зарядки. Цей метод має простий принцип і може бути легко реалізований, однак конденсатор, який використовується зазвичай має занадто великі габарити для встановлення на плату. Інший метод обмеження вихідної напруги заснований на тактуванні кола м'якого старту, який може точно контролювати час запуску. Обидва ці методу розроблені для контролю напруги на виході перетворювача. До того ж, метод зниження викидів струму визначає струм індуктивності і порівнює його значення з сталим значенням постійного струму на виході перетворювача. З огляду на, те що значення обмежуваного струму зазвичай вище максимального робочого, то в фазі м'якого старту використовується кусково-обмежений (або пропорційнообмежений) струм. Однак в оцінці зміни вихідних параметрів використовується компаратор, а тому цей метод не підходить для перетворювачів, які не мають функції обмеження вихідного струму.

Представлена схема м'якого старту базується на принципі традиційного керованого струмом перетворювача. Схема складається з двох частин: придушення підвищеної напруги і придушення викиду струму.

На початку запуску напруга  $\left. U_{\textit{set}}\right.$ значно перевищує  $\left. U_{\textit{0}}\right. ,$  що робить підсилювач помилки нестійким. В такому випадку він може пошкодити всю систему.

Очевидно, що плавне підвищення напруги формується додаванням *U set* із ступінчастою напругою, що показано на рис. 3.2.

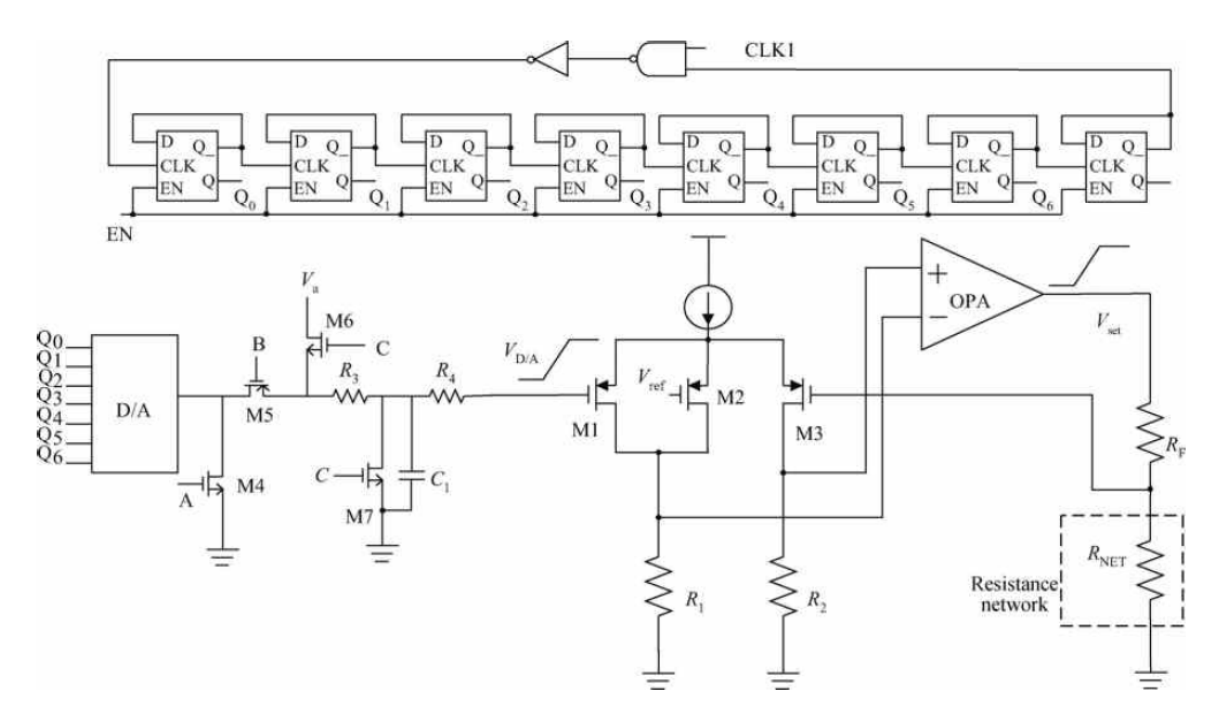

Рисунок 3.2. Схема м'якого старту на принципі керованого струмом перетворювача

Ступенева напруга генерується за допомогою цифро-аналогового перетворювача (DAC). Більш того, через мінімальну шпаруватість, використовуваної в перетворювачі, викиди струму будуть генеруватися в початковій стадії. Пропонується варійована мінімальна шпаруватість для придушення викидів струму.

3.1.1. Коло захисту від перенапруги

Як показано на рис. 3.2, розроблена схема придушенням викидів напруги реалізована внутрішньою ланкою, яка зазвичай містить три секції: ЦАП, ланка опорів, и OPA (Optical Parameter Amplifier, операційний підсилювач). OPA и ланка опорів призначені для задання відповідності змінної носійної напруги з динамічною напругою, яка є характеристикою DC/DC-перетворювача. Вихід ЦАП представлено як:

$$
V_a \left( \frac{Q_0}{2^7} + \frac{Q_1}{2^6} + \frac{Q_2}{2^5} + \frac{Q_3}{2^4} + \frac{Q_4}{2^3} + \frac{Q_5}{2^2} + \frac{Q_6}{2^1} \right)
$$
(3.1)

Напруга на виході ЦАП зростає поступово, поки таймер рахує цифровий сигнал від 7b'0000000 до 7b'1000000. Коли сигнал відраховується від 7b'0000000 до 7b'1000000, MOS-транзистори M4 і M5 вимкнені, в той час як M6 і M7 включені для запобігання зменшення вихідної напруги ЦАП. Таким чином, на виході ЦАП буде залишатися напруга  $U_{a}^{\phantom{\dag}}$ . Дана структура уможливлює зростання напруги з ЦАП до стабільного сталого значення.

Час м'якого старту визначається лічильником, який контролює ЦАП. Найменшим воно буде в тому випадку, коли система використовує сигнал максимальної шпаруватості для обмеження струму. У свою чергу м'який старт складається з двох фаз. Якщо викиду струму немає, то система буде працювати, використовуючи максимальну шпаруватість до обмеження струму *I*lim , а потім працювати, використовуючи *I* <sub>lim</sub> до тих пір, поки напруга не досягне сталого значення. Робоча стадія див. рис. 3.3.

Таким чином, найбільш короткий період часу може бути пораховано при використанні наступних двох правил:

Система працює на максимальній шпаруватості до обмеженого струму.

 $t_1$  – це час, коли система працює, використовуючи максимальну шпаруватість до обмеженого струму див. рис. 3.3. Оскільки приріст вихідної напруги дуже малий, то воно приймається рівним нулю. У такому випадку час  $_{t_1}$  описується наступним виразом:

$$
t_1 = \frac{I_{\text{lim}} L}{U_{in}} \tag{3.2}
$$

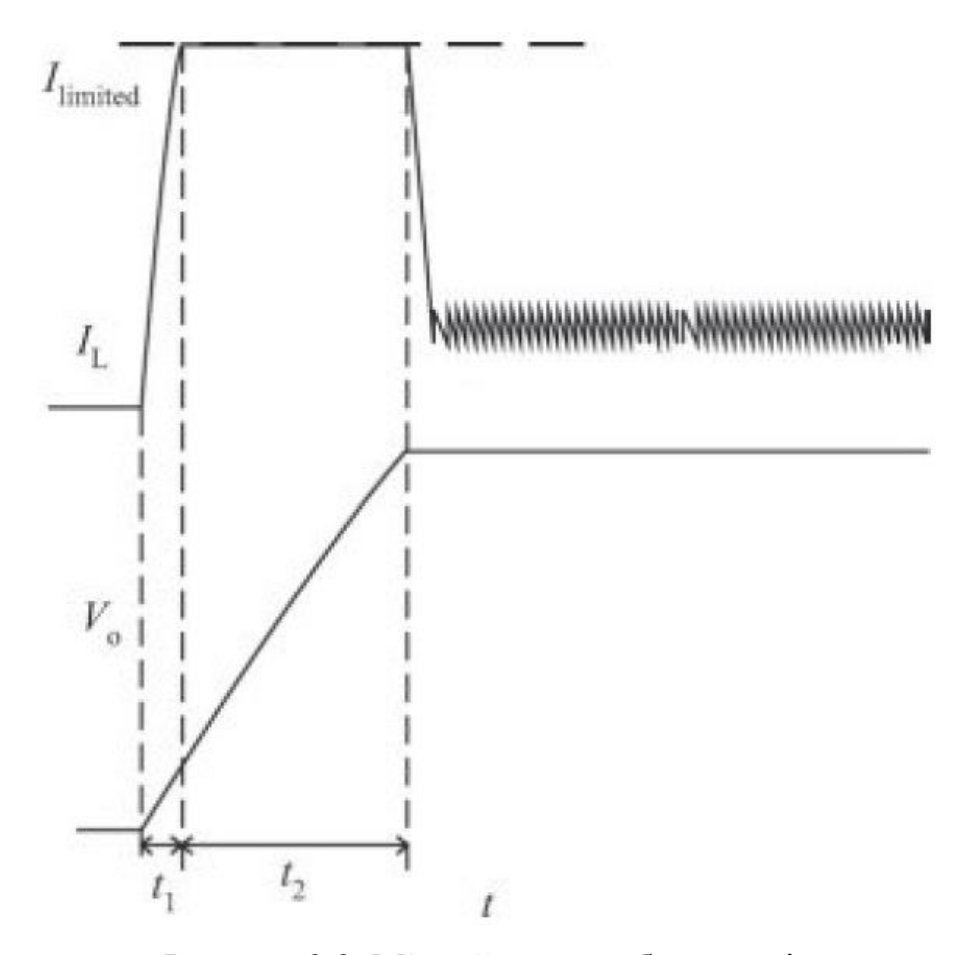

Рисунок 3.3. М'який старт робоча стадія

Система працює, використовуючи обмежений струм до тих пір, поки вихідна напруга не стане стабільним.

Як показано на рис. 3.3,  $t_{\rm 2}^{}$  – час, коли система працює, використовуючи обмежений струм до тих пір, поки вихідна напруга не досягне усталеного значення. Струм котушки індуктивності залишається постійним. Таким чином, процес зарядки виражено наступним чином:

$$
I_{Load} = \frac{U_0}{R_L} \tag{3.3}
$$

$$
I_C = I_L - I_{Load} \tag{3.4}
$$

$$
I_C = C \frac{d U_0}{d R_L} \tag{3.5}
$$

Час 2 *t* пораховано, виходячи з диференціальних рівнянь:

$$
t_2 = -R_{Load} C \left[ \ln \left( \frac{U_0}{C R_{Load}} + \frac{U_{lim}}{C} \right) + \ln \frac{U_{lim}}{C} \right]
$$
 (3.6)

Відтак, найкоротший термін є сумою двох частин:

$$
t_2 = \frac{I_{\text{lim}} L}{U_{in}} - R_{Load} C \left[ \ln \left( \frac{U_0}{C R_{Load}} + \frac{U_{\text{lim}}}{C} \right) + \ln \frac{U_{\text{lim}}}{C} \right]
$$
(3.7)

Очевидно, що в разі більшого навантаження потрібно більше часу, ніж при малому навантаженні. У представленій схемі час зростання *U set* зроблено спеціально більшим, ніж <sub>tres</sub> , щоб домогтися збалансованого придушення перевищуючого значення  $U_{\,0}\,$ і досягнення м'якого старту.

Як вказувалося, вище, семибітний ЦАП буде задавати повільне зростання напруги на заслоні транзистора M1 (рис. 2). Проте, напруга на затворі транзистора M 2, яке більше, ніж напруга на затворі M 1, зафіксовано на значенні *U set* , так що в початковій фазі м'якого старту транзистор M2 вимкнений. А струм заслону M1, M2 і М3 буде завжди відповідати:

$$
I_{M1} + I_{M2} = I_{M3} \tag{3.8}
$$

Через віртуальне КЗ між входами операційного підсилювача напруга на заслоні транзистора M3 буде рости з ростом на транзисторі M1. Більш того, в цій фазі  $I_{M1}^{}$  буде зменшуватися під час росту  $I_{M2}^{}$  для збереження балансу струму. Коли напруга на заслоні транзистора M1 досягне певного значення, транзистор M1 відключиться. У цей момент *I <sub>M2</sub> = I <sub>M3</sub> .* М'який старт і формування вихідної напруги завершиться успішно. Тому  $U_{\,0}\,$  буде збільшуватися до заданої напруги  $\,U_{\,set}\,$ . У свою чергу *U set* задається колом опорів.

3.1.2. Коло придушення викидів струму

З метою запобігання повного закриття силового MOSFET, а також з метою придушення шумів, що впливають на стабільність перетворювача між відкриттям і закриттям MOSFET, в нашому DC/DC-перетворювачі використовується тактуючий генератор (CLK), що забезпечує мінімальну шпаруватість.

Під час м'якого старту через те, що вихідна напруга занадто мала, перетворювач буде працювати на імпульсах максимальної шпаруватості. Протягом m циклів струм індуктивності зростає до порогового значення, див. рис. 3.4.

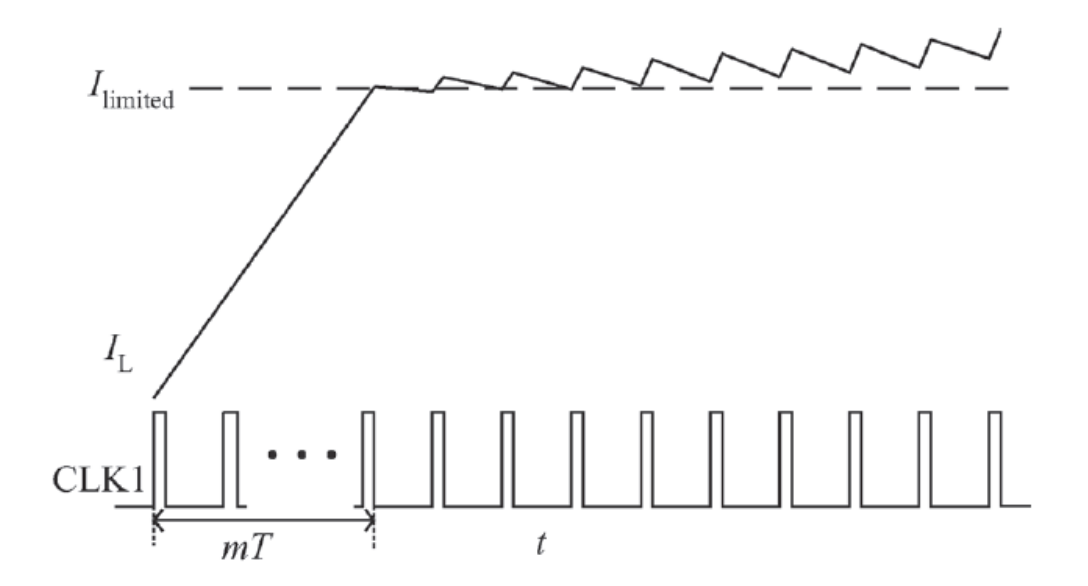

Рисунок 3.4. Графік  $I_{|L|}$  під час старту і СLK з малим періодом

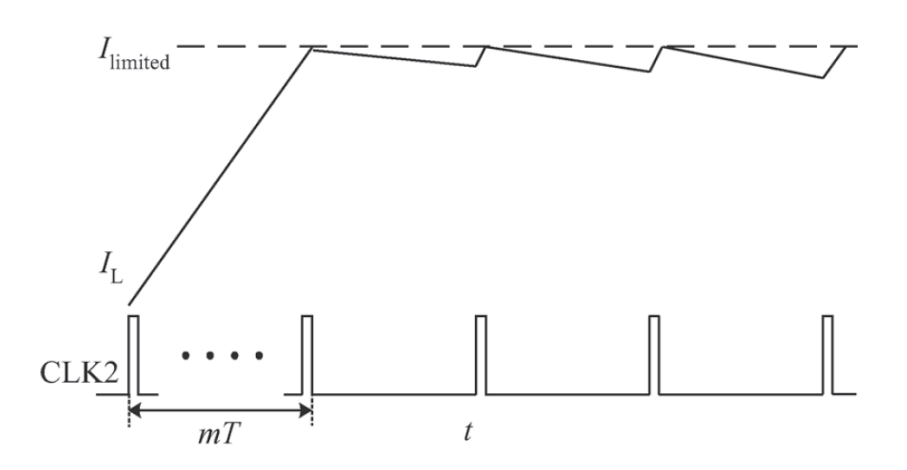

Рисунок 3.5. Графік  $\,I_{\,L}\,$  під час старту і СLK з періодом в три рази більшим

Коли сигнал CLK має високий рівень, вихід модулятора і сигнал обмеження струму заблоковані, як показано на рис. 3.6.

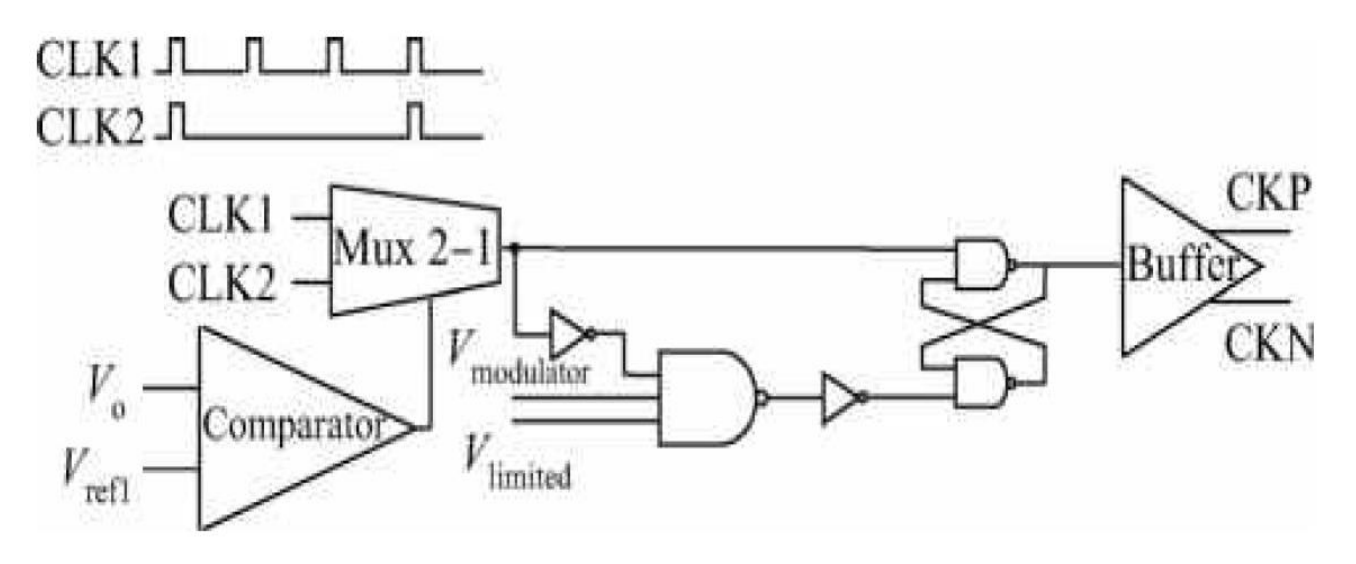

Рисунок 3.6. Коло придушення викидів струму

З іншої сторони, при низькому рівні працюють модулятор і ланка обмеження струму. Потім струм котушки буде зменшуватися – із-за того, що працює ланка обмеження струму. А коли сигнал тактового генератора має високий рівень, струм котушки буде все ще збільшуватися, як показано на рис. 3.4. Нахил кривої зростання струму котушки:  $K_{up\_slope} = (U_{in} - U_0)/L$ , нахил спаду струму:  $K_\textit{up\_slope}$  = $U_0/L$  . Очевидно, що похила лінія заряду значно крутіша, ніж похила лінія розряду в початковій стадії росту  $\left. U_{\,0}\right.$ . Див рис. 3.4 струм індуктивності перевищить ліміт струму після декількох циклів; потім генерується викид струму. Основна причина генерування викиду струму полягає в тому, що струм зарядки набагато вище струму розрядки. З огляду на проблеми, зазначені вище, в запропонованій схемі м'якого старту застосовується тактування імпульсами з частотою, зменшеною утричі.

В початковій фазі, тобто коли  ${U}_0^{\phantom{\dag}}$  менше  ${U}_{\mathit{ref1}}^{\phantom{\dag}},$  застосовуються тактові імпульси малої шпаруватості, що формуються тактовим генератором CKL2, і тоді

струм розряду буде більше, ніж під час роботи генератора CKL1 див. рис. 3.6. Потім, коли  $U_{\,0}\,$  стає більше  $\,U_{\,ref1}\,$ , система переключається на генератор СKL1. Як показано на рис. 4б, три такту (clock cycles) CKL1 містяться в такті CKL2. У початковій фазі час, яке система витрачає на зростання струму до обмеженого значення, одне і те ж. Коли час розряду індуктивності довше, а час заряду менше, перетворювач працює на тактовій генераторі CKL2. Очевидно, що струм індуктивності буде наростати повільніше і спадати швидше, коли перетворювач працює на CKL2. Струм заряду менше, ніж струму розряду, отже, сплеск струму при запуску перетворювача може бути легко придушений.

У разі, коли напруга  $U_{0}^{\top}$  більше  $U_{\mathit{ref}1}^{\top}$ , система автоматично перемикається на тактовий генератор CKL1.

Завдання цього кола – встановити напругу  $\, U_{\, ref1} \, . \,$ Дана напруга встановлюється відповідно до таких правил:

Коли схема перемикається на CKL1, струм заряду повинен бути рівний або менше струму розряду. В іншому випадку схема буде генерувати підвищені імпульси струму після перемикання на CKL1, і коло придушення викиду струму втратить свою функцію.

Струм індуктивності повинен бути менше обмеженого струму, коли схема перемикається на CKL1. Це буде гарантувати, що коло не генерує викид струму.

Обидва ці пункти описуються наступними формулами:

$$
\frac{U_{in} - U_{ref}}{L} D_{\min 1} T_1 \leq \frac{U_{ref}}{L} (1 - D_{\min 1}) T_1
$$
 (3.9)

$$
I_1 = \int_{0}^{m} \frac{U_{in} - U_0(t)}{L} dt
$$
 (3.10)

$$
I_{1} \t J_{0} \t L^{a t} \t (2.12)
$$
\n
$$
I_{k} = I_{k-1} + \int_{mT^{+}(k-2)+D_{min}2}^{mT^{+}(k-2)+D_{min}2} \frac{U_{in} - U_{0}(t)}{L} dt - \int_{mT^{+}(k-2)+D_{min}2}^{mT^{+}(k-2)+D_{min}2} \frac{U_{0}(t)}{L} dt \leq I_{\lim} k = 2-n \tag{3.11}
$$

де  $\,D_{\mathrm{min}\,1}\,$  – це мінімальна шпаруватість, коли конвертер працює від CLK1, а  $D_{\min 2}$  – мінімальна шпаруватість при роботі генератора CLK2;

 $T_{\rm 1}$  – період CLK1,  ${T_{\rm 2}}$  – період CLK2.

Періоди  $T_1$  і  $T_2$  мають таке співвідношення: 3  $T$  =3  $T$  =7  $_2$  . Постійні значення використовуються для заміни змінюється напруги  $\overline{U}_0$  .

У разі, коли  $U_0$  більше, ніж  $U_{\text{ref}1}$ , система автоматично перемикається на CLK1. В цей час струм заряду еквівалентний струму розряду, поки вихідна напруга зростає до заданого значення. При настанні стабільності струм буде зменшуватися, і фаза запуску завершена.

Запропоновано вбудовану ланку м'якого старту, що складається з кола придушення перерегулювання і ланки придушення викидів струму. Ланка придушення перерегулювання генерує плавно зростаючу напругу, яка може ефективно гасити перевищення вихідної напруги. Ланка придушення викидів при ввімкнені, яка використовує зміну шпаруватості імпульсів, ефективно справляється з викидами струму. Результати моделювання показують, що запропонована схема високошвидкісного м'якого старту, вбудована в DC/DC-перетворювач, повністю відповідає теоретичним результатами.

3.2. Бланкування переднього фронту сигналу управління силовою частиною

Сигнали зворотного зв'язку по струму для більшості силових перетворювачів повинні бути відфільтровані від впливу завад на вимірювання і помилкове відключення систем обмеження струму і захисту від збоїв. Більш швидкодіючі ключі, як правило, генерують більш високий рівень шумів, і цей шум присутній в сигналах зворотного зв'язку. У деяких ситуаціях імпульсна завада в момент перемикання MOSFET може навіть викликати перевищення максимальної граничної величини

по струму. За допомогою аналогового методу цей рівень шуму важко відфільтрувати від сигналу зворотного зв'язку по струму без спотворення форми сигналу. Для точної роботи керуючої ланки і схеми захисту від перевищення струму бажано зберегти форму сигналу. З цієї причини часто використовують метод, який називається бланкуванням переднього фронту сигналу (Leading-edge blanking – LEB), при якому контролер визначає імпульсні завади в сигналі зворотного зв'язку, які пов'язані з фронтом перемикання сигналу ШІМ. Для аналогового контролера цей метод вимагає використання схеми апаратного бланкування, яка блокує реакцію сигналу зворотного зв'язку протягом фіксованого часу. Зазвичай цей час визначається транзисторним ключем, який управляється драйвером заслону потужного MOSFET за допомогою RC-ланки затримки. Затримка гарантує, що вимірювальне коло не "бачить" перші моменти кожного циклу провідності. Для більшості цифрових сигнальних процесорів бланкування переднього фронту є стандартною функцією, а затримка бланкування встановлюється програмно. Функція бланкування переднього фронту вмикається або вимикається в будь-який час, і користувач може вибирати, який фронт ШІМ необхідно бланкувати.

### 3.3. Адаптивне і нелінійне управління силовою частиною перетворювача

Цифрові сигнальні процесори дозволяють змінювати режим роботи перетворювачів під час їх функціонування. Ця особливість відриває широкі можливості для нових рішень і забезпечує конкурентні переваги перед іншими продуктами. Однією з можливостей для адаптивного управління є використання декількох наборів коефіцієнтів ланок управління. Оскільки характеристики системи змінюються при різних умовах роботи в мережі або в навантаженні, такі коефіцієнти можуть бути модифіковані в процесі роботи для того, щоб досягти найкращих параметрів в кожній робочій точці. Припустимо, що система, яка працює при температурі до 50ºC, однак, з деяких причин температура навколишнього середовища стала більшою цієї норми. В цьому випадку скрегнується програмне забезпечення, щоб зменшити встановлені граничні значення струму. Таке рішення допоможе безпечно розширити робочий діапазон системи, з деякими додатковими застереженнями. Поява цифрових сигнальних процесорів цифрового управління джерелами живлення дозволило реалізувати всі переваги, що відкрило нові перспективи для нових рішень в сфері джерел живлення.

В процесі експлуатації зовнішні параметри стабілізованих перетворювачів, що характеризують навантаження та вхідну напругу, змінюються в широких межах. Один із шляхів підтримки високої якості вихідної напруги – вимір зовнішніх параметрів і підстроювання коефіцієнтів коригувальних ланок широтно-імпульсного (ШІМ) регулятора – призводить до адаптивного управління. Зміни зовнішніх параметрів можуть бути обумовлені, наприклад, для джерела живлення комп'ютера різким збільшенням (або зменшенням) навантаження. Після різких змін зовнішніх параметрів виникає перехідний процес, а потім перетворювач переходить в усталений стан з деяким набором показників якості.

Тривалість функціонування в усталеному режимі значно більше, ніж при перехідному режимі. Основні показники якості стабілізаторів, які визначаються на усталених режимах, зазвичай називають статичними, до них відносять коефіцієнт стабілізації, вихідний диференціальний опір джерела [1]. Оскільки стабілізований перетворювач постійно піддається впливу малих збурень, то важливою характеристикою є тривалість перехідного процесу в малому. Значна зміна зовнішніх параметрів, наприклад, струму навантаження, через нелінійність характеристик ШІМ управління спричинить зміну показників якості. Тому в перетворювачах з фіксованими коефіцієнтами зворотних зв'язків і параметрами коригувальних ланок потрібно мати великі запаси як за показниками якості, так і стійкості. В роботі [2] авторами було запропоновано алгоритм адаптивного управління стабілізатором понижуючого типу, який описано системою диференціальних рівнянь другого порядку.

Структурна схема перетворювача з адаптивним управлінням див. рис. 3.5. Силова частина і вихідний фільтр представлені на схемі одним блоком. Для ключових перетворювачів рівняння силової частини [3]:

$$
\frac{d X}{d t} = A_k X + B_k \tag{3.12}
$$

де *X* – одно стовбцева матриця (вектор) змінних стану, розмірності *N* ;  $A_k$  — квадратна матриця розмірності  $N \times N$  і  $B_k$  — розмірності  $N$ ;  $t$  — час.

Система (2.1), що описує процеси в перетворювачі на інтервалі, відповідному k-му стану ключів, має аналітичний розв'язок:

, 0 0 1 ( ) ( exp ) ( ( ) ) ( ( ) ) *k sk sk k k sk sk k <sup>k</sup> X A X X X t t t t t X A B* , (3.13)

де  $t_{0k}$  – час початку  $k$  -го інтервалу.

Кількість інтервалів для перетворювачів підвищувального, понижувального і інвертуючого типів дорівнює 2 в режимі неперервного струму дроселя або 3 в режимі перервного. Для неперервного струму $\,k$  =1,2, оскільки такому режиму найчастіше відповідає номінальне навантаження. Отримані якісні результати поширюються і на випадок перервних струмів.

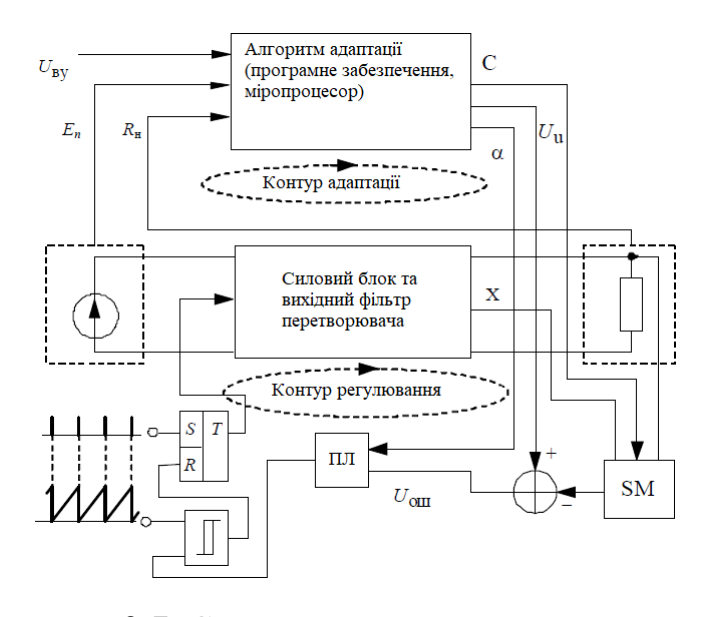

Рисунок 3.7. Структурна схема перетворювача

Розглядаючи динаміку на одному такті ШІМ, приймаємо, що  $t_{0k}$  = $0$  при  $k$  =1 і  $t_{0k}$  =γ *a* при  $k$  =2, де 0 ≤γ ≤1 – коефіцієнт заповнення; *a* – період квантування ШІМ. Напруга на компараторі ШІМ 2-го роду

$$
\xi(t) = U_{\Pi T}(t) + U_{P}t \cdot U_{T}t = \alpha U_{\Pi O M}(t - t_{ds}),
$$
\n
$$
U_{\Pi O M}(t) = U_{V} - C X(t)
$$
\n(3.14)

де *U ПЛ* – напруга на виході пропорційної ланки (ПЗ);

 $\alpha$  – коефіцієнт підсилення ПЗ;

 $U_{\,I\!I} \,$  – амплітуда пилкоподібної напруги;

*ds t* – параметр, що дозволяє врахувати затримку, обумовлену перехідними процесами в ПЛ;

*U ПОМ* – напруга помилки. Суматор SM обчислює добуток матриці рядка С на вектор стану X. При цьому передбачається, що всі змінні стану вимірюються, а пристрій адаптивного управління може змінювати як компоненти C, так і α. У момент спрацьовування компаратора *t com* виконується умова

$$
\xi(t_{com}) = 0, \qquad (3.15)
$$

Зміна стану ключів відбувається після виконання (3.2) через час  $_{t\,dk}$  , що дозволяє врахувати сумарну затримку компаратора, тригера, драйвера силового ключа і силового ключа, отже,

$$
\gamma a = t_{com} + t_{dk} \tag{3.16}
$$

Якщо регулятор стабілізатора виконаний на DSP процесорі, то зазвичай застосовується ШІМ 1-го роду, де для формування імпульсу використовується значення  $X(t_s)$ ,  $(t_s$  – момент часу оцифрування вихідної напруги коригуючої ланки, зазвичай в кінці попереднього тактового інтервалу ШІМ). Напруга на компараторі в цьому випадку

$$
\xi(t) = \alpha U_{I I O M} + U_{P} t \cdot U_{I I O M} (t) = U_{Y} - C X(t_{s}) , \qquad (3.17)
$$

Контур адаптації, що налаштовує контур регулювання, розраховує  $\,c\,$ ,  $\,\alpha\,$  і *U <sup>У</sup>* , опираючись на вимірювані значення зовнішніх параметрів і відомі значення внутрішніх параметрів, з використанням методу, викладеного нижче. Контур адаптації завжди повинен працювати значно повільніше контуру регулювання [4]. Тоді при проектуванні контуру адаптації допустимо вважати, що контур регулювання знаходиться в усталеному режимі або незначно відхиляється від цього режиму або ж відхиляється значно, але на короткий час, що не порівно з часом функціонування в усталеному режимі, і показники якості, які потрібно покращити, проводиться адаптація , мають сенс усталеного режиму див. рис. 3.6.

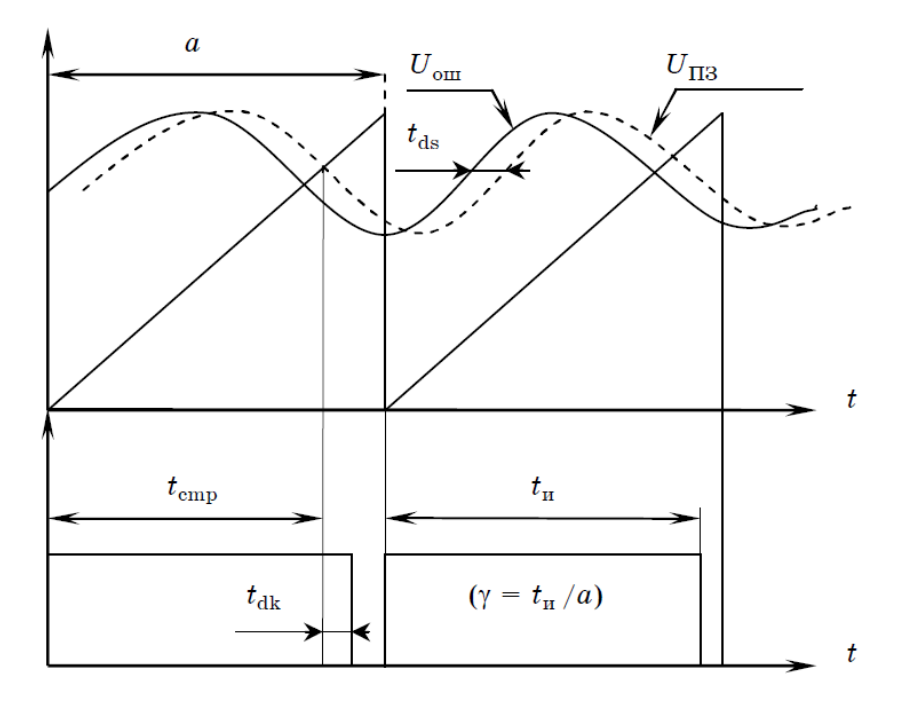

Рисунок 3.8. Діаграма формування імпульсів ШІМ другого роду

Якщо об'єднати розв'язання на інтервалах  $k$  =1  $\,$  i  $\,k$  =2  $\,$ , то отримаємо функцію  $\;X_{\,L+1}(\;X_{\,L}\;)$  , що дозволяє за відомими значеннями вектору стану на початку поточного тактового інтервалу ШІМ – *X <sup>L</sup>* , знаходити змінні стану на початку наступного тактового інтервалу: оточного тактового інтервалу ШІМ –  $X_L$ , знаходити змінні стану на початку в гупного тактового інтервалу:<br>X <sub>L+1</sub> = exp ( A<sub>2</sub> ( 1 -  $\gamma$  L ) ) ( exp ( A<sub>1</sub> $\gamma$  L ) ) ( X<sub>L</sub> - X<sub>s1</sub>) + X<sub>s1</sub> - X<sub>s2</sub>) + X<sub>s2</sub>, (3.1

$$
X_{L+1} = \exp (A_2(1-\gamma L)) (\exp (A_1 \gamma L)) (X_L - X_{s1}) + X_{s1} - X_{s2}) + X_{s2}, (3.18)
$$

де  $X_L = X(t-aL) \cdot L = 1 \cdot 2 \cdot 3 \cdots$ 

Система (4), спільно з умовами визначення  $\gamma$   $L$   $(1.2)$  і  $(1.3)$ , називається відображенням Пуанкаре [5]. Динаміка збуреного руху в малому описується рівнянням  $\varepsilon(t)$  =  $F(t, X)$ ,  $\varepsilon$  = 0, де  $F$  фундаментальна матриця,  $\varepsilon(t)$  збурення [5]. При  $_t$  =  $_a$  рівняння для фундаментальної матриці найзручніше отримати аналітично, продиференціювавши відображення Пуанкаре:

$$
F(t = a \cdot X_L) = \frac{d X_{L+1}}{d X_L} = A + U \text{ diag } (W) \text{ diag } (S),
$$
  
\n
$$
A = \exp (A_2(1-\gamma)) \exp (A_1 \gamma),
$$
  
\n
$$
W = a A_2 \exp (A_2(1-\gamma) (X_{s2} - X_{s1}) \cdot S = \frac{d Y_L}{d X_L}
$$
\n(3.19)

де  $_A$  — квадратна матриця розмірності  $\,N \times N \,$  ;

*W* і *S* – одностовбцеві матриці розмірності *N* ;

*diag* – оператор диагоналізації;

 $U$  – матриця розмірності  $N \times N$ , всі елементи якої одиниці.

Компоненти *S* знаходимо, диференціюючи (1.3) c умовою (1.2), використовуючи правило диференціювання функції, заданих неявно:  $,i = 1,$  $, i \qquad A \Delta_{L_i}$  $i = \frac{d}{d} \frac{d}{X_{L,i}} = -a \xi / \frac{d}{d} \frac{d}{X_{L,i}} \cdot i = 1$  $d \gamma$   $g/d$  $S_i = \frac{d\gamma}{dX_{i,i}} = -a\xi / \frac{d\xi}{dX_{i,i}}$ ,  $i = \overline{1/N}$  $=\frac{d\gamma}{dx}=-a\xi/\frac{d\xi}{dx}, i=\overline{1!N}.$ 

З урахуванням виразу, що визнача $\epsilon \notin \real$  , отримаємо

$$
-C \frac{d X (t_{com} - t_{ds} - t_{dk})}{d X_{Li}} S_i - C \frac{d X (t_{com} - t_{ds} - t_{dk})}{d t}, \qquad (3.20)
$$
  
+ $q = 0, i = \overline{1, N}$ 

де  $q$  = $U_P/\alpha$  . З відомими  $\gamma$  i  $S$  вираз (1.6) являє собою систему лінійних рівнянь, з якої легко знаходяться  $\,C\,$  ,  $\,q\,$  i $\,\alpha\,$  .

Спочатку розглянемо задачу стабілізації постійної напруги. Очевидно, середня за період ШІМ напруга на виході стабілізатора буде визначатися  $\,\gamma\,$  , причому  $\gamma$  = const t в усталеному режимі. Нескладні методики розрахунку  $\gamma$  залежать від структури перетворювача (підвищувального, понижувального типу і т.д.) і параметри фільтру їх можна знайти в [3, 6]. Якщо відомо, то для довільних *С* , *q* можна завжди знайти таке  $\overline{U}_y$  у, при якому виконається (1.2), причому  $F$  , як видно з (1.5), (1.6), не залежить від *U <sup>У</sup>* . Це дозволяє розділити задачу управління на підзадачі забезпечення середньої вихідної напруги, яка розв'язується шляхом управління значенням *U <sup>У</sup>* , і підзадачі забезпечення необхідних динамічних властивостей, на які можливо впливати безпосередньо зміною  $\,C^{-}$ і $\,\alpha\,$  .

Метод управління динамічними властивостями близький до методу модального управління з тією різницею, що в [7] розглядаються неперервні системи звичайних диференціальних рівнянь, а в даній роботі розглядається відображення Пуанкаре.

е.<br>Позначимо *V = diag* ( *W ) ×U × diag* ( *S* ) і розглянемо визначник суми матриць  $A$  + $V$  . Визначник суми двох матриць представимо у вигляді суми, що складається з  $\,N^2\,$  визначників, використовуючи властивість полінійності визначників

58  
\n[8]: 
$$
|A + V| = |A| + |A_1 A_2 ... V_N| + ... + |A_1 V_2 ... A_N| + |V_1 A_2 ... A_N| +
$$
  
\n $+ |A_1 ... V_{N-1} A_N| + ... + |A_1 V_2 ... V_N| + |V|.$ 

матриці *V* .

З усіх визначників цієї суми ненульовими будуть тільки ті, матриці яких включають в себе не більше ніж один стовпець матриці *V* , оскільки всі стовпці матриці *V* являють собою лінійну комбінацію один одного. З урахуванням вище наведеного  $|A + V| = |A| + |A_1 A_2 W_{N}| + ... + |A_1 V_{N} W_{N}| + |V_1 A_2 W_{N}|.$ 

Кожен *ј*-й стовпець матриці  $V$  дорівнює  $V_j$  =  $W S_j$ тому  $\frac{1}{|A|} |A_1 ... A_j W A_{j-1} ... A_N| = \left(\frac{W}{A}\right)^{N}$ *j W*  $\frac{1}{|A|}$   $\left| A_1 ... A_j W A_{j-1} ... A_N \right| = \left( \frac{W}{A} \right)$  $_{-1}$   $\cdot \cdot A_{N}$  =  $\left(\frac{W}{A}\right)_{j}$ . 3 y з урахуванням формули Крамера, для визначни-

ків отриманої суми справедливо:

риманої суми справедливо:  
\n
$$
|A + diag (W) U diag (S)| = |A| + |A_1 A_2 ... W |S_N + ... + |A_1 W ... A_N| S_2 + |W A_2 ... A_N| S_1.
$$

звідки

$$
\left| A + diag(W) U diag(S) \right| = \left| A \left| \left( 1 + \left( \frac{W}{A} \right)^{T} S \right) \right|, \tag{3.21}
$$

Таким чином, визначник фундаментальної матриці є лінійною функцією від *S* , а *S* , в свою чергу – лінійною функцією від *C* і *q* , це відкриває широкі можливості по управлінню властивостями перехідного процесу в малому.

Відсутність необхідності виконувати рекурсивні операції в пропонованому методі адаптивного управління створює помірне навантаження на обчислювальні ресурси.

Робота поблизу надстійких траєкторії дає нищу чутливість і суттєві параметричні запаси по стійкості. Алгоритм адаптації може використовуватися одноразово, якщо передбачається, що зовнішні параметри будуть змінюватися незначно, або для розрахунку опорних початкових параметрів коригувальних ланок ШІМ-регуляторів, які далі можуть уточнюватися відповідно до специфіки технічного завдання.

## 3.4. Висновки до розділу 3

Запропоновано модель м'якого старту, що складається з кола придушення перерегулювання і ланки придушення викидів струму.

Запропоновано бланкування переднього фронту в будь-який час, і користувач може вибирати, який фронт ШІМ необхідно бланкувати.

Запропоновано модель адаптивного і нелінійного управління силовою частиною перетворювача.

## РОЗДІЛ 4

# ДОСЛІДЖЕННЯ ПРЕЦИЗІЙНИХ ДЖЕРЕЛ ЖИВЛЕННЯ ПОСТІЙНОГО СТРУМУ

Джерела живлення дво-, три- або чотириканальні засновані на класичному принципі роботи трансформатора з використанням електронного передрегулятора і вторинного регулятора лінійної напруги. Прилади представляють собою прецизійні джерела напруги/струму з цифровим керуванням вихідними параметрами, забезпечуючи плавне регулювання вихідних параметрів.

Такі джерела живлення працюють як в режимі постійного струму, так і в режимі постійної напруги. Прилади обладнані цифровим вимірювачем струму і напруги, що дозволяє одночасно контролювати обидва параметри, значення яких відображаються на дисплеї. Прилади мають низький рівень нестабільності при зміні навантаження, напруги живлення і температури навколишнього середовища, а також низьким рівнем шумів і пульсацій в навантаженні.

На сьогоднішній день велика кількість таких джерел живлення для розв'язання найрізноманітніших завдань.

4.1. Структурна схема і принцип роботи прецизійного джерела живлення постійного струму

Основні технічні параметри, які пред'являються до виробу:

- вхідна напруга 195 252 В;
- вихідна стабілізована напруга 24 В;
- стабілізований струм в колі навантаження від 0 до 35 А;
- струм споживання не більше 3,5 А;
- точність встановлення 0,01%;
- пульсації вихідної напруги / струму не більше 10 мВ / 10 мА.

Структурна схема імпульсного стабілізатора постійного струму з високоточним способом управління струмом на основі передбачення шпаруватості ШІМ-сигналу управління перетворювачем див. рис. 4.1 [14].

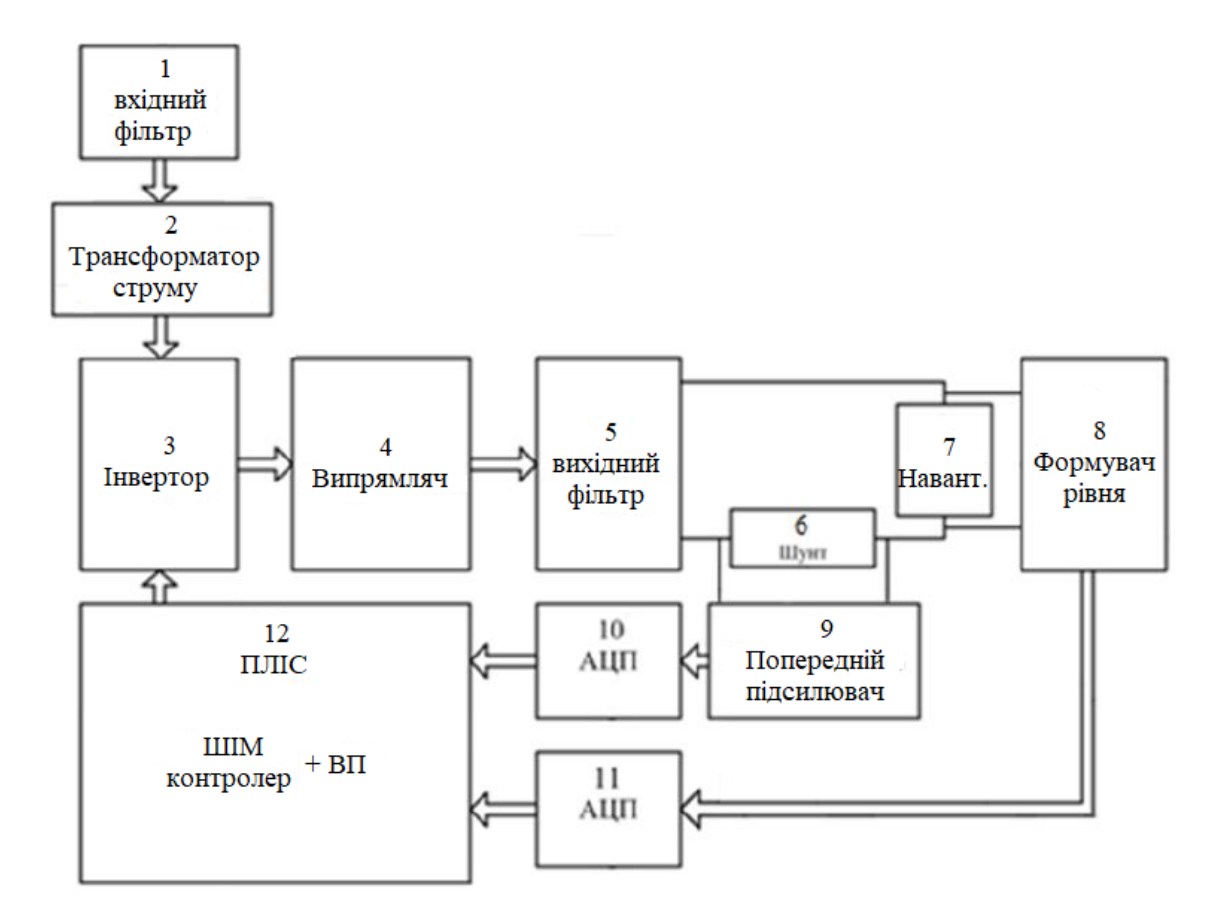

Рисунок 4.1. Структурна схема імпульсного стабілізатора постійного струму з високоточним способом управління струмом

Вхідний фільтр згладжує (1) пульсації від нестабілізованого джерела напруги (наприклад, від низькочастотного трансформатора з випрямлячем, підключеного до мережі змінної напруги). Інвертор (3) пропорційно шпаруватості управляючого сигналу формує на виході імпульсний струм, який надходить безпосередньо на випрямляч (4). Випрямляч перетворює імпульсний струм, що надходить з виходу інвертора, в постійний, який потім згладжується за допомогою вихідного фільтра (5) і подається в навантаження, в колі якого послідовно включений прецизійний шунт з низьким опором. Напруга з шунта, пропорційно струму, надходить на АЦП (10) через попередній підсилювач (9), який перетворює напругу, що знімається з шунта, до необхідного рівня відповідно до динамічного діапазону вхідної напруги на АЦП. Дискретне значення вихідної напруги АЦП. ПЛМ (12) програмним способом, що використовують алгоритми "передбачення", визначає чисельну оцінку значення шпаруватості ШІМ-сигналу управління інвертором, передає її в цифровий ШІМконтролер, який формує сигнал прямокутної форми для управління інвертором.

На практиці виявилося, що для згладжування вхідних пульсацій від нестабілізованого джерела живлення недостатньо одного лише фільтра, що робить неможливим встановити вихідну напругу з високою прецизійною точністю і, отже, не дозволяє встановити точне значення струму, так як пульсації напруги на вході передаються в навантаження.

Отже, коефіцієнт підсилення підсилювача, який виконаний за схемою неінвертуючого підсилювача на операційному підсилювачі встановлено 2000. До АЦП підключена ланка RC-фільтру для придушення шумів. Для збільшення роздільності і точності встановлення значень вихідного постійного струму в колі навантаження використано 24-розрядний АЦП AD7765 з диференціальними входами і з вбудованим джерелом опорної напруги. Передача даних здійснюється по інтерфейсу SPI. В якості керуючого пристрою використовується програмна конфігурація в ПЛМ XC6SLX9. ПЛМ сполучається з АЦП для обміну даними по інтерфейсу SPI (рис. 4.2). При цьому АЦП передає дані в режимі master, а ПЛМ в режимі slave.

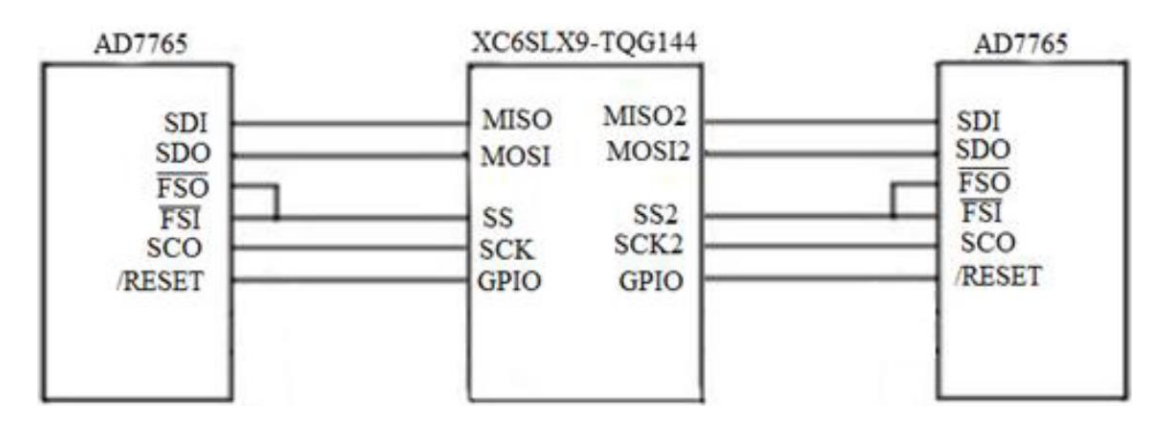

Рисунок 4.2. Схема під'єднання АЦП AD7765 з ПЛМ XC7LX9

ПЛМ видає сигнал частотою 50 МГц для зовнішнього тактування АЦП (вхід MCLK), а АЦП повертає сигнал тактування для передачі даних назад в ПЛМ (вхід SCK). Передача керуючих команд від ПЛМ в АЦП реалізується в такий спосіб: ПЛМ встановлює AD-RST і SE в рівень логічної одиниці, у відповідь АЦП відправляє строб-імпульс на вихід SDOFS (INT). Тоді в ПЛМ спрацьовує переривання по задньому фронту стробу і всередині схеми переривання відбувається завантаження необхідних даних і команд в регістр SPI, після чого дані надходять в АЦП. Для забезпечення високої стабільності і роздільної здатності встановлення значення струму використовується ПЛМ XC7SLX9 із зовнішнім кварцовим резонатором 50 МГц, на якій реалізований 16-розрядний ШІМ-контролер.

### 4.2. ШІМ-контролер і його зв'язок з інвертором

ПЛМ за допомогою програми визначає значення шпаруватості ШІМ-сигналу керування інвертором і передає її в цифровий ШІМ-контролер, який формує сигнал прямокутної форми для управління інвертором. ШІМ-контролер, реалізований на ПЛМ X76SLX9, який пов'язаний з інвертором через драйвер ключів верхнього і нижнього плеча [16]. Драйвер ключів підсилює сигнал, що надходить з ШІМ-контролера, так як вихід RS тригера в ШІМ-контролері видає цифрову напругу, а для живлення транзисторних ключів необхідний струм, який має відкрити їх. Таким чином в залежності від виходу RS тригера формується додатне і від'ємне плече. Додатне плече заряджає конденсатори, від'ємне розряджає. Струмові ключі живлять згладжувальний фільтр через індуктивність і конденсатори. Індуктивність потрібна для обмеження швидкості наростання струму, а конденсатори згладжують пульсації. Схема з'єднання ПЛМ з інвертором через драйвер ключів верхнього і нижнього плеча див. рис. 4.3.

Тут ПЛМ XC7SLX9 з'єднана з драйвером ключів DD4 за допомогою ліній PWMD і PWMI. PWMI символізує прямий прямокутний імпульс, а PWMD інверсний. Ці імпульси перемикають транзисторні ключі.

ПЛМ тактується частотою 50 МГЦ за допомогою зовнішнього кварцового генератора. У ній створюється конфігурація ШІМ-контролера і за допомогою ФАПЧ вхідна частота збільшується в 22 рази для отримання опорної частоти 1,1 ГГц для підтримки частоти ШІМ 17 кГц при його розрядності в 16 біт [17]. Конфігурований в ПЛМ ШІМ-контролер формує прямі і інверсні прямокутні імпульси, які подаються на драйвер силових ключів. Драйвер підсилює вхідні сигнали для керування транзисторними ключами.

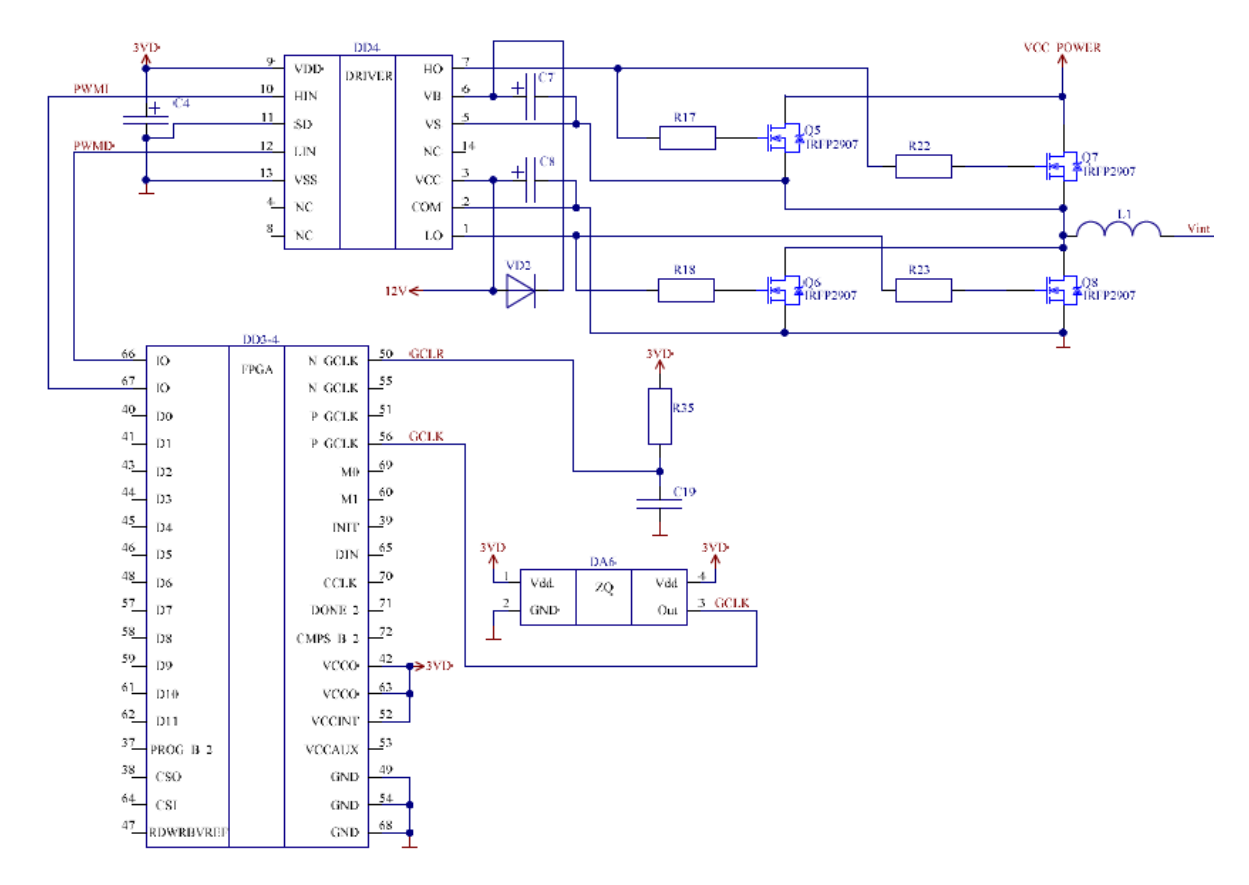

Рисунок 4.3. Схема з'єднання ПЛМ з інвертором через драйвер ключів верхнього і нижнього плеча

4.3. Зняття струму і напруги в імпульсному перетворювачі

Для коректного зняття показань струму, напругу, що знімається з шунта необхідно підсилити, для цього перед АЦП в схемі передбачено попередній неінвертуючий підсилювач [18]. Напруга, що знімається з SH1 і SH2, підсилюється і передається в АЦП для перетворення в цифрову форму, яке передається в ПЛМ, де за допомогою програмної обробки перетворюється в поточне значення струму.

Схема з'єднання АЦП з підсилювачем для зняття показів струму див. рис. 4.4.

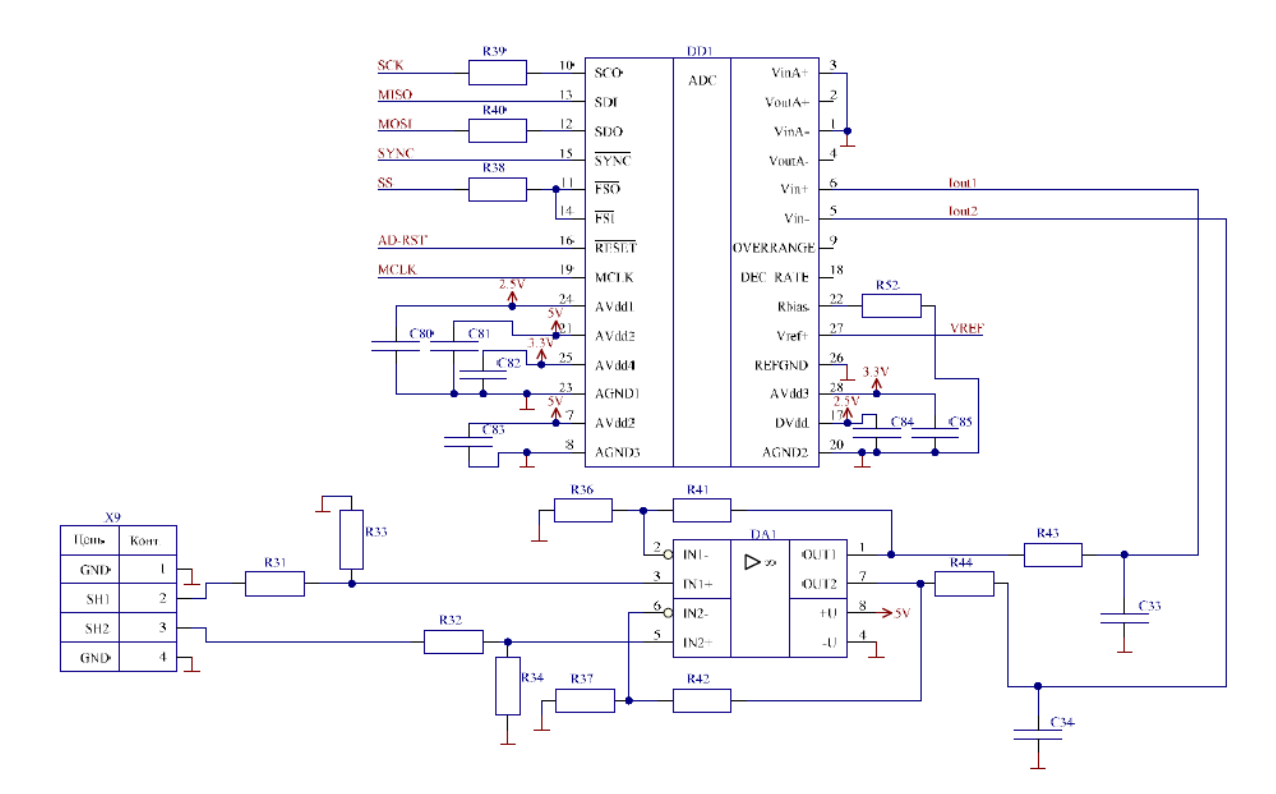

Рисунок 4.4. Схема з'єднання АЦП з попереднім підсилювачем для зняття показів струму

Напруга яка знімається з навантаження (давача напруги) необхідно послабити за допомогою підсилювача, перетворити в цифрову форму на АЦП і обробити за допомогою програмної конфігурації ПЛМ. Тут резистивний дільник на операційному підсилювачі має від'ємний коефіцієнт передачі так як потрібно зменшити максимальну вхідну напругу до максимальної напруги на вході АЦП 5 В [19]. Схема з'єднання АЦП з підсилювачем для зняття показів напруги див. рис. 4.5.

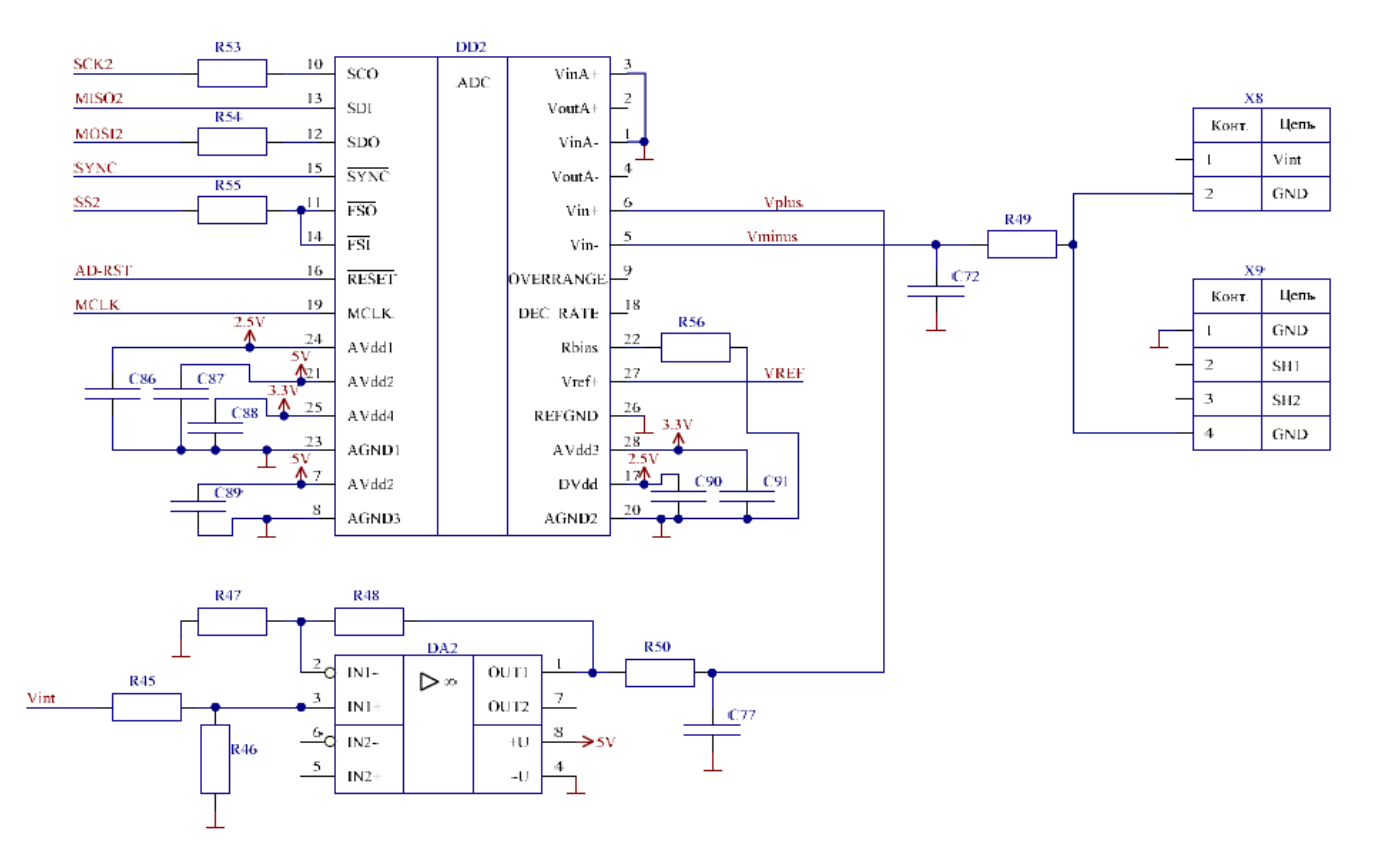

Рисунок 4.5. Схема з'єднання АЦП з підсилювачем для зняття показів напруги

## 4.4. Принцип роботи блоку управління джерелом живлення

Функціональна схема логічної частини схеми управління джерелом живлення постійного струму див. рис. 4.6.

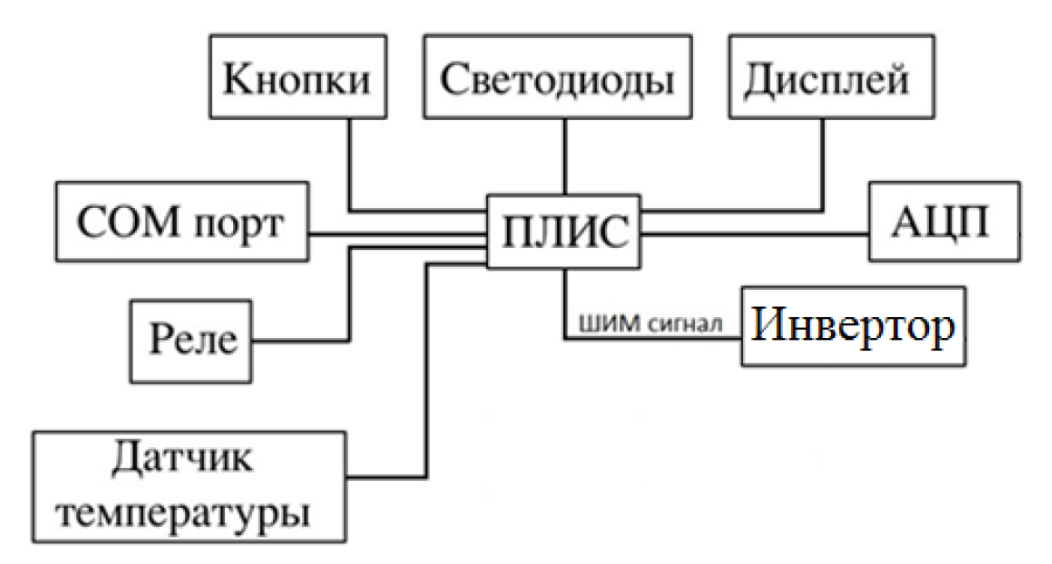

Рисунок 4.6. Функціональна схема логічної частини схеми управління джерелом

живлення постійного струму

Керуючим вузлом схеми є ПЛМ XC7SLX9. До ПЛМ підключені кнопки управління, дисплей для виведення стану джерела живлення, світлодіодна індикація, давач температури всередині джерела живлення, реле ввімкнення силової частини коло навантаження, COM-порт для управління з комп'ютера, АЦП для вимірювання струму і напруги в колі навантаження. ПЛМ XC7SLX9 так само використовується для генерації ШІМ-сигналу управління з необхідним значенням шпаруватості для коректного управління (стабілізації) струмом в колі навантаження. ПЛМ тактується від генератора з частотою 140 МГц. Так як прямокутний сигнал, що генерується ШІМ-контролером не є ідеальним прямокутним сигналом, під час перемикання транзисторних ключів виникає момент, коли один з транзисторів ще не закритий, а другий вже відкритий і тривалість цього моменту тим більше, чим менше частота перемикань між ними [21]. Емпіричним способом було встановлено, що частота ШІМ-сигналу управління струмом, менша 17 кГц, призводить до виникнення великого наскрізного струму через транзистори в вихідному колі, що може призвести "до виходу ладу".

## 4.5. Модифікація управління силовими ключами

Для наочності виникнення пульсацій у вхідному колі див. рис. 4.7 представимо принципову електричну схему зв'язку інвертора і випрямляча з формувачем рівня.

Інвертор і випрямляч реалізовані за допомогою транзисторних силових ключів Q5 – Q9. DD4 – драйвер, який підсилює прямі і інверсні прямокутні імпульси для управління транзисторними ключами, що надходять з ШІМ-контролера. Конденсатор C21 являє еквівалент великого магазину конденсаторів великої ємності для згладжування струмових пульсацій від нестабілізованого джерела живлення, а індуктивність L1 обмежує швидкість наростання струму. Інвертор пропорційно шпаруватості керуючого сигналу формує на виході імпульсний струм, який надходить безпосередньо на випрямляч.

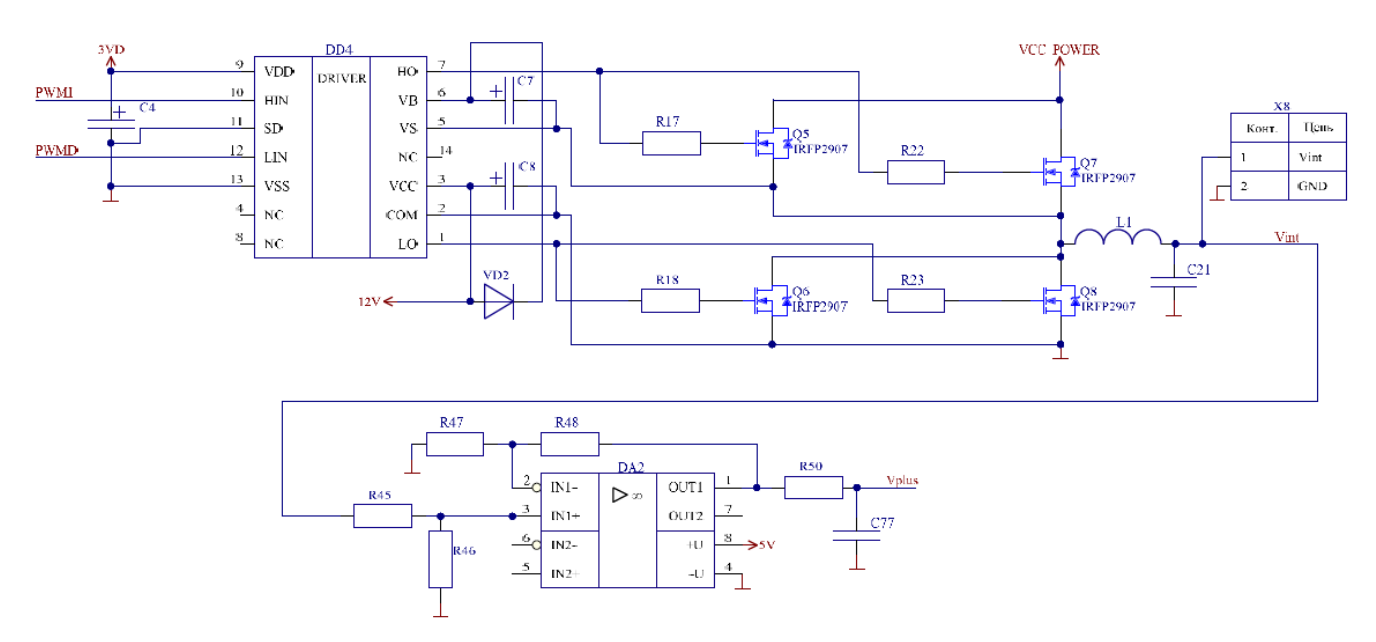

Рисунок 4.7. Схема електрична принципова з'єднання інвертора і випрямляча з формувачем рівня

Випрямляч перетворює імпульсний струм, що надходить з виходу інвертора, в постійний, який потім згладжується за допомогою вихідного фільтра [22]. За допомогою формувача рівня DA2 вихідний сигнал послаблюється до необхідного рівня відповідно до динамічного діапазону вхідної напруги на АЦП. X8 – з'єднувач для під'єднання навантаження. Як навантаження використовувалися дві паралельно підключені лампи розжарювання на 12 вольт. На рисунку 4.4 представлений Сигнал, знятий з навантаження див. рис.4.8.

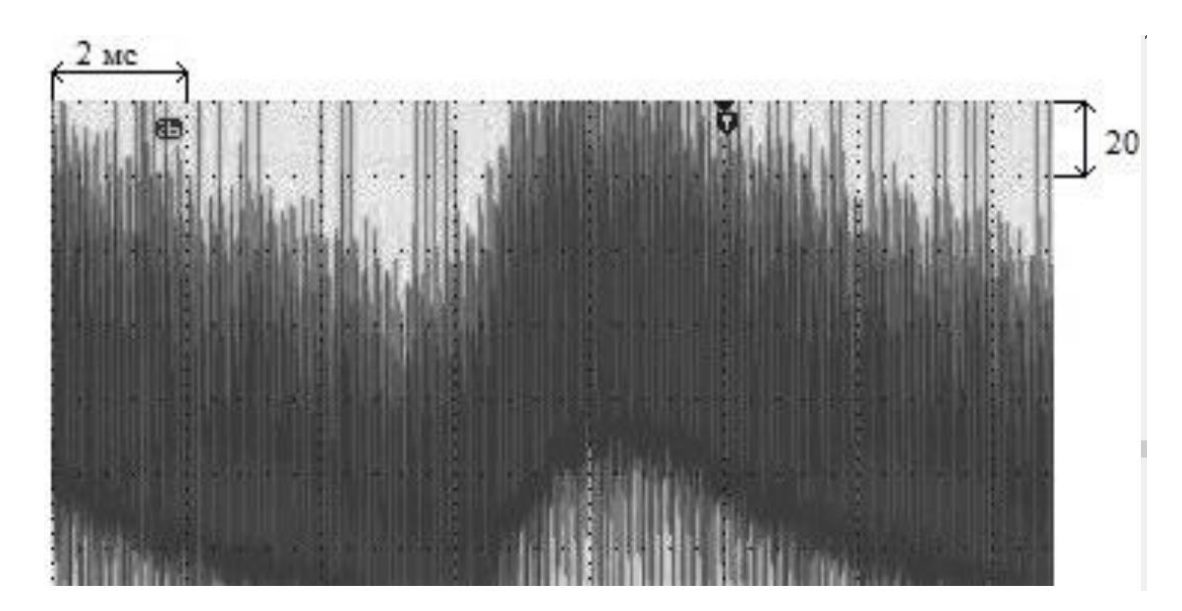

Рисунок 4.8. Схема контуру регулювання струму

Сигнал зашумлений високочастотною пульсацією від перехідних процесів силових ключів (працюють на частоті 17 кГц) і низькочастотної пульсації 100 Гц формується діодним мостом випрямляча. Загальний розмах сигналу 140 мВ. 90 мВ зашумлений корисний сигнал, 50 мВ високочастотні пульсації. Виникає запитання мінімізувати ці пульсації за допомогою модернізації електричної принципової схеми. Поточний варіант вторинного джерела живлення для транзисторних ключів див. рис. 4.9.

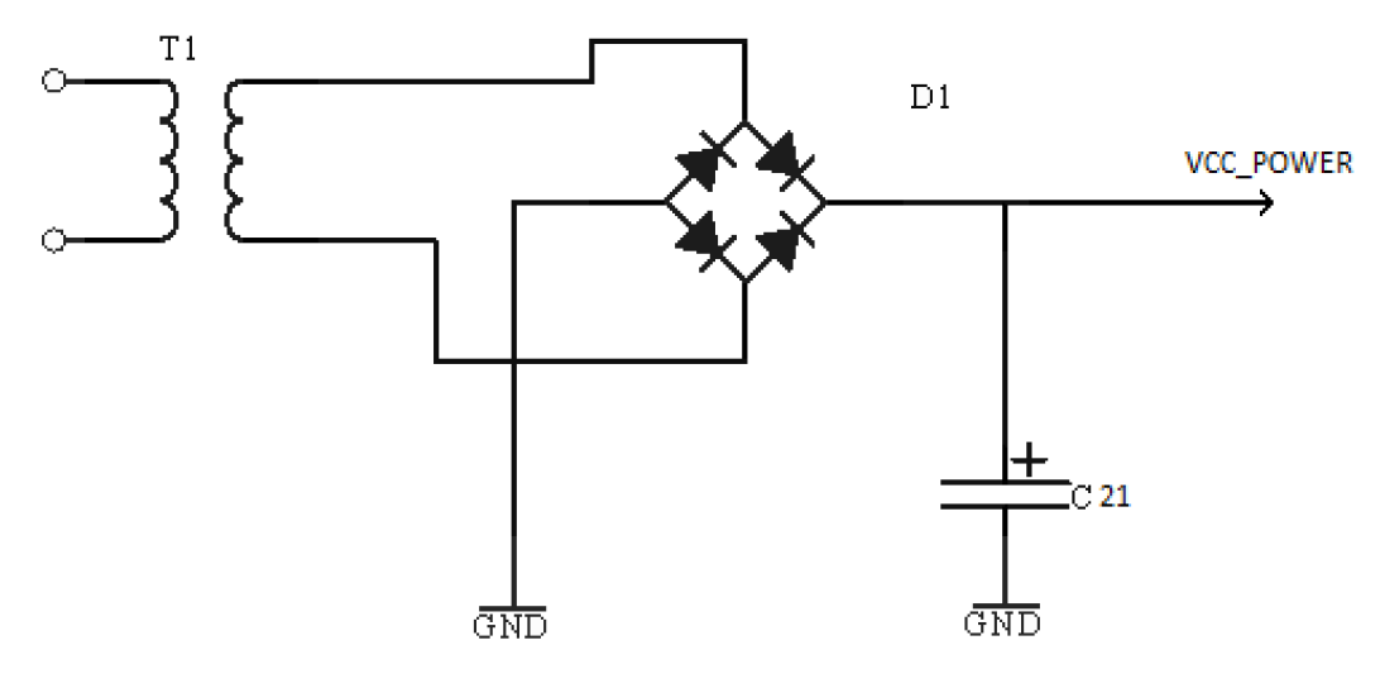

Рисунок 4.9. Поточний варіант вторинного джерела живлення для транзисторних ключів

З'явилася необхідність перед вхідним фільтром додати стабілізоване джерело живлення, щоб зменшити струмові пульсації і вирівняти сигнал [23]. Була підібрана схема стабілізованого джерела живлення, важливою перевагою якого є його невеликі габарити і низька нестабільність вихідної напруги [24]. Принципова електрична схема стабілізованого джерела живлення див. рис. 4.10.

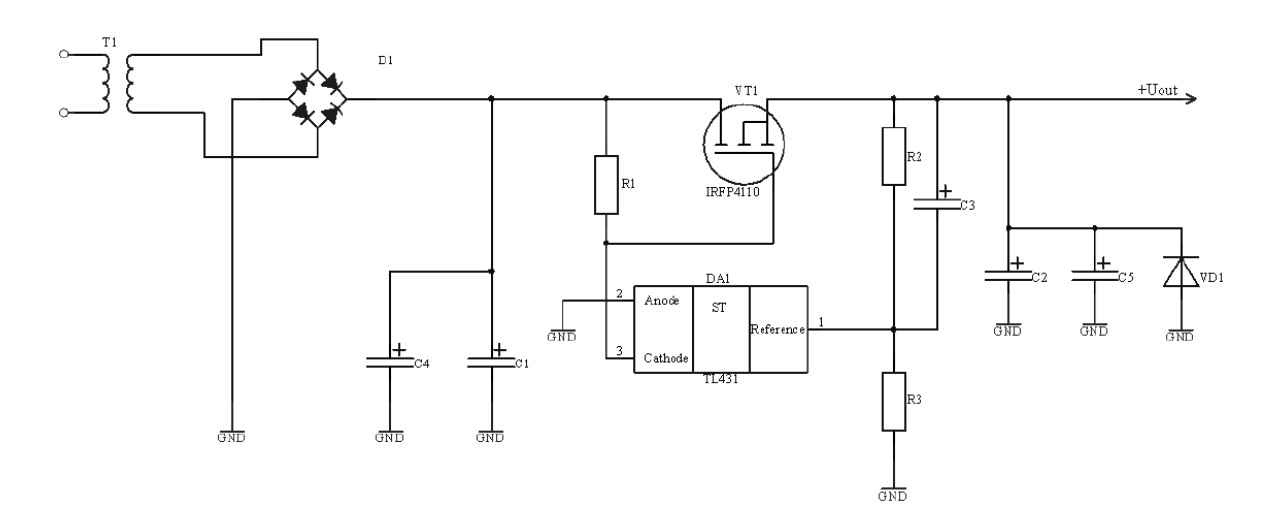

Рисунок 4.10. Схема електрична принципова стабілізованого джерела живлення

В даній схемі використовується понижувальний трансформатор потужністю 450 Вт, на виході якого 18 вольт змінної напруги [25]. Після діодного моста чинна напруга 25.5 В. Керуючим вузлом схеми є мікросхема DA1 TL431 і польовий транзистор VT1 MOSFET IRFP4120. У транзистора IRFP4120 максимальна потужність розсіювання становить 4200 Вт. Гранично допустима напруга стік-витік – 110 В. Максимально допустимий постійний струм стоку - 210 А, а опір стік-витік відкритого транзистора складає 0.0045 Ом. VT1 компенсує різницю напруг між входом і виходом. Точність стабілізації виходить вище, за рахунок того, що сигнал зворотного зв'язку поступає з виходу стабілізатора. Мікросхема TL431 є прецизійним регульованим стабілітроном. Ця мікросхема може працювати в широкому діапазоні напруг, а для отримання високих струмів, використовуємо як джерело опорної напруги, регулюючу функцію виконує транзистор [26]. Встановлення вихідної напруги відбувається шляхом підбору резисторів R2 і R3. На виході необхідно отримати 23 В, при тому, що опорна напруга на TL431 має бути 2.5 вольта. Для цього проведемо розрахунок подільника на резисторах R1 та R2:

$$
\frac{U_{\mathcal{K}}}{R1 + R2} = \frac{U_{\mathcal{A}U\Pi}}{R2}
$$
\n(4.1)

звідси *R*1 33 *кОм* , *R*2 3,603 *кОм*

$$
U_{A\downarrow II} = \frac{R1}{R2} U_{\mathcal{K}} \,, \tag{4.}
$$

$$
U_{AlIII} = \frac{33000}{36030} 25,5 = 22,9
$$

Під час тестування стабілізованого джерела живлення в навантаження також були паралельно підключені дві лампи розжарювання з напругою 12 В. Струм навантаження 10 А. Нагріванням MOSFET транзистора можна знехтувати. Температура склала 48 – 51 °С.

Після використання даної схеми отримано наступний результат. Сигнал на виході зі схемою стабілізації (рис. 4.10) див. рис.4.11.

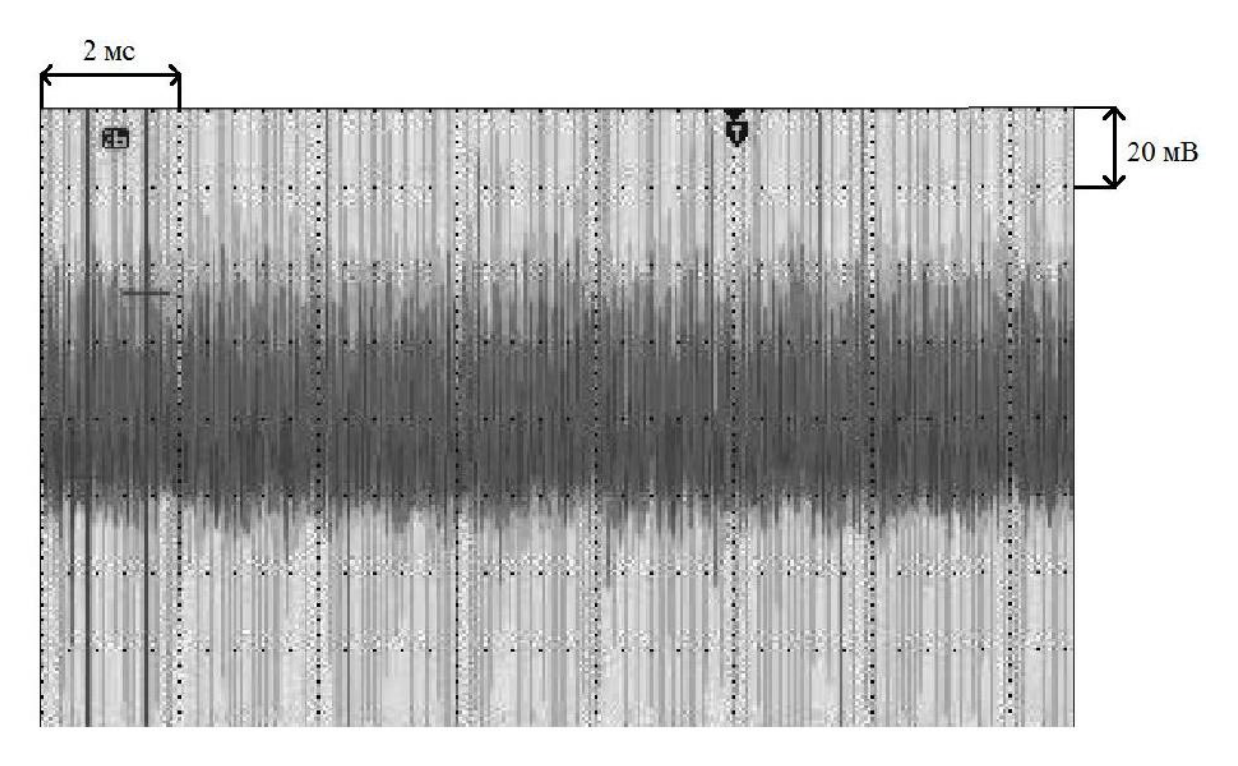

Рисунок 4.11. Сигнал на виході після застосування схеми стабілізації

Як видно на рисунку 4.11, після модернізації схеми зменшилася амплітуда високочастотних пульсацій. Модернізація схеми стабілізатора також усунула пульсацію з виходу діодного моста. Корисний зашумлений сигнал становить 50 мВ. Для зниження високочастотних пульсацій від перехідних процесів польових транзисторів необхідно застосувати на виході фільтр високих частот.

## 4.6. Висновки до розділу 4

В результаті роботи в схему живлення було додано імпульсне стабілізоване джерело живлення, яке значно знизило вхідні пульсації. Також було вдосконалено блок управління силовими ключами змінивши алгоритм обробки сигналів з давачів відповідно до запропонованої математичної моделі.
## РОЗДІЛ 5 СПЕЦІАЛЬНА ЧАСТИНА

### 5.1. Програмне середовище математичного моделювання MATLAB

MATLAB – пакет прикладних програм для [числового аналізу,](https://uk.wikipedia.org/wiki/%D0%A7%D0%B8%D1%81%D0%BB%D0%BE%D0%B2%D0%B8%D0%B9_%D0%B0%D0%BD%D0%B0%D0%BB%D1%96%D0%B7) а також [мова](https://uk.wikipedia.org/wiki/%D0%9C%D0%BE%D0%B2%D0%B0_%D0%BF%D1%80%D0%BE%D0%B3%D1%80%D0%B0%D0%BC%D1%83%D0%B2%D0%B0%D0%BD%D0%BD%D1%8F)  [програмування,](https://uk.wikipedia.org/wiki/%D0%9C%D0%BE%D0%B2%D0%B0_%D0%BF%D1%80%D0%BE%D0%B3%D1%80%D0%B0%D0%BC%D1%83%D0%B2%D0%B0%D0%BD%D0%BD%D1%8F) що використовується в даному пакеті. Система створена компанією The MathWorks і є зручним засобом для роботи з [математичними матрицями,](https://uk.wikipedia.org/wiki/%D0%9C%D0%B0%D1%82%D0%B5%D0%BC%D0%B0%D1%82%D0%B8%D1%87%D0%BD%D0%B0_%D0%BC%D0%B0%D1%82%D1%80%D0%B8%D1%86%D1%8F) малювання [функцій,](https://uk.wikipedia.org/wiki/%D0%9C%D0%B0%D1%82%D0%B5%D0%BC%D0%B0%D1%82%D0%B8%D1%87%D0%BD%D0%B0_%D1%84%D1%83%D0%BD%D0%BA%D1%86%D1%96%D1%8F) роботи з алгоритмами, створення робочих оболонок (user interfaces) з програмами в інших [мовах програмування.](https://uk.wikipedia.org/wiki/%D0%9C%D0%BE%D0%B2%D0%B0_%D0%BF%D1%80%D0%BE%D0%B3%D1%80%D0%B0%D0%BC%D1%83%D0%B2%D0%B0%D0%BD%D0%BD%D1%8F) Хоча цей продукт спеціалізується на чисельному обчисленні, спеціальні інструментальні засоби працюють з програмним забезпеченням Maple, що робить його повноцінною системою для роботи з [алгеброю.](https://uk.wikipedia.org/wiki/%D0%90%D0%BB%D0%B3%D0%B5%D0%B1%D1%80%D0%B0)

В довідковій системи MATLAB є декілька способів отримання інформації про команди та роботу з ними:

- команда help;
- операція меню Help;
- гіпертекстова система Help Desk.

Основний доступ до довідкової інформації забезпечує операція меню Help. Воно відкриває доступ до довідкової системи MATLAB та до інформації про виробника. Меню Help складається з команд: Full Product Family Help, Help MATLAB, Using the Desktop, Using the Command Windows, Demos, About MATLAB. У вікні About MATLAB можна знайти інформацію про застосовувану версію системи. Команда Demos відкриває вікно MATLAB Demo Window, у якому можна ознайомитись з прикладами основних команд або процедур системи MATLAB, її обчислювальними та графічними можливостями, а також з текстами програм, за допомогою яких стримуються продемонстровані результати. Подібне вікно можна створити при виконанні команди demo у режимі діалогу. Запуск довідкової системи здійснюється за допомогою команди Help меню MATLAB. При цьому запускається браузер довідкової системи. Кожен розділ довідкової системи представлений у правому вікні у вигляді гіпертекстового посилання, активізація якого приводить до переходу на відповідну HTML-сторінку. За допомогою лінійки прокручування можна переміщатися по списку документів довідкової системи та вибирати різні теми довідки. Система MATLAB включає в собі тисячі файлів, які знаходяться у кількості папок. Необхідно мати уявлення про основні папки, оскільки це допомагає швидко оцінити можливості системи.

Класифікація розділів команд і операторів надана далі (де розділення умовне, тому що всі команди і оператори знаходяться у єдиній папці MATLAB/TOOLBOX/ MATLAB). Сукупність команд загального значення – General — здійснюють операції з інформацією, управляють вікном MATLAB, взаємодіють з операційною системою та іншими. Найменування та перелік команд і операторів мови та середовища MATLAB:

- ops: = "оператори та спеціальні символи";
- tang: = «конструкції мови програмування»;
- strfun: = "рядкові функції";
- $\blacksquare$  iofun:  $\blacksquare$  "функції вводу/виводу";
- $-$  timefun:  $=$  "функції часу та дати";

- datatypes: = "типи та структури даних". Сукупність команд головних математичних та деяких матричних функцій:

 elmat: = "команди утворення елементарних матриць та здійснення операцій з ними";

- elfun: = "елементарні математичні функції";
- specfun: = "спеціальні математичні функції";
- matfun: = "матричні функції лінійної алгебри";
- $-$  datafun:  $=$  "аналіз даних та перетворення Фур'є";
- polyfun: = "поліноміальні функції і функції інтерполяції";

 funfun: = "суперпозиції функцій та функції розв'язання звичайних диференціальних рівнянь";

soarfun: = "функції розріджених матриць".

Сукупність графічних команд:

- graph2d: = "команди двомірної графіки";
- graph3d: = "команди тримірної графіки"
- specgraph: = "спеціалізована графіка";
- graphics: = "графічні команди";

 uitools: = "команди для створення графічного інтерфейсу користувача". Повний перелік файлів кожної сукупності команд (список знаходиться у файлі соntents.m) можна вивести на перегляд за допомогою команди help ім'я, де ім'я – назва використовується розділу. Для отримання довідки про який-небудь конкретний об'єкт використовуються команди: >> help ім'я або >> doc ім'я

де ім'я – ім'я об'єкту, для якого необхідно вивести довідкову інформацію. Зауважимо, що імена функцій в MATLAB утворюються малими літерами, а у повідомленнях довідкової системи імена функцій та команд подаються прописними буквами. Аналогічно можна отримати довідку про константи та інші об'єкти мови MATLAB.

## 5.2. Середовище Simulink

Simulink – інтерактивний інструмент [\(Програмне забезпечення\)](https://uk.wikipedia.org/wiki/%D0%9F%D1%80%D0%BE%D0%B3%D1%80%D0%B0%D0%BC%D0%BD%D0%B5_%D0%B7%D0%B0%D0%B1%D0%B5%D0%B7%D0%BF%D0%B5%D1%87%D0%B5%D0%BD%D0%BD%D1%8F) для [моделю](https://uk.wikipedia.org/wiki/%D0%9C%D0%B0%D1%82%D0%B5%D0%BC%D0%B0%D1%82%D0%B8%D1%87%D0%BD%D0%B5_%D0%BC%D0%BE%D0%B4%D0%B5%D0%BB%D1%8E%D0%B2%D0%B0%D0%BD%D0%BD%D1%8F)[вання,](https://uk.wikipedia.org/wiki/%D0%9C%D0%B0%D1%82%D0%B5%D0%BC%D0%B0%D1%82%D0%B8%D1%87%D0%BD%D0%B5_%D0%BC%D0%BE%D0%B4%D0%B5%D0%BB%D1%8E%D0%B2%D0%B0%D0%BD%D0%BD%D1%8F) імітації та [аналізу](https://uk.wikipedia.org/wiki/%D0%90%D0%BD%D0%B0%D0%BB%D1%96%D0%B7) динамічних систем, включаючи дискретні, неперервні та гібридні, нелінійні та розривні системи. Розроблене компанією [The MathWorks.](https://uk.wikipedia.org/wiki/The_MathWorks) Дає можливість будувати графічні блок-діаграми, імітувати динамічні системи, досліджувати працездатність систем і вдосконалювати [проекти.](https://uk.wikipedia.org/wiki/%D0%9F%D1%80%D0%BE%D0%B5%D0%BA%D1%82) Simulink повністю інтегрований з [MATLAB,](https://uk.wikipedia.org/wiki/MATLAB) що забезпечує швидкий доступ до широкого спектру інструментів аналізу і проектування. Simulink також інтегрується з [Stateflow](https://uk.wikipedia.org/w/index.php?title=Stateflow&action=edit&redlink=1) для [моделю](https://uk.wikipedia.org/wiki/%D0%9C%D0%BE%D0%B4%D0%B5%D0%BB%D1%8E%D0%B2%D0%B0%D0%BD%D0%BD%D1%8F)[вання](https://uk.wikipedia.org/wiki/%D0%9C%D0%BE%D0%B4%D0%B5%D0%BB%D1%8E%D0%B2%D0%B0%D0%BD%D0%BD%D1%8F) поведінки, викликаної подіями. Ця перевага робить Simulink найпопулярнішим інструментом для [проектування](https://uk.wikipedia.org/wiki/%D0%9F%D1%80%D0%BE%D0%B5%D0%BA%D1%82%D1%83%D0%B2%D0%B0%D0%BD%D0%BD%D1%8F) систем [керування](https://uk.wikipedia.org/wiki/%D0%9A%D0%B5%D1%80%D1%83%D0%B2%D0%B0%D0%BD%D0%BD%D1%8F) і комутації, цифрової обробки і інших додатків моделювання.

Додаткові пакети розширення Simulink дозволяють вирішувати весь спектр завдань від розробки концепції моделі до тестування, перевірки, генерації коду і апаратної реалізації. Simulink інтегрований в середовище MATLAB, що дозволять використовувати вбудовані математичні алгоритми, потужні засоби обробки даних і наукову графіком.

5.2.1. Пристрої силової електроніки Power Electronics.

В даному розділі бібліотеки SimPowerSystems містяться блоки, що представляють собою віртуальні моделі напівпровідникових елементів: діодів, тиристорів і транзисторів. Розглянемо принципи побудови моделей пристроїв на цих елементах і особливості налаштування їх параметрів. У прикладах таких моделей у міру необхідності вводяться нові блоки з бібліотек Simulink і SimPowerSystems. За цим блокам дається коротка інформація, достатня для правильного їх використання, і звертається увага на їх специфічні особливості.

Робота з пакетом Simulink починається з запуску системи MATLAB за допомогою виведеного на "Робочий стіл" ярлика, або через кнопку на панелі завдань Пуск / Програми / MATLAB (тут і нижче через косу риску вказується послідовність потрібних пунктів або дій в меню , підміню і т. д.). В результаті відкривається вікно див. рис. 5.1, що містить:

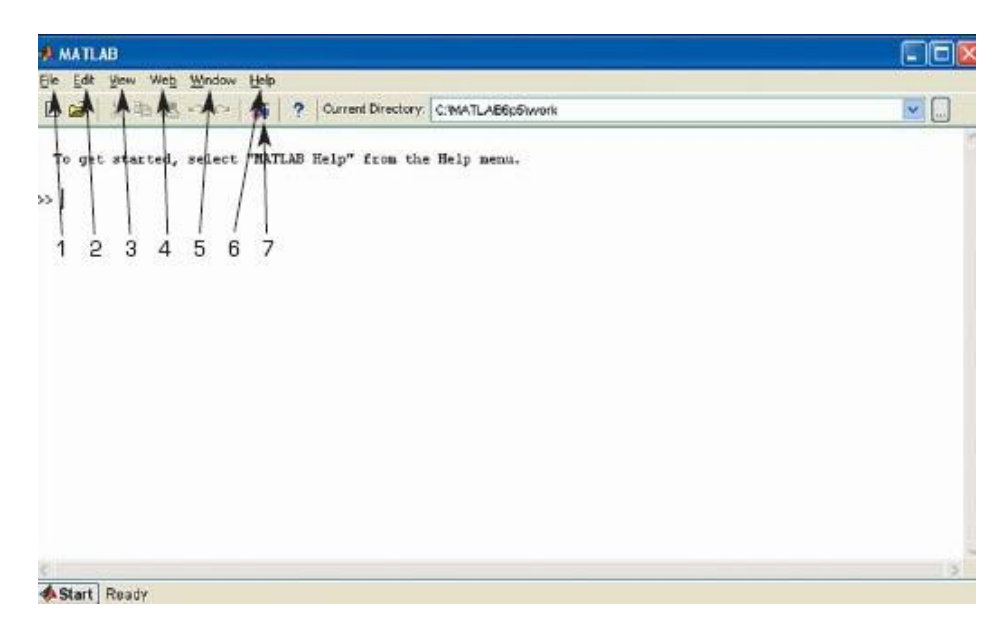

Рисунок 5.1. Вікно оглядача розділів бібліотеки Simulink

- 1. назва вікна ATLAB (в попередніх версіях вікно називалося командним MATLAB Command Window);
- 2. панель меню File, Edit, View, Web, Window, Help (див. рис. 5.1 ці пункти меню позначені номерами від 1 до 6);
- 3. панель інструментів, на якій розташовані відомі в більшості своїй кнопки, але серед них є кнопка, зазначена на рис. 1 номером 7 і має підказку Simulink;
- 4. складальне поле командного вікна;
- 5. рядок стану.

Запуск пакета Simulink здійснюється одним із таких способів:

- 1. за допомогою згаданої кнопки 7 на панелі інструментів (при цьому викликається вікно браузера, зване також вікно оглядача бібліотеки – Simulink Library Browser);
- 2. набором в рядку командного вікна слова Simulink (також викликається вікно браузера);
- 3. послідовним вибором пунктів меню File / New / Model (відкривається вікно для створення S- або SPS-моделі);
- 4. за допомогою кнопки відкриття документа на панелі інструментів (викликається вікно з побудованої раніше моделлю, збереженої у вигляді mdlфайлу).

Останній з перерахованих способів слід застосовувати для запуску налагодженої моделі, в яку не потрібно додавати будь-які блоки. Відразу відзначимо, що під S-моделлю розуміється модель, створена в Simulink, а під SPS-моделлю – модель, створена в SimPowerSystems. Основні маніпуляції в процесі роботи здійснюються за допомогою лівої кнопки миші (в подальшому - ЛК миші). Використання правої кнопки миші (ПК миші) буде обговорюватися окремо. Дозволити вікна браузера потрібно в тих випадках, коли або створюється нова модель, або в наявну модель додаються нові блоки з бібліотеки.

Вікно браузера бібліотеки Simulink див. рис. 5.2, зверху вниз) містить:

1. панель з назвою вікна – Simulink Library Browser;

- 2. панель меню;
- 3. панель інструментів з кнопками;
- 4. вікно з назвою обраного розділу бібліотеки;
- 5. ліве вікно зі списком розділів бібліотеки (вміст вікна див. рис. 5.2 виведено частково, не в повному обсязі через обмеженість і розміру по вертикалі);
- 6. праве вікно для виведення змісту відкритого розділу або підрозділу бібліотеки у вигляді піктограм;
- 7. рядок стану вікна.

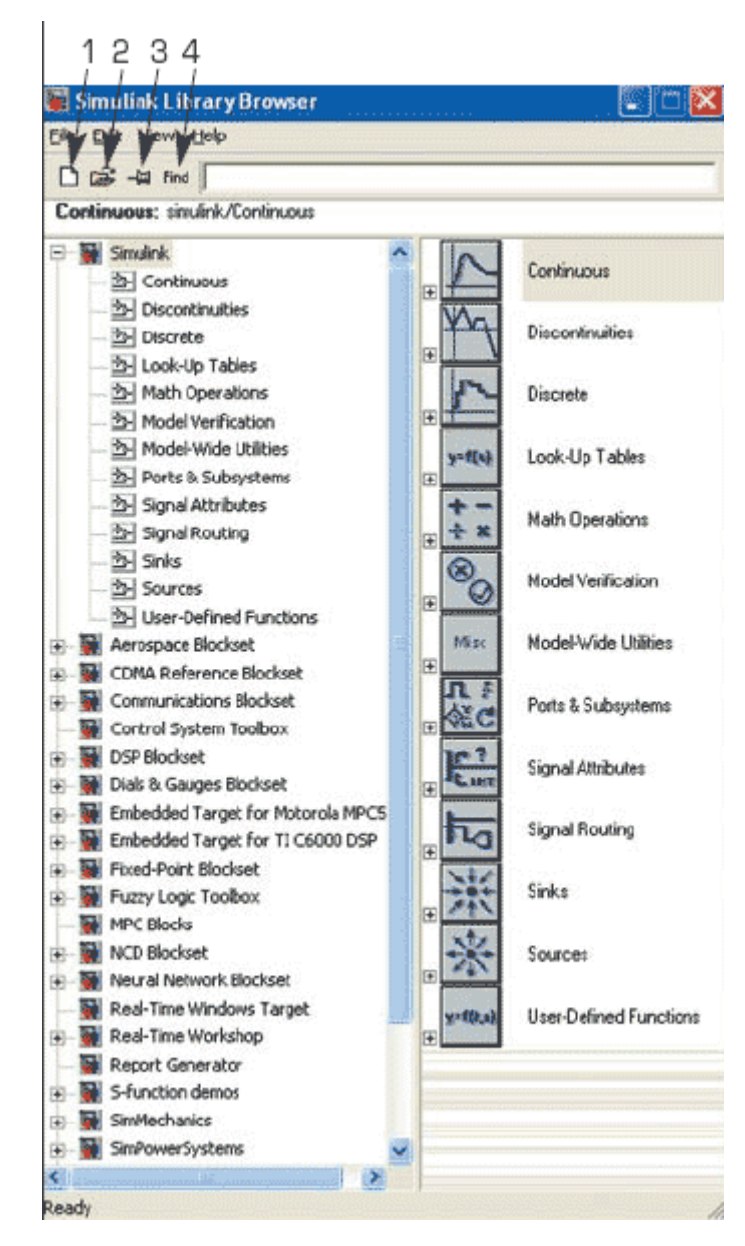

Рисунок 5.2.Вікно з набором блоків розділу бібліотеки

При виклику вікна браузера автоматично відкривається розділ бібліотеки Simulink в лівої (підрядкова підміню у вигляді дерева) і правої (піктограми підрозділів) частинах вікна. Зауважимо, в нижньому відділі списку лівій частині вікна є рядок з назвою розділу SimPowerSystems. З розділами в лівій частині правила роботи загальні для подібних списків: в піктограмі згорнутого вузла дерева знак «+», а у розгорнутого «-». Клацанням ЛК миші по зазначеному знаку можна розгорнути або згорнути вузол дерева.

На панелі меню вікна браузера є 4 меню див. рис. 5.2):

- 1. File (Файл) робота з файлами бібліотеки: створення нової моделі, відкриття або закриття mdl-файлу.
- 2. Edit (Редагування) додавання блоків в виділену модель і їх пошук за вказаною назвою.
- 3. View (Вид) управління показом елементів інтерфейсу.

4. Help (Допомога) – виклик довідки по вікну браузера.

Кнопки, розташовані на панелі інструментів вікна браузера:

- 1. Create a new model Створити нову модель (відкрити вікно моделі).
- 2. Open a model Відкрити одну з раніше створених і збережених моделей.
- 3. Stay on top Розташувати вікно браузера поверх інших відкритих вікон.
- 4. Find Знайти блок, назва якого набирається в розташованому праворуч від кнопки текстовому полі (допустимо набирати перші кілька символів назви).

Створення нової S–моделі (відкрити нове вікно моделі).

Відкрити одну з існуючих S–моделей.

Змінити властивості вікна оглядача. Дана кнопка дозволяє встановити режим відображення вікна оглядача "поверх всіх вікон". Повторне натискання скасовує такий режим.

Пошук блоку за назвою (по перших символах назви). Після того як блок буде знайдений, у вікні оглядача відкриється відповідний розділ бібліотеки, а блок буде виділено. Якщо ж блок з такою назвою відсутній, то у вікні коментаря буде виведено повідомлення Not found <ім'я блоку> (Блок не знайдене).

Створити новий файл моделі за допомогою команди File / New / Model, або використовуючи кнопку на панелі інструментів (тут і далі, за допомогою символу "/", вказані пункти меню програми, які необхідно послідовно вибрати для виконання зазначеного дії). Новостворене вікно моделі показано див. рис. 5.3.

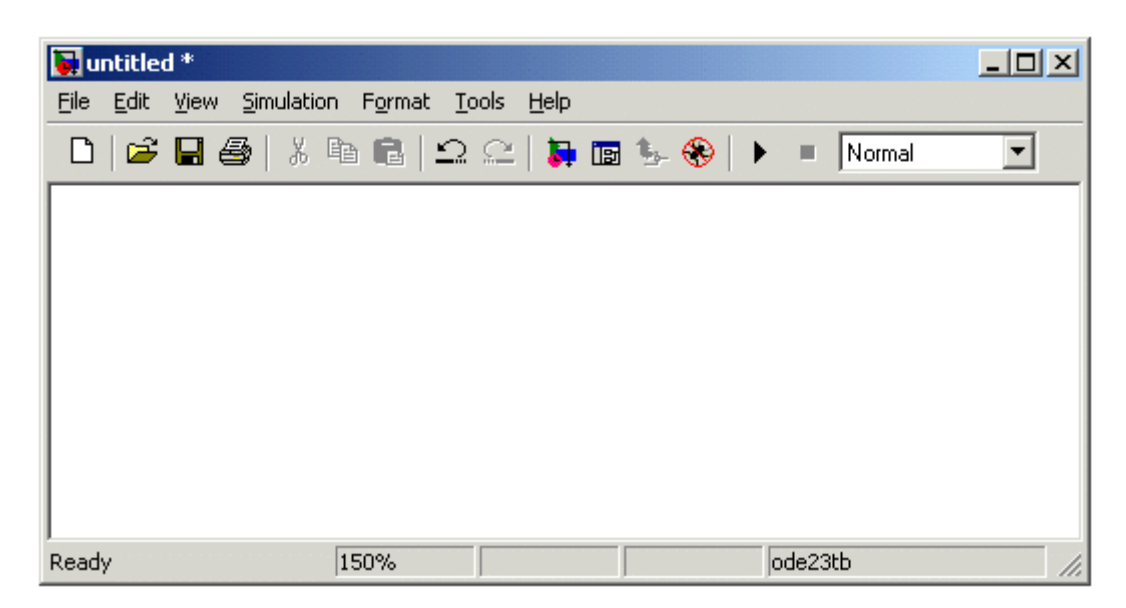

Рисунок 5.3.Пусте вікно моделі

Розташувати блоки у вікні моделі. Для цього необхідно відкрити відповідний розділ бібліотеки (Наприклад, Sources – Джерела). Далі, вказавши курсором на необхідний блок і натиснувши на ліву клавішу "миші" – "перетягнути" блок у створене вікно. Клавішу миші потрібно тримати натиснутою. На Рис 4.7 показано вікно моделі, що містить блоки.

Для видалення блоку необхідно вибрати блок (вказати курсором на його зображення і натиснути ліву клавішу "миші"), а потім натиснути клавішу Delete на клавіатурі.

Для зміни розмірів блоку потрібно вибрати блок, встановити курсор в один з кутів блоку і, натиснувши ліву клавішу "миші", змінити розмір блоку (курсор при цьому перетвориться в двосторонню стрілку).

Далі, якщо це потрібно, потрібно змінити параметри блоку, встановлені програмою "за замовчуванням". Для цього необхідно двічі клацнути лівою клавішею "миші", вказавши курсором на зображення блоку. Відкриється вікно редагування параметрів даного блоку. При завданні численних параметрів необхідно мати на увазі, що в якості десяткового роздільника повинна використовуватися крапка, а не кома. Після внесення змін потрібно закрити вікно кнопкою OK. На рис.4.8 як приклад показані блок, що моделює передавальну функцію і вікно редагування параметрів даного блоку.

Після встановлення на схемі всіх блоків з необхідних бібліотек потрібно виконати з'єднання елементів схеми. Для з'єднання блоків необхідно вказати курсором на "вихід" блоку, а потім, натиснути і, не відпускаючи ліву клавішу "миші", провести лінію до входу іншого блоку. Після чого відпустити кнопку. У разі правильного з'єднання зображення стрілки на вході блоку змінює колір. Для створення точки розгалуження в сполучної лінії потрібно підвести курсор до передбачуваного вузла і, натиснувши праву клавішу "миші", протягнути лінію. Для видалення лінії потрібно вибрати лінію (так само, як це виконується для блоку), а потім натиснути клавішу Delete на клавіатурі.

На рис. 4.4 виділена основна бібліотека Simulink (в лівій частині вікна) і показані її розділи (в правій частині вікна).

Бібліотека Simulink містить наступні основні розділи:

Continuous – лінійні блоки.

Discrete – дискретні блоки.

Functions  $& Tables - \phi$ ункції і таблиці.

Math – блоки математичних операцій.

Nonlinear – нелінійні блоки.

Signals & Systems – сигнали і системи.

 $Sinks - can$ 

Sources – джерела сигналів і впливів.

Subsystems – блоки підсистем.

Список розділів бібліотеки Simulink представлений у вигляді дерева, і правила роботи з ним є загальними для списків такого виду:

Піктограма згорнутого вузла дерева містить символ "+", а піктограма розгорнутого містить символ "–".

## 5.3. Висновки до розділу 4

В середовищі MATLAB проведено побудову математичних моделей м'якого старту, що складається з кола придушення перерегулювання і ланки придушення викидів струму, адаптивного і нелінійного управління силовою частиною перетворювача. Досліджено контури регулювання слідкуючих системи при ступінчастому вхідному впливі. Отримані результати перевірені за допомогою імітаційних моделей і експериментів досліджуваного пристрою. в середовищі MATLAB.

РОЗДІЛ 6

## ОБҐРУНТУВАННЯ ЕКОНОМІЧНОЇ ЕФЕКТИВНОСТІ

Встановлення економічної ефективності проведення науково–дослідної роботи є основною метою виконання розділу обґрунтування економічної ефективності дипломної роботи магістра.

6.1.Розрахунок норм часу на виконання науково–дослідної роботи

Основні етапи виконання НДР та витрати часу на їх виконання представлено в таблиці 5.1.

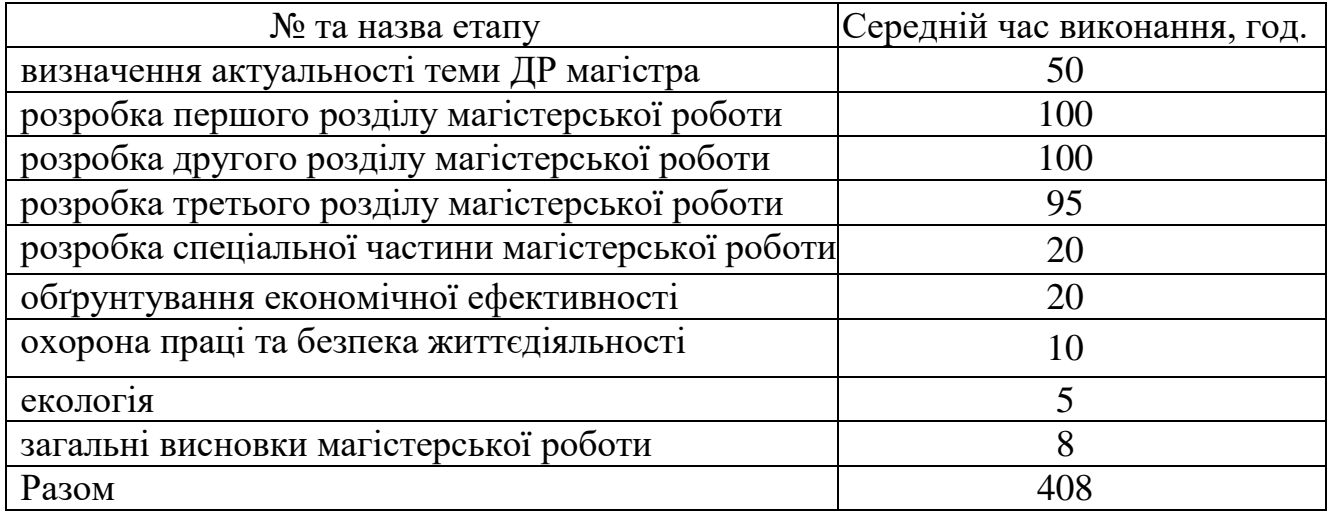

### Основні етапи виконання НДР

Витрати часу керівника на виконання окремих стадій (етапів) при недостатній кількості інформації доцільно приймати в межах 5% сумарних витрат часу інженерів на виконання цих стадій (етапів).

6.2.Розрахунок витрат на проведення НДР

Розрахунок поточних витрат на проведення НДР проводять в розрізі таких калькуляційних статей:

основна заробітна плата (з/п);

- додаткова (з/п);
- нарахування на (з/п);
- консультаційні витрати;
- матеріали для виконання робіт по НДР ;
- експериментально–виробничі витрати;
- загальновиробничі витрати;
- адміністративні витрати;
- поза виробничі витрати.

При системному розв'язанні питання про облік праці і заробітної плати велике значення має умовно–постійна (нормативна, довідкова та інша) інформація, яка в даному разі характеризує переважно постійних виконавців (людей і механізми) та постійні процеси (технологічні операції). Тому у першу чергу зміст по обліку праці і заробітної плати неодмінно повинна входити інформація про виконавців (облік складу працівників).

Основна з/п складається із прямої з/п і доплати, яка при укрупнених розрахунках становить 25% – 35% від прямої з/п. При розрахунку з/п кількість робочих днів в місяці необхідно приймати — 25,4 дні/міс., що відповідає 203,2 год./міс. Приймемо розмір місячного окладу інженера розряд 13 тарифна ставка 4000 грн.

Пряма з/п визначається [48]:

$$
3\Pi = O_i \times T_i/203.2,\tag{5.1}
$$

де  $O_i$  – розмір місячних окладів і –х категорій працівників;  $T_i$  – трудомісткість робіт виконаних працівниками і–х категорій. Для інженера: ЗП = 4000 × 408⁄203,2 = 8031,50 грн. Величина доплат обраховується за формулою:

$$
3\Pi_1 = 3\Pi \times K_i,\tag{5.2}
$$

де  $K_i$  – коефіцієнт доплат (0,25 – 0,35).

Вибираємо коефіцієнт 0,3:

Для інженера:  $3\Pi_1 = 8031,50 \times 0,3 = 2409,45$  грн. Основна з/п обчислюється за формулою:

$$
3\Pi_0 = 3\Pi + 3\Pi_1,\tag{5.3}
$$

Для інженера:  $3\Pi_0 = 8031,50 + 2409,45 = 10441,00$  грн. Величина додаткової з/п обчислюється за формулою [48]:

$$
3\Pi_{\underline{\mu}} = 3\Pi_0 \times K_{\underline{\mu}} \tag{5.4}
$$

де  $K_{\text{A}}$  – коефіцієнт додаткової з/п (0,05 – 0,1).

Нехай коефіцієнт додаткової  $K_{\text{A}} = 0.1$ .

Для інженера додаткова плата:  $3\Pi_{\text{I}} = 10441 \times 0.1 = 1044.10$  грн.

Витрати, на проведення НДР, крім річного фонду заробітної плати, включають ще й соціальні нарахування. Всього норматив нарахувань на заробітну плату становить 37% .

Загальний норматив нарахувань на заробітну плату згідно формули [48]:

$$
3\Pi_{\mathrm{H}} = (3\Pi_0 + 3\Pi_{\mathrm{A}}) \times K_{\mathrm{H}},\tag{5.5}
$$

де ЗП<sub>0</sub> – величина основної заробітної плати;

 $3\Pi_{\rm \emph{\textbf{I}}}-$ величина додаткової заробітної плати;

 $K_{\rm H}$  – загальний відсоток нарахувань на заробітну плату.

Для інженера загальний норматив нарахувань становить:

 $3\Pi_H = (10441 + 1044.10) \times 0.37 = 4249.50$  грн.

Для розрахунку витрат на консультації, врахуємо, що консультації були надані в обсязі 2 год., вартість їх 400 грн.

Витрати на матеріали розраховуються на основі норм їх витрат і відповідних оптових цін [48]:

Таблиця 5.1

| $3/\Pi$<br>ৼৢ | ∃<br>≃<br>囨<br>$\Xi$<br>(1 | Основна заробітна плата             |  |         | ದ<br>೫<br>−<br>ದ                                  | ᆬ<br>≖                                                   |                                                 |
|---------------|----------------------------|-------------------------------------|--|---------|---------------------------------------------------|----------------------------------------------------------|-------------------------------------------------|
|               |                            | 33<br>$H\mathfrak{a}$<br>риис<br>iō |  |         | ω<br>≃<br>ロ<br>$\mathbf{H}$<br>Дa<br>កេ<br>⌒<br>⌒ | ᡂ<br>$\mathbf{\Omega}$<br>$\mathbb{S}^2$<br>ᢍ<br>ದ<br>Ηа | ви<br>3ä<br>H <sub>a</sub><br>И<br>≃<br>ω<br>ιc |
|               | Інженер                    | )44                                 |  | 2850,45 |                                                   | 49 <sup>5</sup>                                          |                                                 |

Зведена відомість витрат на заробітну плату, грн.

$$
M_3 = \sum_{i=1}^{H} H_{mi} * H_{oi} \qquad M_3 = \sum_{i=1}^{H} H_{Mi} \times H_{0i}, \qquad (5.6)
$$

де  $M_3$  – затрати на матеріали;

 $H_{Mi}$  – норма затрат і–их матеріалів;

 $\mu_{0i}$  – оптова ціна за одиницю витрат і–их матеріалів;

Таблиця 5.2

## Визначення величини матеріальних витрат

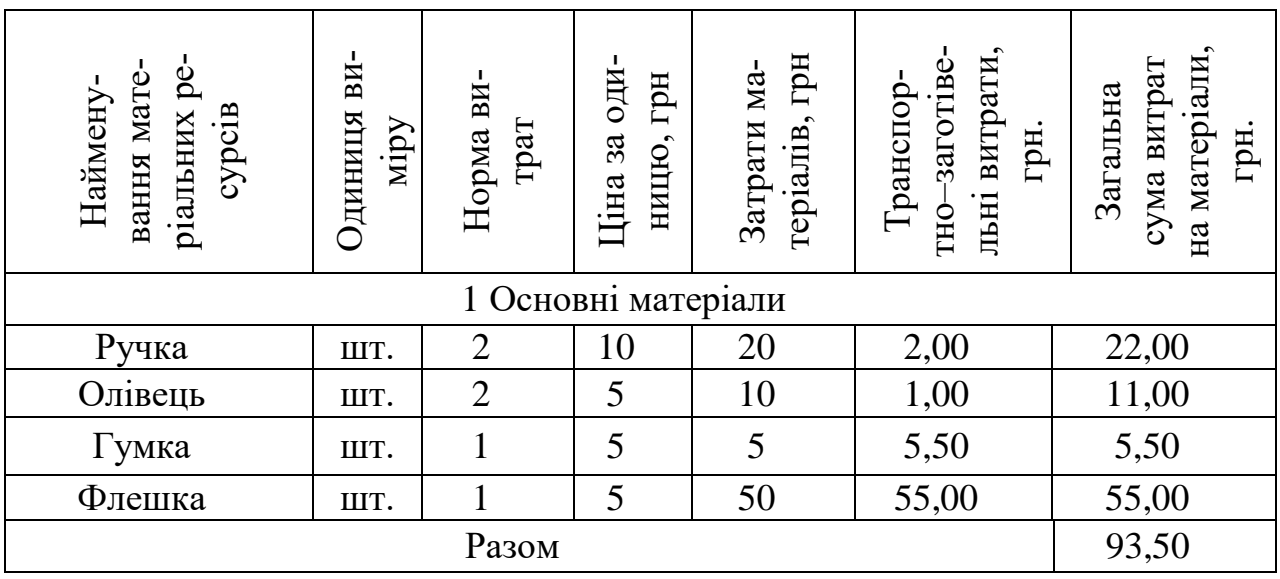

Експериментально–виробничі витрати визначаються як витрати на машинний час для виконання необхідного об'єму робіт виходячи з його вартості за одиницю часу, тобто [48]:

$$
3_{E.B.} = B_P \times T,\tag{5.7}
$$

де  $3_{\text{E},\text{B}}$  – затрати експериментально–виробничі;

В<sup>Р</sup> – витрати на користування ПК та послуги інтернет;

Т – час роботи ПК.

Вартість роботи на ПЕОМ і користування мережею Інтернет встановлюємо виходячи з реальних даних (6 грн./год.). Оскільки, інтернет та ПК використовувався на стадіях 4–7, то експериментально–виробничі затрати становлять:

 $3_{EB} = (60 + 94 + 60 + 28) \times 6 = 1452,00$  грн.

Загальновиробничі витрати при укрупнених розрахунках приймаємо на рівні 70% – 90% від суми основної і додаткової з/п інженерів, яка була нарахована за роботу при проведенні НДР, тобто [48]:

$$
3_{3.B.} = (3\Pi_0 + 3\Pi_{A}) \times K_{3.B.},
$$
\n(5.8)

де З<sub>3.В.</sub> - загально-виробничі затрати;

 $3\Pi_0$  – основна заробітна плата;

 $3\Pi_{\text{II}}$  – додаткова заробітна плата;

 $K_{3B}$  – коефіцієнт загальновиробничих затрат.

В даному випадку приймемо коефіцієнт загально–виробничих затрат на рівні 75%, тоді сума затрат становитиме: З<sub>3, В.</sub> = (10441 + 1044,10)  $\times$  0,75 =  $= 8613,80$  грн.

Аналогічно визначаються адміністративні витрати, які доцільно приймати на рівні 50% – 60% від суми основної і додаткової з/п інженерів.

$$
3_{3.A.} = (3\Pi_0 + 3\Pi_{A}) \times K_{3.A.},
$$
\n(5.9)

де З<sub>З.А.</sub> – адміністративні витрати;

 $3\Pi_0$  – величина основної заробітної плати;

ЗП<sub>Д</sub> – величина додаткової заробітної плати;

 $K_{3,A}$  – коефіцієнт адміністративних витрат.

Коефіцієнт адміністративних витрат становить 50%, то величина адміністративних витрат буде рівна:  $3_{3,A} = (10441 + 1044.10) \times 0.5 = 5742.50$  грн.

Позавиробничі витрати необхідно приймати на рівні 3% – 7% від виробничої собівартості. Виробнича собівартість включає [48]:

$$
B_{II.B.} = (3\Pi_0 + 3\Pi_A + 3_H + M_3 + 3_{E.B.} + 3_{3.B.}) \times K_{II.B.},
$$
 (5.10)

де В $_{\Pi.B.}$  – позавиробничі витрати;

 $K_{\Pi,\mathrm{B.}}$  – коефіцієнт позавиробничих витрат.

В даному випадку  $K_{\Pi,B.} = 5\%$ , тоді позавиробничі витрати становитимуть:

 $B_{\text{II.B.}} = (10441 + 1044.10 + 4249.50 + 93.50 + 1452.00 + 8613.80)$  ×

 $\times$  0,05 = 1294,70 грн.

Розрахунок поточних витрат зводиться в таблицю 5.4:

Таблиця 5.3

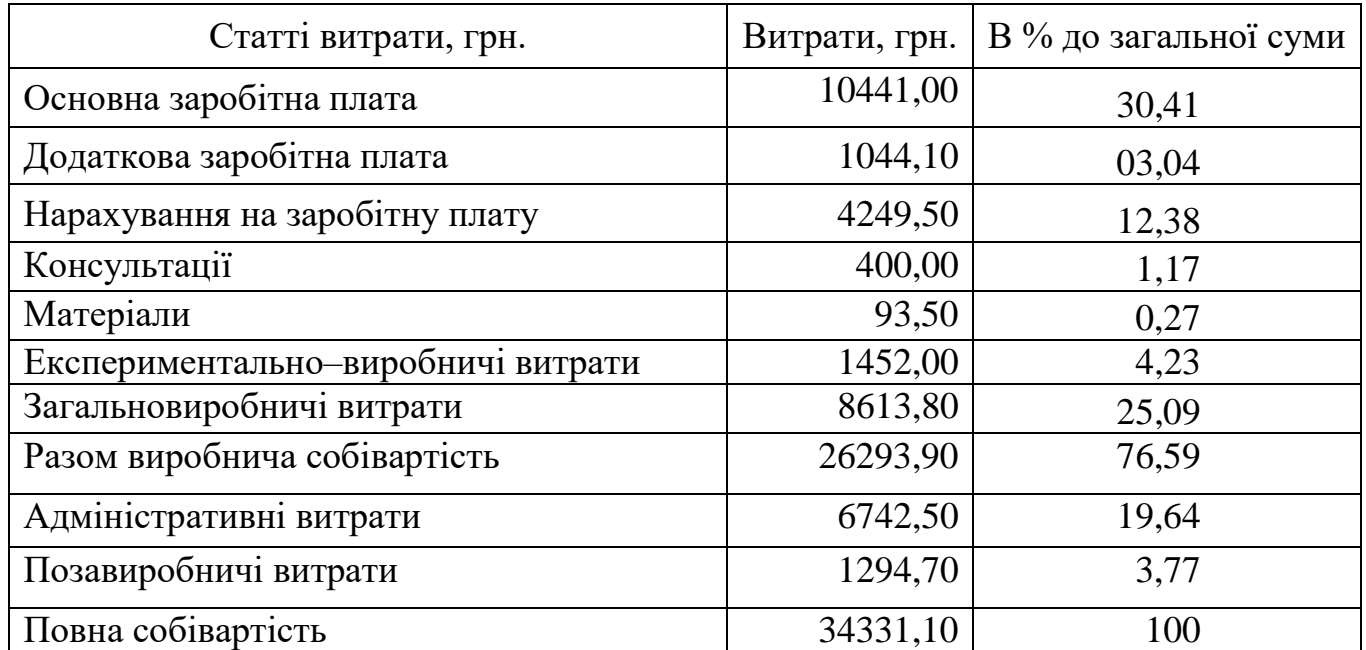

### Калькуляція собівартості проведення НДР

Заключною частиною роботи є показники, які необхідні для встановлення собівартості, проведення комплексного економічного аналізу затрат праці і нарахованої заробітної плати.

## 6.3.Розрахунок ціни НДР і економічна ефективність від використання програмної системи

Ціну НДР можна визначити [48]:

$$
\mathbf{I} = (\mathbf{C}_{\Pi P}/N + \mathbf{C}_{K O \Pi}) + \Pi,\tag{5.11}
$$

де С<sub>ПР</sub> – собівартість НДР, грн.;

– кількість замовлень, од.;

 $C_{KOII}$  – собівартість копіювання (ксерокопії, дискети, компакт–диски, поштові витрати, відрядження спеціалістів тощо), грн.;

П – нормативна величина прибутку (15% – 30% від собівартості С<sub>ПР</sub>).

Кількість замовлень при проведенні НДР:  $N = 1$ , собівартість копіювання становить:  $C_{K0II} = 100$  грн. Оцінка економічної ефективності розробки НДР при створенні магістерської рівна:  $\mu = (34331,10/1 + 100) + 34331,10 \times 0.2 =$ 41297,30 грн.

Економічна ефективність від використання НДР зумовлена:

скороченням трудовитрат при виконанні певних завдань;

скороченням машинного часу при виконанні певних завдань.

При визначенні економічної ефективності необхідно порівняти використовуваний (базовий) програмний продукт і пропонований. З допомогою відповідних розрахунків (в разі значної складності використання експертних оцінок) визначається скорочення трудовитрат і (або) машинного часу, і як наслідок – економія коштів при використанні нового програмного продукту.

Для визначення ефективності продукту розраховують чисту приведену цінність *NVP* і термін окупності  $T_{OK}$  [48]:

$$
NVP = \sum \{ (\mu_t - B_t) / (1 + i)^t \},\tag{5.12}
$$

де  $A_t$  – повний дохід за рік t при використанні методу;

 $B_t$  – повні витрати за рік t при використанні;

 $t$  – відповідний рік проекту;

 $i$  – дисконтна ставка (0,3).

Нехай повний дохід за рік при використанні – 30000 грн., а витрати на обслуговування – 10000 грн. тоді чиста приведена цінність:

$$
NVP = \sum_{i=1}^{2} \{ (30000 - 10000) / (1 + 0.3)^2 \} = 27218.90 \text{ rph.}, \quad (5.13)
$$

Термін окупності визначається за формулою [48]:

$$
T_{0K} = L\left(\frac{1}{2} \left\{ \frac{1}{4} / (1 + i)^t \right\},\right) \tag{5.14}
$$

Термін окупності становить:

$$
T_{\text{OK}} = 41297,30/(30000)(1+0,3)^1 + 30000/(1+0,3)^2 = 1,011 \text{ poky}.
$$

Таблиця 5.4

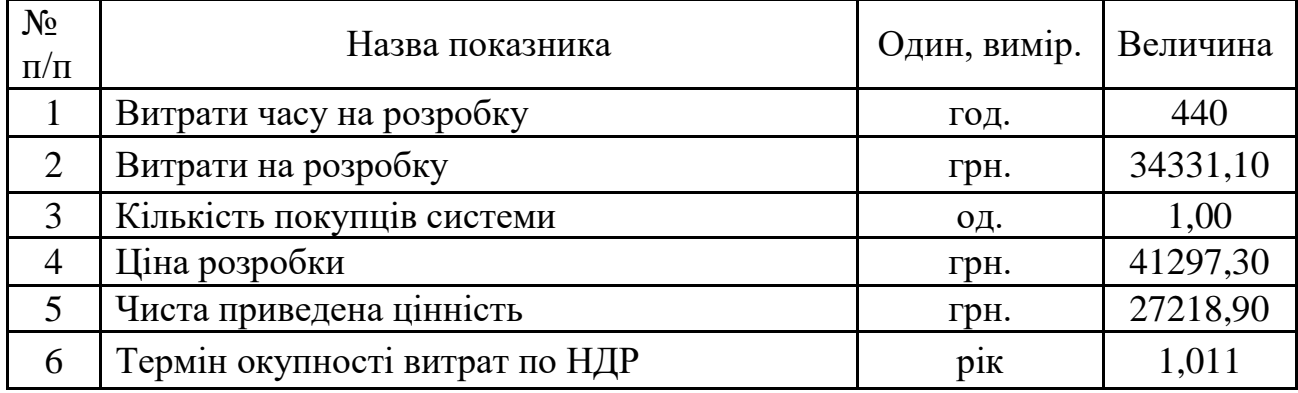

Основні показники ефективності

Отже, собівартість методу оцінювання якості систем дистанційного навчання становить 19183,59 грн., а термін окупності даного методу – 1,011 року, що дозволяє говорити про економічну доцільність та ефективність їх впровадження.

# РОЗДІЛ 7 ОХОРОНА ПРАЦІ ТА БЕЗПЕКА В НАДЗВИЧАЙНИХ СИТУАЦІЯХ

### 7.1. Охорона праці

Оскільки, важливим чинником якості систем будь–якого класу є безпека користувачів, то необхідним є врахування та дотримання норм та правил з охорони праці і техніки безпеки при використанні комп'ютерів та інших пристроїв. Окрім цього, супровід та налаштування системи проводить спеціаліст, який також відповідає за дотримання техніки безпеки та охорони праці при використанні ПК.

Основним нормативним документом, який регламентує норми і правила експлуатації електронно–обчислювальної техніки є НПАОП 0.00–1.28–10 «Правила охорони праці під час експлуатації електронно–обчислювальних машин». Правила встановлюють вимоги безпеки до обладнання робочих місць операторів ЕОМ. Вимоги НПАОП 0.00–1.28–10 є обов'язковими для роботодавців, операторів електронно–обчислювальних машин, операторів комп'ютерного набору, операторів комп'ютерної верстки та працівників інших професій, які у своїй роботі застосовують ЕОМ з ВДТ і ПП [14].

Згідно з [14, 15] площа, на якій розташовується одне робоче місце, облаштоване комп'ютером, повинна становити не менше як 6.0 м<sup>2</sup>, об'ємом не менше як 20 м<sup>3</sup>.

Робочі місця працівників, які використовують ПК, розташовуються на відстані від стін – на 1м; між собою на відстані 1,7 м, що відповідає вимогам до організації робочих місць, обладнаних комп'ютерами.

З метою запобігання нещасним випадкам та організації охорони праці на виробництві розробляються інструкції з охорони праці і техніки безпеки при використанні комп'ютерної техніки. Дія інструкції поширюється на всі структурні підрозділи даної установи.

До роботи на ПК допускаються особи, які пройшли спеціальне навчання, медичне обстеження, вступний інструктаж з охорони праці, інструктаж на робочому місці та інструктаж з пожежної безпеки.

Згідно із розробленою інструкцією, відповідальний працівник за охорону праці і техніку безпеки при експлуатації системи підтримки процесу оцінювання якості систем дистанційного навчання, повинен дотримуватись правил внутрішнього трудового розпорядку, не допускати в робочу зону сторонніх осіб, не виконувати вказівок, які суперечать правилам охорони праці та пам'ятати про особисту відповідальність за виконання правил охорони праці та безпеку товаришів по роботі.

Для усіх працівників поставлено вимоги щодо вміння надавати першу медичну допомогу потерпілим від нещасних випадків, користування первинними засобами пожежогасіння та дотримання правил особистої гігієни.

Основними небезпечними та шкідливими виробничими факторами, які впливають на користувачів ПК є:

 підвищений рівень шуму на робочому місці (від вентиляторів, процесорів та аудіоплат);

 можливе підвищене значення напруги в електричному колі, замикання якого може статися через тіло людини;

підвищений рівень статичної електрики;

підвищений рівень електромагнітного випромінення;

підвищена напруженість електричного поля;

 прямий та відбитий від екранів блиск; несприятливий розподіл яскравості в полі зору;

фізичні перевантаження статичної та динамічної дії;

 нервово–психічні перевантаження (розумове перенапруження, перенапруження аналізаторів, монотонність праці, емоційні перевантаження).

При виборі кімнат для розміщення робочих місць ПК враховано ступінь відбиття світла на екранах дисплеїв, яке проходить через вікна і яке може викликати значне осліплення в тих, хто сидить перед ними, особливо влітку та в сонячні дні.

Тому, ПК і оргтехніка розміщені біля стін, які не знаходяться біля вікон або навпроти них.

Оскільки, при незадовільному освітленні знижується продуктивність праці користувачів ПК, і можливі негативні впливи на здоров'я такі, як короткозорість, швидка втомленість, тому всі приміщення мед закладу, які облаштовані робочими місцями з ПК, мають природне і штучне освітлення.

Розміщення робочих місць користувачів ПК повинні відповідати ГОСТ 22269–76 «Рабочее место оператора. Взаимное расположение элементов рабочего места». Не допускається розташування робочих місць з ПК в підвальних приміщеннях.

Робочі місця з ПК при виконанні творчої роботи, яка потребує значної розумової напруги чи великої концентрації уваги, ізольовано одне від одного перегородкою висотою 1,6 м.

Поверхня підлоги у приміщеннях повинна бути оздоблена керамічною плиткою і бути рівною та зручною для очищення та вологого прибирання.

Штучне освітлення у приміщеннях повинно бути виконано у вигляді комбінованої системи освітлення з використанням люмінесцентних джерел світла у світильниках загального освітлення, які розташовувати над робочими поверхнями у рівномірно–прямокутному порядку. Штучне освітлення забезпечує на робочих місцях з ПК освітленість 300 – 500 лк.

Для запобігання засвітленню екранів ПК прямими світловими потоками лінії світильників розташовані з достатнім бічним зміщенням відносно рядів робочих місць, а також паралельно до світлових отворів. При цьому кожне вікно повинно мати світлорозсіюючі штори з коефіцієнтом відбивання 0,7.

У приміщенні також необхідно забезпечити і природнє освітлення, при цьому на кожному вікні закріплені жалюзі з вертикальними ламелями, що регулюються для зменшення прямого попадання сонячного світла на екран комп'ютерів.

Згідно [18] cвітлових відблисків з клавіатури, екрана та від інших частин ВДТ у напрямку очей оператора не повинно бути. Усі робочі місця з ПК повинені бути розташовані таким чином, щоб в поле зору користувача не потрапляли вікна або

освітлювальні прилади.

З метою мінімізації відблисків від клавіатури та екрану застосовуються спеціальні захисні козирки і джерела штучного світла розташовано паралельно напрямку погляду на екран ПК з обох сторін.

Для запобігання засліпленню користувачів світильники місцевого освітлення молочного кольору. Захисний кут відбивача світильника становить 60º.

Для оздоблення приміщень використовують дифузно–відзеркалюючі матеріали з коефіцієнтами відбиття: стелі – 0,8; стін – 0,5; підлоги – 0,3, що відповідає чинним вимогам [14].

Вміст шкідливих хімічних речовин у приміщеннях з ПК не перевищує концентрацій вказаних у ГОСТ 12.1.005–88 «Общие санитарно–гигиенические требования к воздуху рабочей зоны».

На робочому місці користувачів ПК розміщується монітор, клавіатура, робочий стіл, крісло. При розташуванні елементів робочого місця враховано наступні фактори:

- робочу позу користувача;
- простір для розміщення користувача;
- можливість огляду елементів робочого місця;
- можливість огляду простору за межами робочого місця;

 можливість робити записи, розміщення документації і матеріалів, які використовує користувач.

### 7.2. Безпека в надзвичайних ситуаціях

Застосування систем раннього виявлення надзвичайних ситуацій та оповіщення людей у разі їх виникнення на потенційно небезпечних об'єкту

Система раннього виявлення надзвичайних ситуацій та оповіщення людей у разі їх виникнення, призначена для недопущення виникнення надзвичайної ситуації або виявлення її на ранній стадії розвитку на об'єктах підвищеної небезпеки, та для відповідного оповіщення обслуговуючого персоналу об'єкту.

Системами раннього виявлення надзвичайних ситуацій та оповіщення обладнуються об'єкти, будівлі і споруди, а також території з ризиком виникнення надзвичайних ситуацій техногенного або природного характеру з метою недопущення виникнення надзвичайних ситуацій або мінімізації наслідків у разі їх виникнення.

Основною перевагою даної системи є її повна автоматизація, що виключає можливий негативний вплив людського фактору.

Впровадження систем раннього виявлення надзвичайних ситуацій здійснюється на підставі:

Статті 53 Кодексу "Цивільного захисту України";

 Наказу МНС від 15.05.2006 № 288 "Правила улаштування, експлуатації та технічного обслуговування систем раннього виявлення надзвичайних ситуацій та оповіщення людей у разі їх виникнення";

 Закон України "Про об'єкти підвищеної небезпеки" (Із змінами, внесеними згідно із Законом №762-ІУ від 15.05.2003, ВВР, 2003, №30, ст.247).

Впровадження систем раннього виявлення надзвичайних ситуацій на потенційно небезпечних об'єктах і об'єктах підвищеної небезпеки включає в себе проектування, монтаж і пуско-налагоджувальні роботи.

Дана система повністю контролює працездатність об'єкта в різних його станах, а саме:

нормальні умови роботи (експлуатації);

порушення нормальних умов роботи до критична ситуація;

проектна аварійна ситуація;

гіпотетична аварія.

Комплекс інформує щодо порушення технологічного режиму на рівнях:

 початковий рівень (відхилення від норми 30%) – оператор (диспетчер) – первинне реагування на ситуацію;

 до критичний рівень (відхилення від норми 30% – 70%) – рівень, коли необхідно прийняти певні дії – диспетчер, керівництво об'єкту;

 критичний рівень – рівень, коли процеси набувають незворотного характеру – на цій стадії йде інформація до територіальних органів ДСНС та виклик аварійно-рятувальних формувань;

 аварія – інформування ДСНС для вжиття всіх заходів для ліквідації і локалізації її в межах виробничої дільниці.

Первинною (вихідною) інформацією для виявлення СРВНСО ознак загрози виникнення НС та визначення можливих сценаріїв її розвитку на вибухонебезпечних об'єктах є данні щодо:

концентрації у повітрі вибухонебезпечних речовин та сумішей;

 рівня (кількості) вибухонебезпечних речовин у резервуарах, ємностях, апаратах тощо;

наявності витоку вибухонебезпечних речовин;

 тиску вибухонебезпечних речовин і газоподібних сумішей у трубопроводах, резервуарах, ємностях, апаратах тощо;

 температури вибухонебезпечних рідин, речовин та газоподібних сумішей у трубопроводах, апаратах, ємностях тощо.

Підвищення надійності захисту промислово-виробничого персоналу об'єкту (цеху) підчас роботи в умовах радіоактивного забруднення місцевості

При виникненні надзвичайної ситуації, зокрема, при аварійному викиданні в атмосферу радіоактивних речовин можливі такі види радіоактивного впливу на персонал:

зовнішнє опромінення при проходженні радіоактивної хмари;

 внутрішнє опромінення при вдиханні радіоактивних аерозолів (інгаляційна небезпека);

 контактне опромінення внаслідок радіоактивного забруднення шкіри і одягу;

 зовнішнє опромінення, зумовлене радіоактивним забрудненням поверхні землі, будівель, споруд та ін.;

 внутрішнє опромінення при використанні забруднених продуктів харчування і води.

Розрахункові дані та результати прямих вимірювань рівня радіації і дози опромінення мають бути основою для вжиття заходів захисту персоналу від зовнішнього і внутрішнього опромінення, в тому числі й профілактичне застосування стабільного йоду.

Враховуючи рівень радіації, а також прогноз можливих аварійних викидів радіоактивних речовин та метеорологічні дані, приймається рішення про проведення таких термінових і невідкладних заходів захисту в умовах ранньої фази радіаційної аварії:

укриття персоналу;

обмеження перебування персоналу на відкритій місцевості;

евакуація у разі загрози здоров'ю;

проведення йодованої профілактики;

 тимчасова заборона вживання продуктів харчування і води із зони радіоактивного забруднення.

Крім цих заходів у період ранньої і пізньої фази проводяться довгострокові заходи:

тимчасове відселення;

евакуація — переселення на постійне місце проживання;

 обмеження вживання води і продуктів харчування забруднених радіоактивними речовинами;

 заходи захисту при виробництві продукції тваринництва, рослинництва і лісогосподарської діяльності;

дезактивація території і будівель;

 інші заходи: гідрологічні, протиповіневі, обмеження лісокористування, полювання, рибної ловлі, перебування у полі при проведенні сільськогосподарських робіт.

При прогнозованому опроміненні, що не перевершує нижнього рівня, заходи, не проводяться. Якщо прогнозоване опромінення перевищує нижній рівень, але не досягає верхнього рівня, то проведення вказаних заходів може бути відкладене.

Якщо прогнозоване опромінення досягає або перевищує верхній рівень, то обов'язково необхідно проводити заходи, навіть якщо вони пов'язаніз порушенням нормальної життєдіяльності персоналу і об'єктів.

Радіаційний захист персоналу включає в себе:

 організацію безперервного контролю, виявлення та оцінку радіаційної та хімічної обстановки в районах розміщення радіаційно–небезпечних об'єктів;

 завчасне накопичення, підтримання в готовності і використання при необхідності засобів індивідуального захисту, приладів радіаційної розвідки і контролю;

 створення, виробництво та застосування уніфікованих засобів захисту, приладів і комплектів радіаційної розвідки і дозиметричного контролю;

 придбання персоналом у встановленому порядку в особисте користування засобів індивідуального захисту та контролю за використанням їх за призначенням;

 своєчасне впровадження і застосування засобів і методів виявлення та оцінки масштабів і наслідків аварій на радіаційно–небезпечних об'єктах;

 створення і використання на радіаційно–небезпечних об'єктах систем (переважно автоматизованих) контролю обстановки і локальних систем оповіщення;

 розробку і застосування, за необхідності, режимів радіаційного захисту персоналу і функціонування об'єктів економіки та інфраструктури в умовах забрудненості (зараженості) місцевості;

 завчасне пристосування об'єктів комунально–побутового обслуговування і транспортних підприємств для проведення спеціальної обробки одягу, майна і транспорту, проведенням цієї обробки в умовах аварій;

 навчання персоналу використання засобів індивідуального захисту і правилам поведінки на забрудненій (зараженої) території.

### РОЗДІЛ 8 ЕКОЛОГІЯ

8.1. Джерела електромагнітних полів та методи зменшення негативного впливу на навколишнє середовище. Відчуження земель під лінією електропередач

Біосфера протягом усієї еволюції перебувала під впливом електромагнітних полів (ЕМП), так званого фонового випромінювання, спричиненого природою. Навколо Землі існує електричне поле, потужністю у середньому 130 Вт/м. Спостерігаються річні, добові та інші варіації цього поля, а також випадкові його зміни під впливом грозових розрядів, опадів, завірюх, пилових бурь, вітрів. Наша планета має також магнітне поле. Це магнітне поле коливається за 80 та 11−річним циклами змін, а також більш короткочасними змінами з різних причин, пов'язаних із сонячною активністю (магнітні бурі).

Джерелами ЕМП є потужні радіопередавальні пристрої, електрифіковані транспортні засоби, повітряні лінії електропередачі та інші об'єкти електроенергетики.

Усі існуючі джерела ЕМП розділено на такі групи: функціональні передавачі – радіомовні станції НЧ (30 – 300 кГц), СЧ (0,3 – 3 МГц), ВЧ (3 – 30 МГц) і ДВЧ (30 – 300 МГц); транспорт на електроприводі (0 – 3 кГц) – залізничний і міський транспорт і їх інфраструктура; системи виробництва, передавання, розподілу і споживання електроенергії постійного і змінного струму  $(0 - 3 \text{ k} \Gamma \mu)$ .

Сильні електричні поля промислової частоти (ЕП ПЧ) в основному створюються об'єктами електроенергетики (лінії електропередачі високої напруги, збірні шини підстанцій, трансформатори і апарати високої напруги). Рівень напруженості ЕП, створюваного ПЛ, залежить від конструкційно-будівельних параметрів (діаметру і кількості проводів, відстані між ними, висоти їх над поверхнею землі). У зв'язку з цим рівні впливу на людей, що знаходяться під ПЛ, залежать від відстані до струмоведучих частин. Найбільше значення ЕП реєструється під час перебування людини безпосередньо під проводами і по центру між опорами.

На сьогоднішній день однією з найвагоміших причин різних проблем людини та оточуючого середовища є електромагнітне випромінювання, яке існує майже всюди, рівень випромінювання є на багато вищий за норму. Тому необхідно постійно проводити контроль рівня електромагнітного забруднення території і розробляти ефективні природоохоронні заходи для зниження негативного впливу електромагнітного випромінювання на населення.

Санітарні норми і правила захисту населення від впливу ЕМП, що створюються радіотехнічними об'єктами (РТО), визначають гігієнічні вимоги о передавальних радіо−, телевізійних станцій та інших об'єктів, які випромінюють електромагнітну енергію в навколишнє середовище. Правила поширюються на існуючу житлову забудову, забудову, що проектується і споруджується, окремі житлові, громадські і виробничі будинки, місця масового відпочинку населення, які розміщуються в районах розташування як діючих РТО, так і тих, що проектуються і споруджуються.

Відповідальність за дотриманням цих правил покладається на міністерства, відомства, установи, організації, підприємства, кооперативи та інші юридичні особи і фізичних осіб, які експлуатують, реконструюють або проектують на території України РТО, чи окремі передавальні пристрої, що випромінюють електромагнітну енергію. Узгодження проектів планування та забудови в районах розташування РТО покладається на установи санітарно-епідеміологічної служби МОЗ України і архітектурно-планувальні управління місцевих Рад народних депутатів. Відповідальність за проектування та будівництво житлових, громадських будинків і споруд в зоні обмеження забудови несуть організації, що здійснюють їх проектування і будівництво. Контроль за дотриманням правил покладається на органи і установи санітарно-епідеміологічної служби МОЗ України.

Встановлювані правилами гранично допустимі рівні (ГДР), ЕМП поширюються на діапазон частот 30 кГц − 300 ГГц.

Рівень ЕМП на території, призначеній для забудови, в приміщеннях житлових і громадських будинків, лікувально-профілактичних, оздоровчих, дитячих дошкільних і шкільних закладів, в будинках інвалідів і престарілих, в місцях відпочинку,

на дитячих і спортивних майданчиках і т.д., не повинен перевищувати ГДР, встановлені визначеними правилами [10].

Санітарно-захисна зона встановлюється з урахуванням перспектив розвитку РТО. Віддалення меж відраховується від основи антени. Використання санітарнозахисних зон регламентується "Санітарними нормами проектування промислових підприємств", (СНіП 2.07.01−89).

Закон України Про землі енергетики та правовий режим спеціальних зон енергетичних об'єктів № 2480-VI от 09.07.2010.

Цей Закон визначає правові та організаційні засади надання і використання земельних ділянок для розміщення об'єктів енергетики, встановлення та дотримання правового режиму земель спеціальних зон об'єктів енергетики з метою забезпечення безперебійного функціонування цих об'єктів, раціонального використання земель, а також безпечної життєдіяльності та захисту населення і господарських об'єктів від впливу можливих аварій.

Основними принципами регулювання відносин на землях енергетики та землях спеціальних зон об'єктів енергетики є:

 комплексність заходів, спрямованих на забезпечення дотримання технологічних режимів виробництва і передачі електричної і теплової енергії та безаварійного функціонування і розвитку енергетичної галузі;

 поєднання інтересів забезпечення енергетичної безпеки держави та захисту навколишнього природного середовища;

 пріоритет безпеки життя і здоров'я населення над економічною вигодою від діяльності об'єктів енергетики;

 визнання пріоритету потреб суспільної необхідності на землі енергетики над потребами приватної власності на землю інших осіб;

 гарантування відшкодування розміру втрат і збитків, які можуть бути заподіяні при будівництві та експлуатації об'єктів енергетики власникам і користувачам земельних ділянок.

#### 8.2. Радіоекологія

Радіоекологія – розділ [екології,](https://uk.wikipedia.org/wiki/%D0%95%D0%BA%D0%BE%D0%BB%D0%BE%D0%B3%D1%96%D1%8F) що вивчає концентрацію і [міграцію](https://uk.wikipedia.org/wiki/%D0%9C%D1%96%D0%B3%D1%80%D0%B0%D1%86%D1%96%D1%8F_%D1%85%D1%96%D0%BC%D1%96%D1%87%D0%BD%D0%B8%D1%85_%D0%B5%D0%BB%D0%B5%D0%BC%D0%B5%D0%BD%D1%82%D1%96%D0%B2) [радіоак](https://uk.wikipedia.org/wiki/%D0%A0%D0%B0%D0%B4%D1%96%D0%BE%D0%B0%D0%BA%D1%82%D0%B8%D0%B2%D0%BD%D1%96%D1%81%D1%82%D1%8C)[тивних](https://uk.wikipedia.org/wiki/%D0%A0%D0%B0%D0%B4%D1%96%D0%BE%D0%B0%D0%BA%D1%82%D0%B8%D0%B2%D0%BD%D1%96%D1%81%D1%82%D1%8C) [нуклідів](https://uk.wikipedia.org/wiki/%D0%9D%D1%83%D0%BA%D0%BB%D1%96%D0%B4) в [біосфері](https://uk.wikipedia.org/wiki/%D0%91%D1%96%D0%BE%D1%81%D1%84%D0%B5%D1%80%D0%B0) і вплив [іонізуючих випромінювань](https://uk.wikipedia.org/wiki/%D0%86%D0%BE%D0%BD%D1%96%D0%B7%D0%B0%D1%86%D1%96%D0%B9%D0%BD%D0%B0_%D1%80%D0%B0%D0%B4%D1%96%D0%B0%D1%86%D1%96%D1%8F) на [організми,](https://uk.wikipedia.org/wiki/%D0%9E%D1%80%D0%B3%D0%B0%D0%BD%D1%96%D0%B7%D0%BC%D0%B8) їх [по](https://uk.wikipedia.org/wiki/%D0%9F%D0%BE%D0%BF%D1%83%D0%BB%D1%8F%D1%86%D1%96%D1%8F)[пуляції](https://uk.wikipedia.org/wiki/%D0%9F%D0%BE%D0%BF%D1%83%D0%BB%D1%8F%D1%86%D1%96%D1%8F) і [угруповань](https://uk.wikipedia.org/wiki/%D0%A3%D0%B3%D1%80%D1%83%D0%BF%D0%BE%D0%B2%D0%B0%D0%BD%D0%BD%D1%8F) – [біоценози.](https://uk.wikipedia.org/wiki/%D0%91%D1%96%D0%BE%D1%86%D0%B5%D0%BD%D0%BE%D0%B7) Також, радіоекологія – це розділ [медицини,](https://uk.wikipedia.org/wiki/%D0%9C%D0%B5%D0%B4%D0%B8%D1%86%D0%B8%D0%BD%D0%B0) пов'язаний з [медичною екологією,](https://uk.wikipedia.org/wiki/%D0%9C%D0%B5%D0%B4%D0%B8%D1%87%D0%BD%D0%B0_%D0%B5%D0%BA%D0%BE%D0%BB%D0%BE%D0%B3%D1%96%D1%8F) [екологією людини,](https://uk.wikipedia.org/wiki/%D0%95%D0%BA%D0%BE%D0%BB%D0%BE%D0%B3%D1%96%D1%8F_%D0%BB%D1%8E%D0%B4%D0%B8%D0%BD%D0%B8) що вивчає дії радіоактивних випромінювань на організми – людей, тварин, рослин. Існує медична радіоекологія, яка досліджує впливи таких випромінювань на тканини, розробляє методи лікування онкологічних захворювань.

Елементи радіоекології містяться в роботах по [біогеохімії](https://uk.wikipedia.org/wiki/%D0%91%D1%96%D0%BE%D0%B3%D0%B5%D0%BE%D1%85%D1%96%D0%BC%D1%96%D1%8F) [радіоактивних ре](https://uk.wikipedia.org/w/index.php?title=%D0%A0%D0%B0%D0%B4%D1%96%D0%BE%D0%B0%D0%BA%D1%82%D0%B8%D0%B2%D0%BD%D1%96_%D1%80%D0%B5%D1%87%D0%BE%D0%B2%D0%B8%D0%BD%D0%B8&action=edit&redlink=1)[човин](https://uk.wikipedia.org/w/index.php?title=%D0%A0%D0%B0%D0%B4%D1%96%D0%BE%D0%B0%D0%BA%D1%82%D0%B8%D0%B2%D0%BD%D1%96_%D1%80%D0%B5%D1%87%D0%BE%D0%B2%D0%B8%D0%BD%D0%B8&action=edit&redlink=1) [І. Вернадського,](https://uk.wikipedia.org/wiki/%D0%86%D0%B2%D0%B0%D0%BD_%D0%92%D0%B5%D1%80%D0%BD%D0%B0%D0%B4%D1%81%D1%8C%D0%BA%D0%B8%D0%B9) в монографії чеських учених Ю. Стокласа і Ж. Пенкава «Біологія радію і урану» (1932). Остаточно радіоекологія сформувалася до середини 50-х рр. ХХ ст. у зв'язку зі створенням [атомної промисловості](https://uk.wikipedia.org/wiki/%D0%90%D1%82%D0%BE%D0%BC%D0%BD%D0%B0_%D0%BF%D1%80%D0%BE%D0%BC%D0%B8%D1%81%D0%BB%D0%BE%D0%B2%D1%96%D1%81%D1%82%D1%8C) і експериментальними вибухами [ядерних бомб,](https://uk.wikipedia.org/wiki/%D0%AF%D0%B4%D0%B5%D1%80%D0%BD%D0%B0_%D0%B1%D0%BE%D0%BC%D0%B1%D0%B0) що викликали глобальне [забруднення довкілля](https://uk.wikipedia.org/wiki/%D0%97%D0%B0%D0%B1%D1%80%D1%83%D0%B4%D0%BD%D0%B5%D0%BD%D0%BD%D1%8F_%D0%B4%D0%BE%D0%B2%D0%BA%D1%96%D0%BB%D0%BB%D1%8F) [ра](https://uk.wikipedia.org/wiki/%D0%A0%D0%B0%D0%B4%D1%96%D0%BE%D0%BD%D1%83%D0%BA%D0%BB%D1%96%D0%B4%D0%B8)[діонуклідами](https://uk.wikipedia.org/wiki/%D0%A0%D0%B0%D0%B4%D1%96%D0%BE%D0%BD%D1%83%D0%BA%D0%BB%D1%96%D0%B4%D0%B8) [стронцію,](https://uk.wikipedia.org/wiki/%D0%A1%D1%82%D1%80%D0%BE%D0%BD%D1%86%D1%96%D0%B9) [цезію,](https://uk.wikipedia.org/wiki/%D0%A6%D0%B5%D0%B7%D1%96%D0%B9) [плутонію,](https://uk.wikipedia.org/wiki/%D0%9F%D0%BB%D1%83%D1%82%D0%BE%D0%BD%D1%96%D0%B9) [вуглецю](https://uk.wikipedia.org/wiki/%D0%9A%D0%B0%D1%80%D0%B1%D0%BE%D0%BD) й ін.

Радіоекологія зазвичай має справу з вельми малими потужностями хронічного зовнішнього і внутрішнього [опромінення](https://uk.wikipedia.org/wiki/%D0%9E%D0%BF%D1%80%D0%BE%D0%BC%D1%96%D0%BD%D0%B5%D0%BD%D0%BD%D1%8F) [організму.](https://uk.wikipedia.org/wiki/%D0%9E%D1%80%D0%B3%D0%B0%D0%BD%D1%96%D0%B7%D0%BC%D0%B8) У природних умовах [ор](https://uk.wikipedia.org/wiki/%D0%9E%D1%80%D0%B3%D0%B0%D0%BD%D1%96%D0%B7%D0%BC%D0%B8)[ганізми](https://uk.wikipedia.org/wiki/%D0%9E%D1%80%D0%B3%D0%B0%D0%BD%D1%96%D0%B7%D0%BC%D0%B8) піддаються опроміненню за рахунок природного [радіоактивного фону](https://uk.wikipedia.org/w/index.php?title=%D0%A0%D0%B0%D0%B4%D1%96%D0%BE%D0%B0%D0%BA%D1%82%D0%B8%D0%B2%D0%BD%D0%B8%D0%B9_%D1%84%D0%BE%D0%BD&action=edit&redlink=1) (космічні промені, випромінювання природних радіонуклідів U, Ra, Th й ін.), а також за рахунок радіоактивного забруднення біосфери штучними радіонуклідами. Проте багато [рослин](https://uk.wikipedia.org/wiki/%D0%A0%D0%BE%D1%81%D0%BB%D0%B8%D0%BD%D0%B8) і [тварин](https://uk.wikipedia.org/wiki/%D0%A2%D0%B2%D0%B0%D1%80%D0%B8%D0%BD%D0%B8) здатні нагромаджувати в життєво важливих органах і тканинах радіонукліди, що впливає на їх [міграцію](https://uk.wikipedia.org/wiki/%D0%9C%D1%96%D0%B3%D1%80%D0%B0%D1%86%D1%96%D1%8F_%D1%85%D1%96%D0%BC%D1%96%D1%87%D0%BD%D0%B8%D1%85_%D0%B5%D0%BB%D0%B5%D0%BC%D0%B5%D0%BD%D1%82%D1%96%D0%B2) в [біосфері](https://uk.wikipedia.org/wiki/%D0%91%D1%96%D0%BE%D1%81%D1%84%D0%B5%D1%80%D0%B0) і приводить до значного посилення внутрішнього [опромінення.](https://uk.wikipedia.org/wiki/%D0%9E%D0%BF%D1%80%D0%BE%D0%BC%D1%96%D0%BD%D0%B5%D0%BD%D0%BD%D1%8F) Підвищені дози [опромінення,](https://uk.wikipedia.org/wiki/%D0%9E%D0%BF%D1%80%D0%BE%D0%BC%D1%96%D0%BD%D0%B5%D0%BD%D0%BD%D1%8F) впливаючи на [генетичний апарат](https://uk.wikipedia.org/w/index.php?title=%D0%93%D0%B5%D0%BD%D0%B5%D1%82%D0%B8%D1%87%D0%BD%D0%B8%D0%B9_%D0%B0%D0%BF%D0%B0%D1%80%D0%B0%D1%82&action=edit&redlink=1) [клітин,](https://uk.wikipedia.org/wiki/%D0%9A%D0%BB%D1%96%D1%82%D0%B8%D0%BD%D0%B0) приводять до зростання темпів [спадкової мінливості.](https://uk.wikipedia.org/wiki/%D0%A1%D0%BF%D0%B0%D0%B4%D0%BA%D0%BE%D0%B2%D0%B0_%D0%BC%D1%96%D0%BD%D0%BB%D0%B8%D0%B2%D1%96%D1%81%D1%82%D1%8C) Вищі дози опромінення знижують життєздатність організмів (аж до вимирання найбільш чутливих до іонізуючих випромінювань популяцій) і тим самим викликають зміну структури біоценозів і збіднення їх міжвидових взаємин. Виявлення закономірностей, лежачих в основі цих процесів, має велике значення для ряду галузей народного господарства.

Проблеми, що вивчає радіоекологія.

Міграція радіонуклідів в [харчових ланцюгах](https://uk.wikipedia.org/wiki/%D0%9B%D0%B0%D0%BD%D1%86%D1%8E%D0%B3_%D0%B6%D0%B8%D0%B2%D0%BB%D0%B5%D0%BD%D0%BD%D1%8F) організмів (тварин і людини); Обрив або ослаблення екологічних зв'язків;

Дезактивація забруднених земель, водоймищ, забруднених радіонуклідами;

Пошук поверхнево залягаючих родовищ радіоактивних руд (по радіоактивності рослин-індикаторів);

Виявлення територій суші і акваторій, забруднених штучними радіонуклідами.

Підрозділи радіоекології:

Морська радіоекологія;

Прісноводна радіоекологія;

Наземна радіоекологія (в тому числі лісова радіоекологія, сільськогосподарська радіоекологія);

Ветеринарна радіоекологія;

Гігієна радіоекології.

Результати радіоекологічних досліджень зробили великий вплив на [прий](https://uk.wikipedia.org/wiki/%D0%9C%D1%96%D0%B6%D0%BD%D0%B0%D1%80%D0%BE%D0%B4%D0%BD%D0%B5_%D0%B0%D1%82%D0%BE%D0%BC%D0%BD%D0%B5_%D0%BF%D1%80%D0%B0%D0%B2%D0%BE)[няття міжнародних конвенцій,](https://uk.wikipedia.org/wiki/%D0%9C%D1%96%D0%B6%D0%BD%D0%B0%D1%80%D0%BE%D0%B4%D0%BD%D0%B5_%D0%B0%D1%82%D0%BE%D0%BC%D0%BD%D0%B5_%D0%BF%D1%80%D0%B0%D0%B2%D0%BE) направлених на обмеження випробувань ядерної зброї і відмову від його вживання в умовах війни. На основі рекомендацій радіоекологів в промисловості розробляються і упроваджуються замкнуті цикли охолоджування ядерних реакторів, уловлювачі радіоактивних аерозолів, методи зберігання і знешкодження радіоактивних відходів, що виключають їх попадання у довкілля.

#### ВИСНОВКИ

В результаті виконання випускної кваліфікаційної роботи магістра виконані наступні завдання:

1) проведено аналітичний огляд існуючих технічних вимог, які пред'являються до джерел живлення постійного струму;

2) на основі проведеного аналізу вимог прийнято рішення використати імпульсний перетворювач напруги;

3) проведено порівняльний аналіз аналогового та цифрового управління перетворювачами напруги;

4) запропоновано модель м'якого старту, що складається з кола придушення перерегулювання і ланки придушення викидів струму;

5) запропоновано бланкування переднього фронту в будь-який час, і користувач може вибирати, який фронт ШІМ необхідно бланкувати;

6) запропоновано модель адаптивного і нелінійного управління силовою частиною перетворювача;

7) проведена необхідна модифікація силової частини прецизійного джерела живлення постійного струму (модуля силових ключів) і його блоку управління;

8) проведено тестування модифікованого джерела живлення постійного струму і проаналізовані отримані результати.

104

### СПИСОК ВИКОРИСТАНИХ ДЖЕРЕЛ

1. Мэк Р. Импульсные источники питания. Теоретические основы проектирования руководство по практическому применению/Пер. с англ. – М.; Издательский дом «Додэка-XXI», 2008. – 272 с;

2. Герасимов В.Г., Князьков О.М. и др. Основы промышленной электроники. – М.: Высшая школа, 1986. – С.224 – 272. – 336 с.

3. Розанов Ю.К. Основы силовой электроники. – М.: Энергоатомиздат,  $1992. - 296$  c.

4. Обрусник В. П., Шадрин Г. А. Стабилизированные источники питания радиоэлектронных устройств. – Томск: ТУСУР, 2011. 280с.

5. Кашкаров А. П. Импульсные источники питания. Схемотехника и ремонт. – М.: ДМК Пресс, 2017. – 184 с;

6. Костиков В. Г., Парфенов Е. М., Шахнов В. А. Источники электропитания электронных средств. Схемотехника и конструирование: Учебник для ВУЗов. – 2. – М.: Горячая линия – Телеком, 2001. – 344 с.

7. Костиков В. Г., Никитин И. Е. Источники электропитания высокого напряжения РЭА. – М.: Радио и связь, 1986. – 200 с.: ил.

8. Прецизионные источники постоянного тока с низким уровнем шума Keithley [Электронный ресурс]: – Режим доступа: https://ru.tek.com/keithley-lowlevel-sensitive-and-specialty-instruments/keithley-ultra-sensitive-current-sources-seri - Загл. с экрана.

9. N6766A Прецизионный модуль источника питания постоянного тока [Электронный ресурс]: – Режим доступа: https://www.keysight.com/en/pd-2056578 pn-N6766A/precision-dc-power-module-60v-17a-500w?cc=RU&lc=rus - Загл. с экрана.

10. Программируемый USB-источник питания постоянного тока Tektronix серии

11. PWS4000 [Электронный ресурс]: - Режим доступа: https://ru.tek.com/istochnik-pitaniya-postoyannogo-toka/istochnik-pitaniyapostoyannogo-toka-pws4000 - Загл. с экрана.

12. АКТАКОМ – Программируемые / управляемые источники питания APS-7205

13. [Электронный ресурс]: - Режим доступа: https://www.aktakom.ru/kio/index.php? SECTION\_ID=664&ELEMENT\_ID=48298 – Загл. с экрана.

14. Иордан В.И., Кобелев Д.И. Прецизионный программно-управляемый импульсный стабилизатор постоянного тока // Актуальные проблемы электронного приборостроения: Материалы 11-ой Международной научно-технической конференции АПЭП-2014 (Саратов, 25-26 сентября 2014 г.): В 2 т. – Т.2 - Саратов: Буква,  $2014. - 479$  c.  $- 267 - 274$ .

15. Соловьев А.А. Высокоточный метод ШИМ-регулирования выходного тока импульсного стабилизатора посредством цифрового предсказателя с обеспечением адаптации к динамике изменения нагрузки / А.А. Соловьев, В.И. Иордан, А.И. Постоев // Ползуновский вестник. 2011. № 3/1. С. 55-58.

16. Проектирование систем на микросхемах программированной логики: Учеб.пособие/ Грушвицкий Р.И., Мурсаев А. Х., Угрюмов Е. П. - СПб.:БХВ-Петербург, 2002. – 608 с.: ил.

17. Казначеев В. А., Кирюхин И. С., Перебаскин А. В. Микросхемы для импульсных источников питания и их применение. – М.: Издательский дом «Додэка- $XXI_{\nu}$ , 2001. – 612 с.

18. Хоровиц П., Хилл У. Искусство схемотехники: в 3-х томах: Т.1. Пер. с англ. - 4-е изд. перераб. и доп. -М.: Мир, 1993. – 413 с.

19. Угрюмов Е. П. Цифровая схемотехника: Учеб. пособие для вузов. - 2-е изд., перераб. и доп. - СПю.: БХВ-Петербург, 2005. - 800 с.

20. Угрюмов Е. П. Цифровая схемотехника. – СПб: БХВ-Петербург, 2004- 528 с.: ил.

21. Жан М. Рабаи, Ананта Чандракасан, Боривож Николич. Цифровые интегральные схемы. Методология проектирования = Digital Integrated Circuits. — 2-е изд. — М.:Вильямс, 2007.

22. Проектирование импульсных источников питания. Силовая Электроника, № 2'2004г;

23. Ефимов И. П. Источники питания. Ульяновский Государственный Технический Университет. Кафедра «Измерительно-вычислительные комплексы», Ульяновск 2001г;

24. Шрайбер Г. 300 схем источников питания. Выпрямители, импульсные источники питания, линейные стабилизаторы и преобразователи;

25. Хныков А. В. Теория и расчет трансформаторов источников вторичного электропитания. – М.: СОЛОН-пресс, 2010. 128с;

26. Кашкаров А. П., Колдунова А. С. Оригинальные конструкции источников питания. – М.: Дмк Пресс, 2010. – 160с;

27. Одноплатный мини-компьютер ODROID-C2 [Электронный ресурс]: - Режим доступа: https://onpad.ru/shop/cubie/odroid/comp\_odroid/1919.html - Загл. с экрана.

28. Средства разработки интегральных схем (ИС) управления питанием DCMOTORCONTRBTN8982TOBO1 [Электронный ресурс]: - Режим доступа: https://ru.mouser.com/ProductDetail/InfineonTechnologies/DCMOTORCONTRBTN89 82TOB O1 ?qs=EPmvyOv1YlP9D9YZT9uo6w%3D%3D - Загл. с экрана.

# ДОДАТКИ
